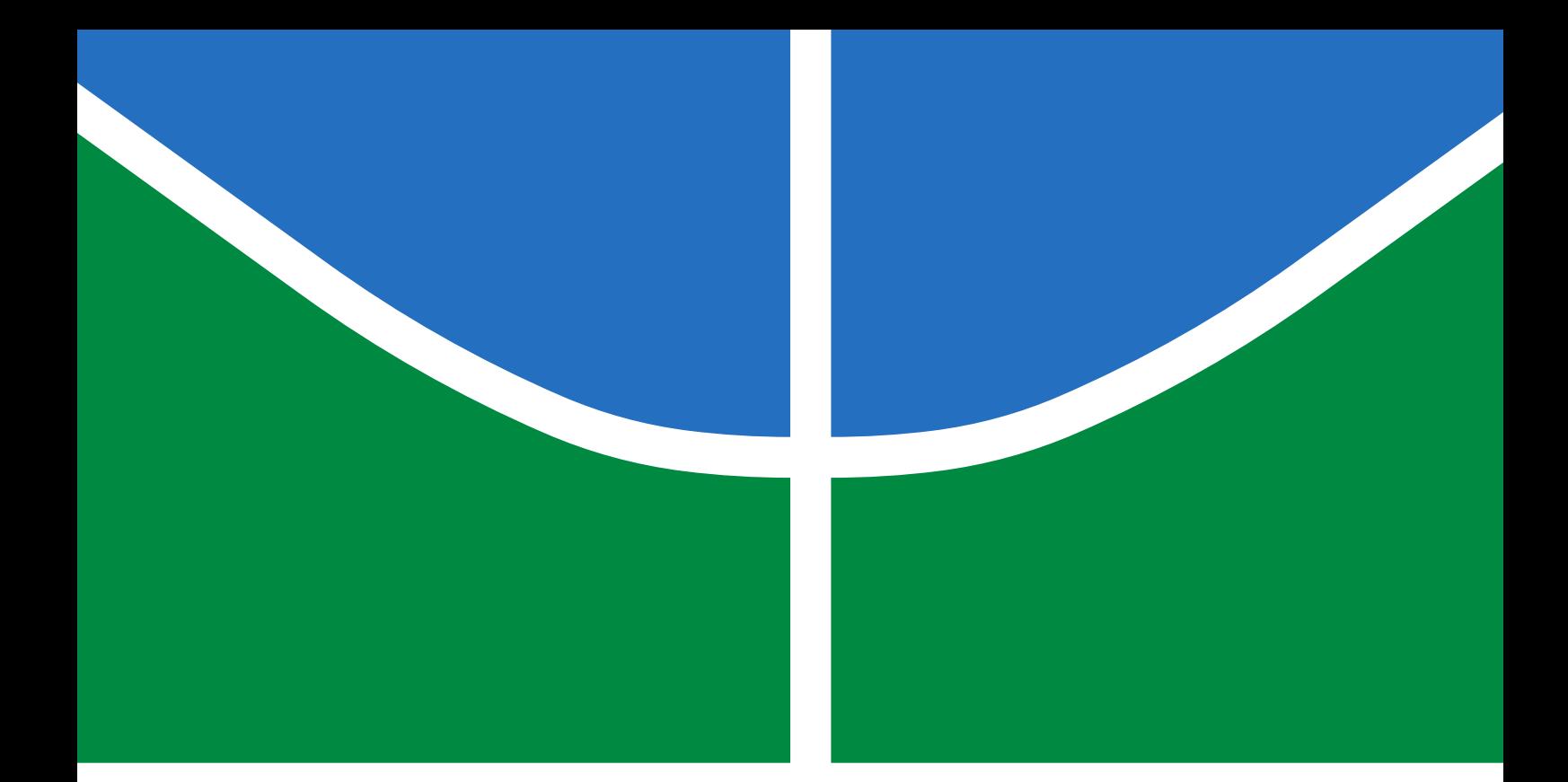

## ESTUDO DA COMPENSAÇÃO DE TENSÃO ATRAVÉS DO CONTROLE VOLT/VAR UTILIZANDO UM SISTEMA DE GERAÇÃO DISTRIBUÍDA FOTOVOLTAICA

# ALEX JOSÉ SOUSA DA ROCHA MATHEUS RIBEIRO SANTOS

## TRABALHO DE CONCLUSÃO DE CURSO EM ENGENHARIA ELÉTRICA DEPARTAMENTO DE ENGENHARIA ELÉTRICA

# FACULDADE DE TECNOLOGIA UNIVERSIDADE DE BRASÍLIA

## UNIVERSIDADE DE BRASÍLIA FACULDADE DE TECNOLOGIA DEPARTAMENTO DE ENGENHARIA ELÉTRICA

## ESTUDO DA COMPENSAÇÃO DE TENSÃO ATRAVÉS DO CONTROLE VOLT/VAR UTILIZANDO UM SISTEMA DE GERAÇÃO DISTRIBUÍDA FOTOVOLTAICA

# ALEX JOSÉ SOUSA DA ROCHA MATHEUS RIBEIRO SANTOS

ORIENTADOR: DR. FERNANDO CARDOSO MELO

TRABALHO DE CONCLUSÃO DE CURSO EM ENGENHARIA ELÉTRICA

PUBLICAÇÃO: ??? BRASÍLIA/DF: MAIO - 2021

### UNIVERSIDADE DE BRASÍLIA FACULDADE DE TECNOLOGIA DEPARTAMENTO DE ENGENHARIA ELÉTRICA

## ESTUDO DA COMPENSAÇÃO DE TENSÃO ATRAVÉS DO CONTROLE VOLT/VAR UTILIZANDO UM SISTEMA DE GERAÇÃO DISTRIBUÍDA FOTOVOLTAICA

# ALEX JOSÉ SOUSA DA ROCHA MATHEUS RIBEIRO SANTOS

TRABALHO DE CONCLUSÃO DE CURSO SUBMETIDO AO DEPARTAMENTO DE ENGENHARIA ELÉTRICA DA FACULDADE DE TECNOLOGIA DA UNIVERSIDADE DE BRASÍLIA COMO PARTE DOS REQUISITOS NECESSÁRIOS PARA A OBTENÇÃO DO GRAU DE ENGENHEIRO ELETRICISTA.

APROVADA POR:

Prof. Dr. Fernando Cardoso Melo– ENE/Universidade de Brasília Orientador

————————————————————————–

————————————————————————–

————————————————————————–

Prof. Dr. Francis Arody Moreno Vásquez – ENE/Universidade de Brasília Membro Interno

Prof. Dr. Lélio Ribeiro Soares Júnior – ENE/Universidade de Brasília Membro Interno

BRASÍLIA, 17 DE MAIO DE 2021.

#### FICHA CATALOGRÁFICA

ROCHA, ALEX JOSÉ SOUSA DA; SANTOS, MATHEUS RIBEIRO ESTUDO DA COMPENSAÇÃO DE TENSÃO ATRAVÉS DO CONTROLE VOLT/- VAR UTILIZANDO UM SISTEMA DE GERAÇÃO DISTRIBUÍDA FOTOVOLTAICA [Distrito Federal] 2021. [xiv,](#page-14-0) [106p](#page-120-0)., 210 x 297 mm (ENE/FT/UnB, Engenheiro Eletricista, Engenharia Elétrica, 2021). Trabalho de Conclusão de Curso – Universidade de Brasília, Faculdade de Tecnologia. Departamento de Engenharia Elétrica 1. Geração Distribuída Fotovoltaica 2. Controle Volt/var 3. Ponto de Conexão Comum 4. Inversor Fotovoltaico I. ENE/FT/UnB II. Título (série)

#### REFERÊNCIA BIBLIOGRÁFICA

ROCHA, A. J., SANTOS, M. (2021). ESTUDO DA COMPENSAÇÃO DE TENSÃO ATRA-VÉS DO CONTROLE VOLT/VAR UTILIZANDO UM SISTEMA DE GERAÇÃO DIS-TRIBUÍDA FOTOVOLTAICA. Trabalho de Conclusão de Curso em Engenharia Elétrica, Publicação ???, Departamento de Engenharia Elétrica, Universidade de Brasília, Brasília, DF, [106p](#page-120-0).

#### CESSÃO DE DIREITOS

AUTOR: Alex José Sousa da Rocha

TÍTULO: ESTUDO DA COMPENSAÇÃO DE TENSÃO ATRAVÉS DO CONTROLE VOLT/VAR UTILIZANDO UM SISTEMA DE GERAÇÃO DISTRIBUÍDA FOTOVOLTAICA.

GRAU: Engenheiro Eletricista ANO: 2021

É concedida à Universidade de Brasília permissão para reproduzir cópias desta trabalho de conclusão de curso e para emprestar ou vender tais cópias somente para propósitos acadêmicos e científicos. O autor reserva outros direitos de publicação e nenhuma parte dessa trabalho de conclusão de curso pode ser reproduzida sem autorização por escrito do autor.

Alex José Sousa da Rocha

Matheus Ribeiro Santos

Departamento de Engenharia Elétrica (ENE) - FT Universidade de Brasília (UnB) Campus Darcy Ribeiro CEP 70919-970 - Brasília - DF - Brasil

#### AGRADECIMENTOS

*Gostaria de agradecer primeiramente a minha mãe, Teodora, pois devo tudo isso à ela, que nunca me deixou faltar nada e não mediu esforços para que eu pudesse me dedicar aos estudos, o que me permitiu participar da elaboração deste trabalho. Agradeço ao professor Fernando Cardoso Melo pela sua orientação durante todo o desenvolvimento deste trabalho sempre com muita empolgação, dedicação e paciência.*

*Finalizo agradecendo a todos os professores da Universidade de Brasília que participaram da minha formação acadêmica e aos amigos e colegas que de alguma forma me apoiaram e me ajudaram nesta trajetória.*

*Alex José Sousa da Rocha*

*Gostaria de agradecer a todos os professores da Universidade de Brasília que contribuíram para meu desenvolvimento e minha formação acadêmica. Em especial, agradeço ao professor Fernando Cardoso Melo pela orientação, dedicação e paciência para a conclusão deste trabalho.*

*À minha mãe, Cristiana, e à minha avó, Ana, pelo amor, apoio incondicional e por todos os valores transmitidos. À minha irmã, Ana Thalia, pelo companheirismo e pela confiança depositada em mim. Ao meu tio, Gileno, e à minha tia, Marinete, pela ajuda e suporte prestado.*

*Por fim, aos amigos e colegas de faculdade por todos os momentos de descontração, alegria e ajuda partilhados.*

*Matheus Ribeiro Santos*

#### RESUMO

Título: ESTUDO DA COMPENSAÇÃO DE TENSÃO ATRAVÉS DO CONTROLE VOLT/- VAR UTILIZANDO UM SISTEMA DE GERAÇÃO DISTRIBUÍDA FOTOVOLTAICA Autor: Alex José Sousa da Rocha Autor: Matheus Ribeiro Santos Orientador: DR. FERNANDO CARDOSO MELO Graduação em Engenharia Elétrica Brasília, 17 de maio de 2021

Nos últimos anos, verifica-se uma forte inserção de fontes renováveis no processo de geração de energia elétrica com o objetivo de reduzir a emissão de gases do efeito estufa e possibilitar a diversificação da matriz elétrica brasileira. Nesse cenário, vislumbra-se uma crescente participação da Geração Distribuída Fotovoltaica, a fim de atender às demandas energéticas. No entanto, a alta projeção de penetração de sistemas fotovoltaicos conectados à rede de distribuição levanta preocupação por parte das Concessionárias de energia pelos impactos a serem causados nos parâmetros elétricos, principalmente direcionado às variações nos níveis de tensão. Visando a garantia da qualidade no fornecimento da energia elétrica, este trabalho tem como objetivo estudar como o próprio inversor fotovoltaico pode auxiliar o processo de regulação de tensão ao adotar ações de suporte de reativos. Para isso, implementou-se um sistema de controle, baseado na técnica de controle Volt/var, em ambiente Simulink. Com o modelo proposto, foi possível restabelecer os níveis de tensão no Ponto de Conexão Comum à faixa adequada de operação.

Palavras-chave: Geração Distribuída Fotovoltaica, Controle Volt/var, Ponto de Conexão Comum, Inversor Fotovoltaico.

# SUMÁRIO

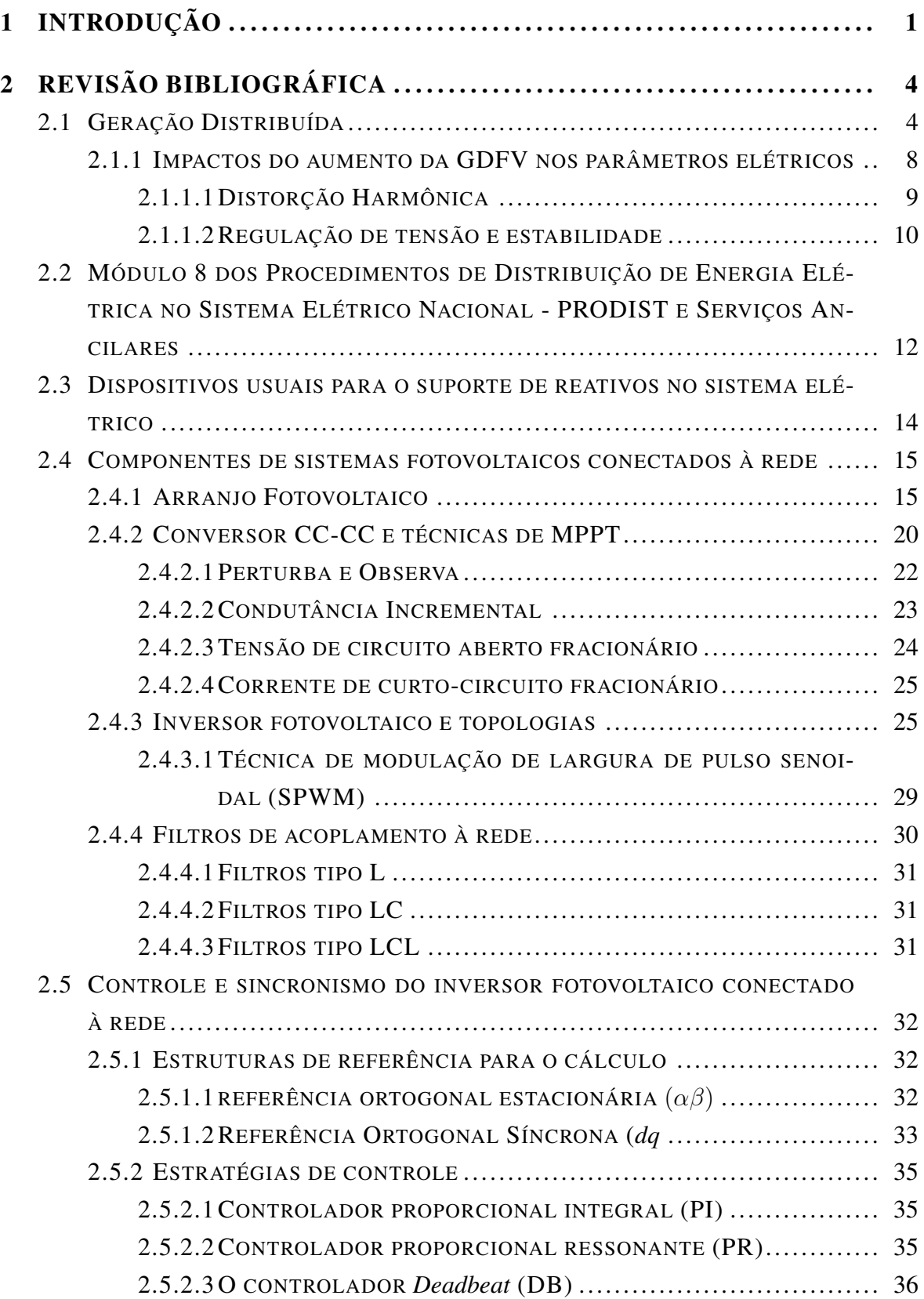

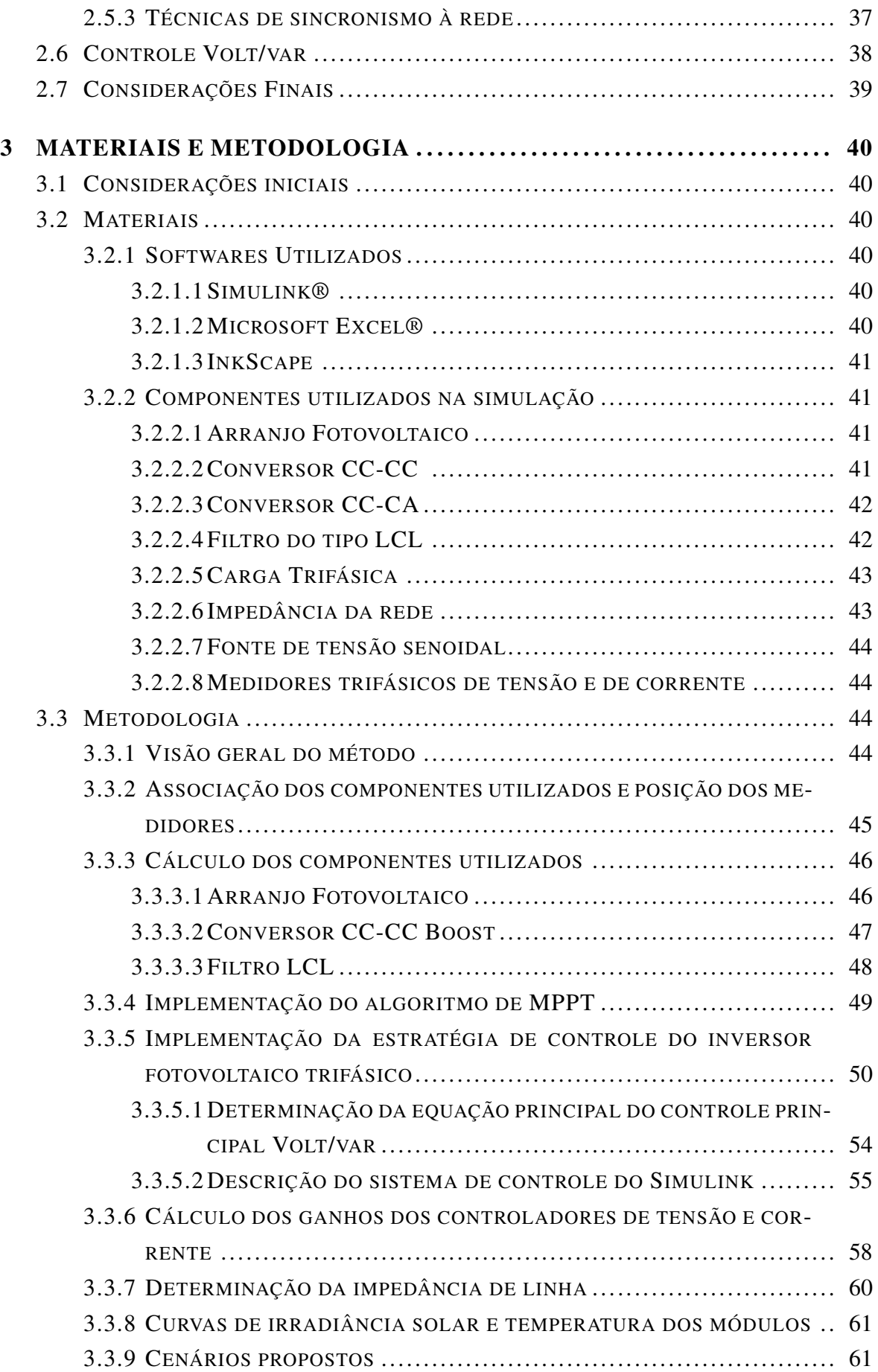

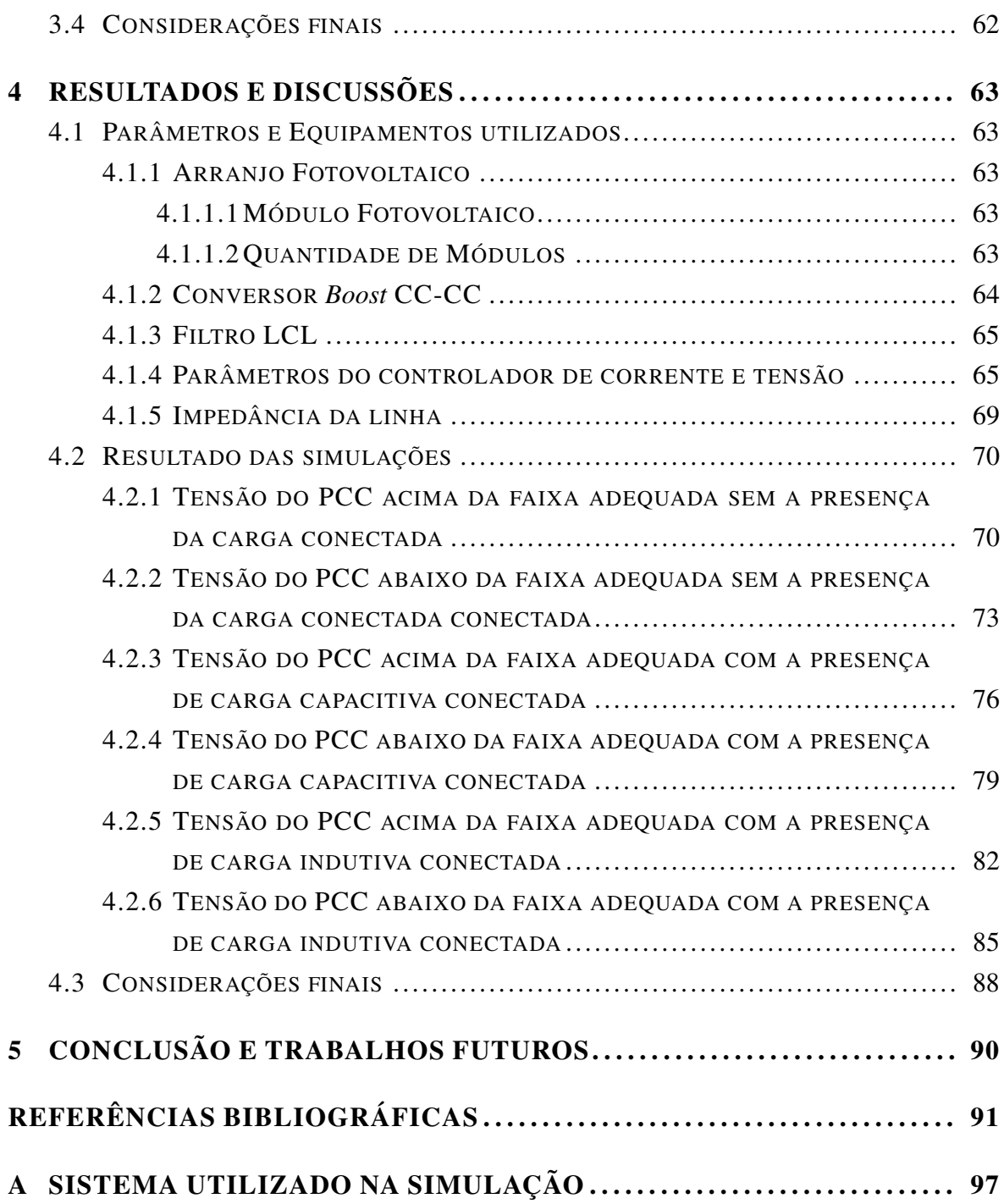

#### LISTA DE FIGURAS

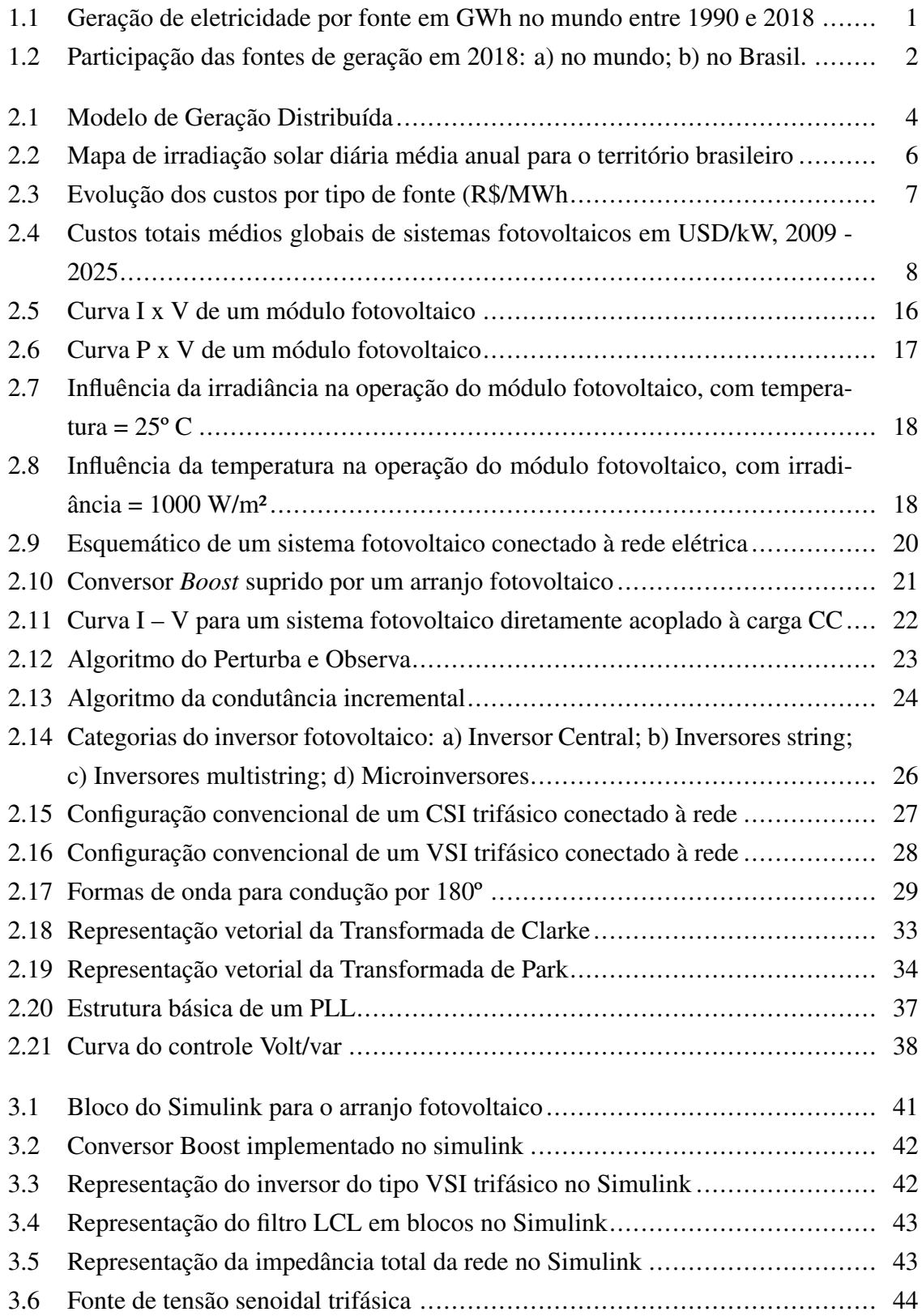

#### **LISTA DE FIGURAS** xi

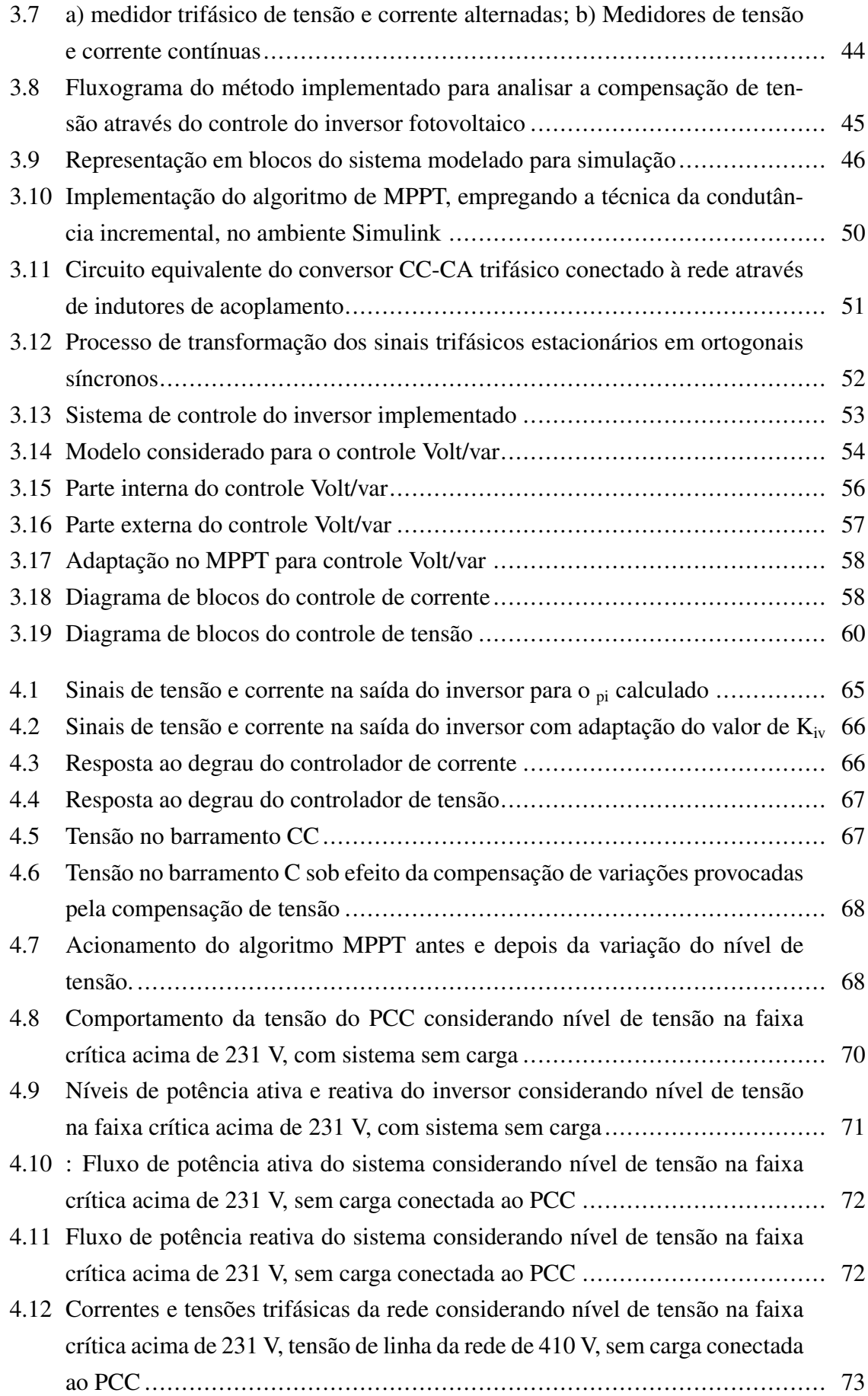

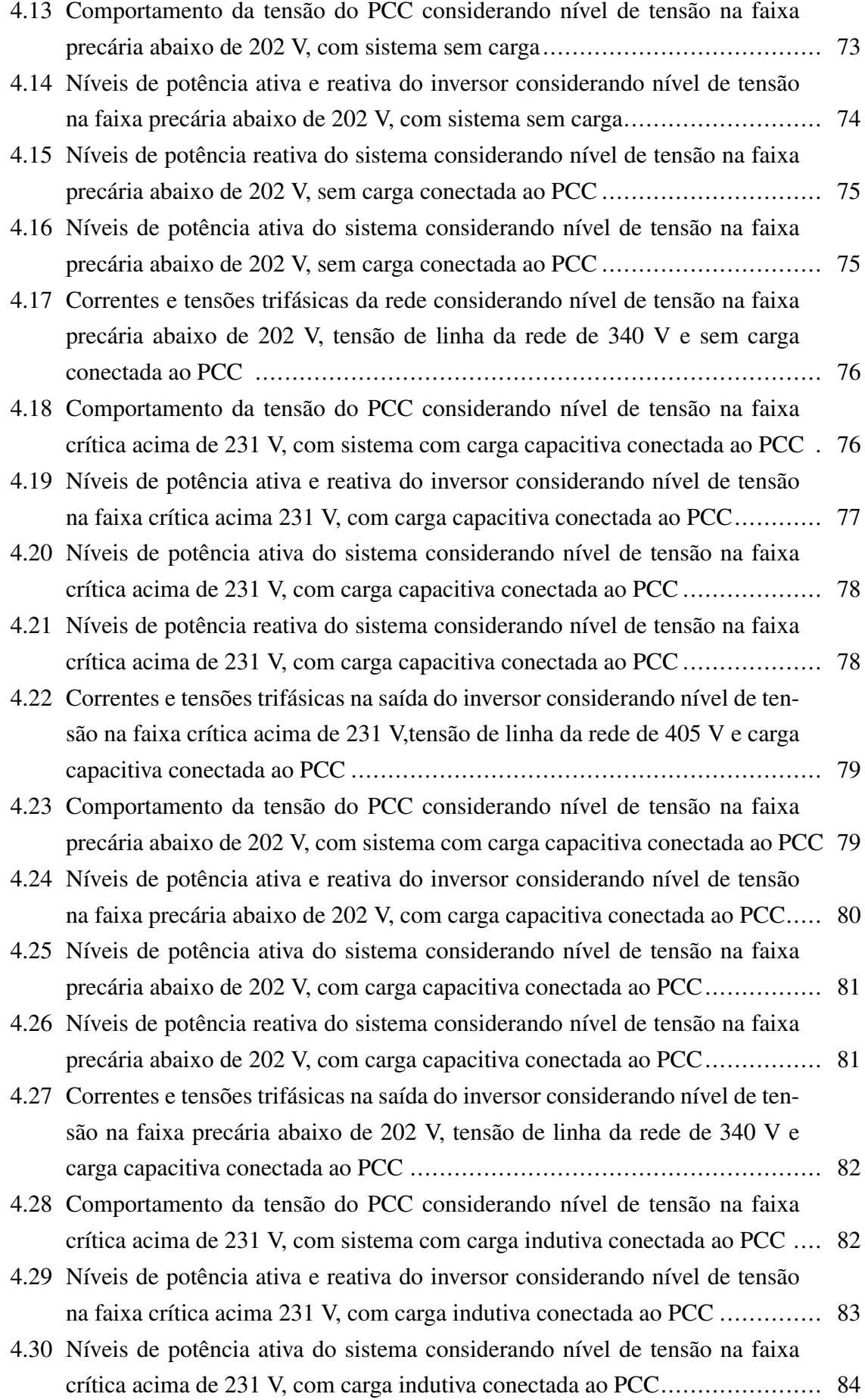

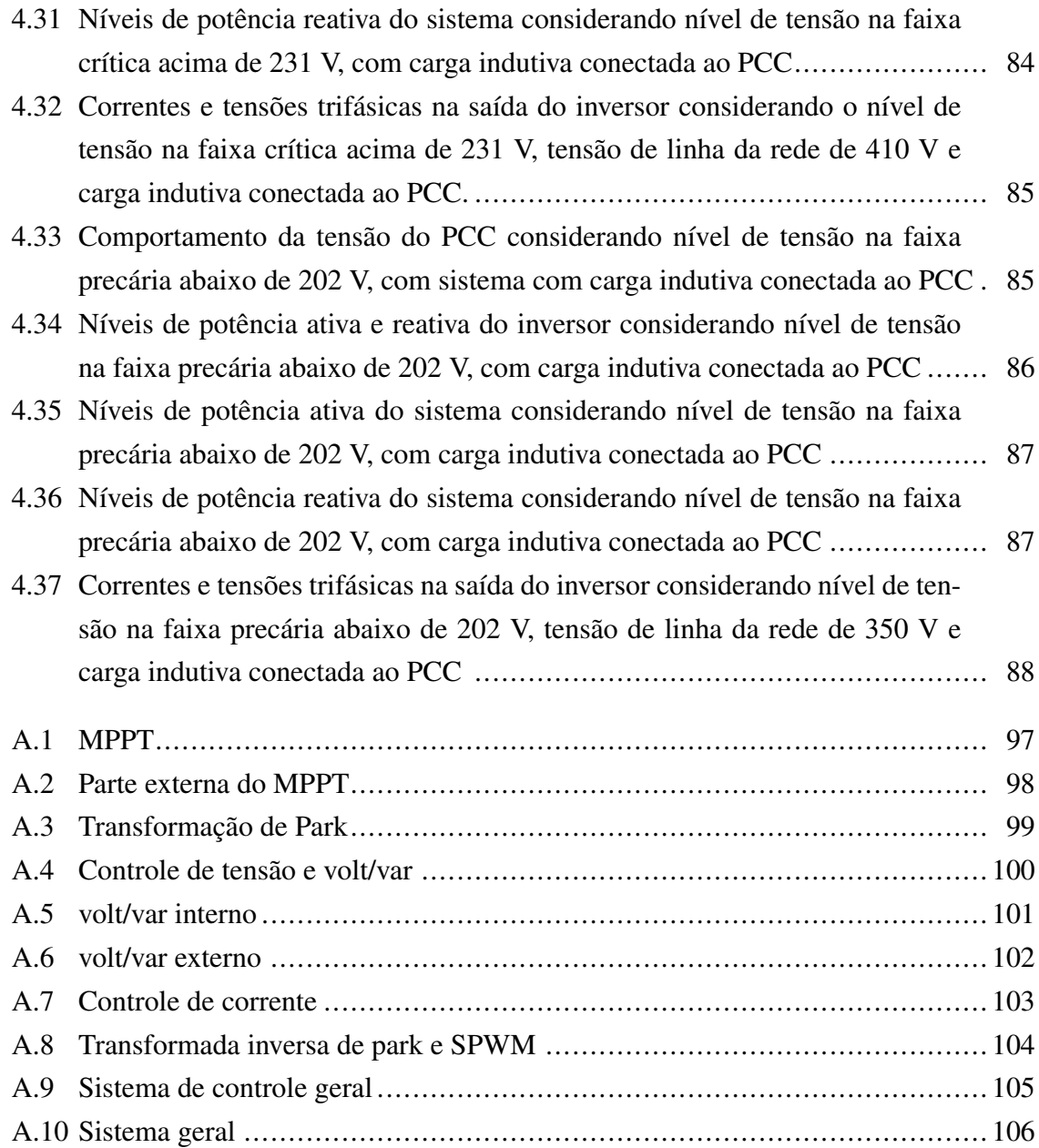

#### LISTA DE TABELAS

<span id="page-14-0"></span>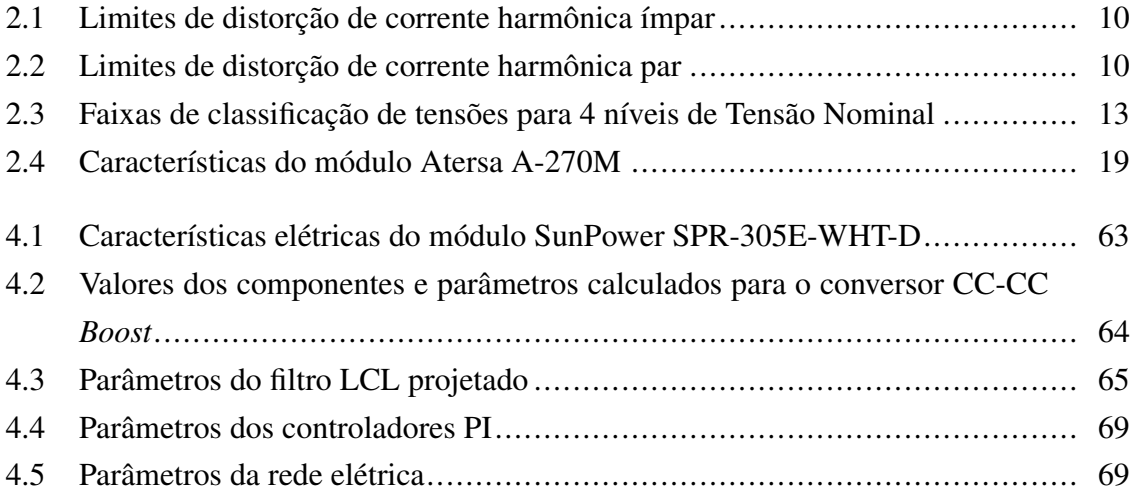

# <span id="page-15-0"></span>INTRODUÇÃO

1

O surgimento de mecanismos para a geração de energia elétrica possibilitou ao ser humano novas medidas para ampliação do conforto, redução de esforços em tarefas diárias, aumento da eficiência no ambiente de trabalho e em tarefas domésticas. Segundo [\(PAS-](#page-108-0)[TERNAK, 2000\)](#page-108-0), o consumo de eletricidade per capita está diretamente relacionado com o Índice de Desenvolvimento Humano (IDH). Em outras palavras, o acesso à energia elétrica favorece melhores condições de vida, bem como ao desenvolvimento geral de um país.

No processo de geração de energia elétrica, comumente classificam-se as fontes primárias em não renováveis e renováveis. O primeiro tipo refere-se aos elementos esgotáveis ou finitos, ou seja, que possuem lenta reposição pela natureza, como, por exemplo, gás natural, petróleo e seus derivados, carvão mineral e nuclear. Embora a queima dos combustíveis não renováveis, como o petróleo e seus derivados, o carvão mineral, e o gás natural, conhecidos também como combustíveis fósseis, seja vista como uma das prováveis contribuintes para a emissão de Gases de Efeito Estufa (GEE), principalmente dióxido de carbono (CO2) e metano (CH4), na atmosfera, com consequência direta no aumento do aquecimento global [\(MONTOYA; PASQUAL, 2015\)](#page-108-1), de acordo com os dados obtidos da Agência Internacional de Energia [\(IEA, 2020a\)](#page-107-0), as fontes fósseis e termelétricas sempre tiveram maior participação na Matriz Elétrica Mundial (Figura [1.1\)](#page-15-1).

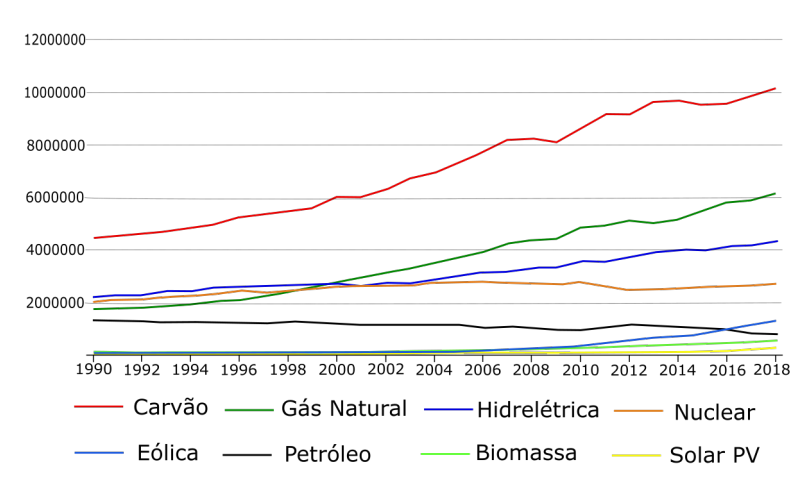

<span id="page-15-1"></span>Figura 1.1 – Geração de eletricidade por fonte em GWh no mundo entre 1990 e 2018

Fonte: Adaptado de [\(IEA, 2020a\)](#page-107-0)

A fim de diminuir a dependência de fontes não renováveis, bem como adotar medidas sustentáveis que visam diminuir a emissão de GEE e reduzir impactos ambientais no processo de geração de energia elétrica, há uma tendência crescente no uso de fontes renováveis ou alternativas, apresentadas como inesgotáveis ou de rápida reposição pela natureza. Como exemplo, pode-se citar a fonte hídrica, eólica, solar fotovoltaica e biomassa. Segundo os dados da Agência Internacional de Energia [\(IEA, 2020a\)](#page-107-0), a participação relativa destas fontes renováveis na matriz elétrica mundial teve um crescimento em 2018 de 47,4% com relação a 2010.

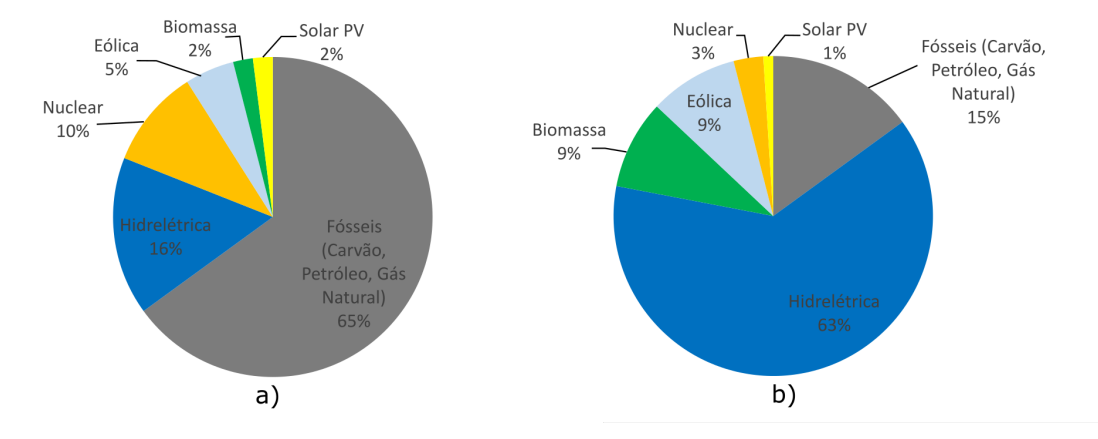

<span id="page-16-0"></span>Figura 1.2 – Participação das fontes de geração em 2018: a) no mundo; b) no Brasil.

Fonte: Adaptado de [\(IEA, 2020a\)](#page-107-0)

Apesar da fonte hídrica liderar a quantidade de capacidade instalada no mundo e no Brasil em comparação às outras fontes renováveis, conforme visto na Figura [1.2](#page-16-0) , é a que apresenta o menor crescimento anual. Entre os países da Organização para a Cooperação e Desenvolvimento Econômico (OCDE), entre os anos de 1990 e 2019, possuiu uma taxa de aumento anual de apenas 0,6%. Em contrapartida, a energia solar fotovoltaica (FV), eólica e biogás tiveram os maiores acréscimos [\(IEA, 2020b\)](#page-107-1). A consideração voltada às fontes renováveis não hídricas possibilita a diversificação da matriz elétrica, diminuindo a dependência de outros tipos, bem como sugere um momento de investimentos destinados a esse segmento.

A fonte renovável com maior taxa de crescimento mundial se direciona à geração solar FV, com aumento anual médio de 34,5%, cujos maiores produtores no mundo, em 2018, foram China, Estados Unidos, Japão, Alemanha e Índia [\(IEA, 2020b\)](#page-107-1). Esses índices indicam um crescente interesse e incentivo de países em ampliar e consolidar empreendimentos, bem como adotar medidas públicas que favoreçam o uso constante de geração solar FV no território.

No Brasil, a geração solar se apresenta em um cenário de crescente participação anual na matriz elétrica. Em 2019, foi a fonte com o maior aumento percentual em relação ao ano anterior, com 92,1%, seguida da eólica e gás natural, com variação percentual, respectivamente, de 15,5% e 10,9%. Nesse mesmo ano, foi responsável por 1,1% da energia gerada no país [\(EPE, 2020\)](#page-106-0). Com isso, nota-se um direcionamento progressivo na inserção da energia solar na matriz elétrica brasileira.

Nesse contexto, vislumbra-se um aumento gradativo de sistemas fotovoltaicos conectados à rede elétrica, projeção que levanta preocupação, por parte das Concessionárias de energia, em garantir suporte da rede à geração descentralizada e em projetar meios que garantam qualidade e pleno fornecimento de energia aos consumidores. A atenção é direcionada principalmente à injeção de harmônicos à rede, bem como à elevação de tensão do Ponto de Conexão Comum (PCC) devido ao fornecimento de energia ativa proveniente do sistema fotovoltaico. Portanto, de forma a eliminar o problema de variação de tensão na rede, sem que haja custos adicionais com outros equipamentos, propõe-se a utilização dos inversores fotovoltaicos para atuar na regulação de tensão do PCC, a fim de mantê-la dentro dos limites apropriados de operação.

O estudo da compensação de tensão através do controle da geração distribuída fotovoltaica possibilita incorporar ou aprimorar funcionalidades de serviços ancilares ao sistema elétrico, no que se refere, especialmente, ao suporte de reativos, nos instantes em que a tensão no PCC esteja fora dos níveis adequados definidos no Módulo 8 dos Procedimentos de Distribuição de Energia Elétrica no Sistema Elétrico Nacional – PRODIST. Essa abordagem contribui para o fomento de pesquisas em novas tecnologias para o setor elétrico, especialmente na área de redes inteligentes de energia, as *Smart Grids*. Com isso, este trabalho tem como objetivo apresentar um método de controle de tensão na rede através da absorção e injeção de reativos utilizando inversores fotovoltaicos no ponto de conexão comum à rede.

O presente trabalho estrutura-se da seguinte forma, a fim de cumprir com seu proprósito:

- Capítulo [2:](#page-18-0) É apresentada a revisão bibliográfica sobre o assunto. Aborda-se a definição, regulação vigente e projeção de crescimento da micro e mini geração distribuída fotovoltaica no país, bem como a análise de alguns impactos causados nos parâmetros elétricos com o aumento do nível de penetração da GDFV e as possíveis soluções. Além disso, apresenta-se o estado da arte direcionado ao conceito dos principais componentes da GDFV e as técnicas de controle destinadas à compensação de tensão por meio do suporte de reativos.
- Capítulo [3:](#page-54-0) Mostram-se os materiais necessários para a realização do presente trabalho, bem como a metodologia empregada para o estudo da compensação de tensão através da GDFV.
- Capítulo [4:](#page-77-0) Apresentam-se os resultados obtidos por meio das simulações realizadas, a partir da utilização do ferramental disposto no capítulo [3.](#page-54-0) Também se discute a resposta do método proposto na compensação de tensão.
- Capítulo [5:](#page-104-0) As conclusões do presente trabalho são apresentadas, bem como as sugestões para trabalhos futuros.

## <span id="page-18-1"></span><span id="page-18-0"></span>2.1 GERAÇÃO DISTRIBUÍDA

Geração Distribuída (GD) é caracterizada pela proximidade de qualquer fonte de geração aos centros de carga, com impacto, sobretudo, no sistema de distribuição. Dessa maneira, pode-se ter uma conexão direta à rede de distribuição ou a um consumidor final. Tal característica pode favorecer a diminuição dos custos e perdas do sistema de transmissão, visto que não se faz necessária a construção de subestações e longas linhas de transmissão, bem como o atendimento de áreas remotas com baixa densidade de carga. [\(REIS, 2017\)](#page-109-0). Na Figura [2.1,](#page-18-2) o Sistema Solar e o Aerogerador são exemplos de empreendimentos de GD.

<span id="page-18-2"></span>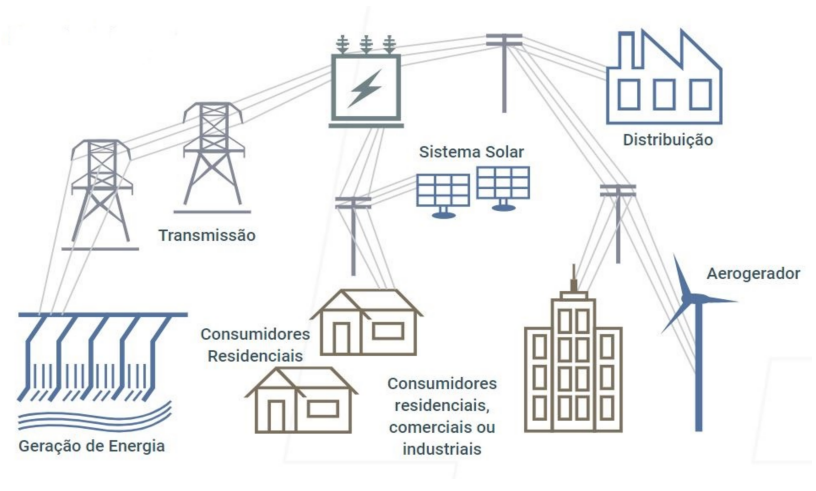

Figura 2.1 – Modelo de Geração Distribuída

Fonte: (ANEEL, 2017)

No Brasil, a definição oficial de Geração Distribuída foi levantada no Decreto nº 5163 de 30 de julho de 2004 [\(BRASIL, 2004\)](#page-106-1), que regulamenta a comercialização de energia elétrica, no qual se consta:

> Art. 14. Para os fins deste Decreto, considera-se geração distribuída a produção de energia elétrica proveniente de empreendimentos de agentes concessionários, permissionários ou autorizados, (...), conectados diretamente no sistema elétrico de distribuição do comprador, exceto aquela proveniente de empreendimento:

I - hidrelétrico com capacidade instalada superior a 30 MW; e

II - termelétrico, inclusive de cogeração, com eficiência energética inferior a setenta e cinco por cento, conforme regulação da ANEEL, a ser estabelecida até dezembro de 2004. Parágrafo único. Os empreendimentos termelétricos que utilizem biomassa ou resíduos de processo como combustível não estarão limitados ao percentual de eficiência energética [...]

No Decreto não é estabelecido um limite de potência instalada para que centrais termelétricas sejam classificadas como Geração Distribuída. No entanto, centrais hidrelétricas devem possuir uma capacidade instalada inferior a 30 MW para que sejam consideradas nesse segmento.

A Agência Nacional de Energia Elétrica (ANEEL) publicou a Resolução Normativa (RN) nº 482/2012, revisada em 2015 e 2017, respectivamente, pelas RNs nº 687 e nº 786, as quais estabelecem as condições gerais aplicadas à Micro e Minigeração Distribuída (MMGD), no que se referem, principalmente, ao acesso da GD à rede de distribuição e ao sistema de compensação de energia elétrica. De acordo com as Resoluções, microgeração e minigeração distribuída caracterizam-se por centrais geradoras de energia elétrica com potência instalada, respectivamente, menor ou igual a 75kW e superior a 75kW e menor ou igual a 5MW, que utilizam cogeração qualificada ou fontes renováveis de energia elétrica. Esses dois tipos se apresentam como os mais difundidos e utilizados em áreas residenciais ou pequenos comércios [\(VILLALVA, 2016\)](#page-109-1).

A RN nº 687/2015 alterou aspectos estabelecidos na RN 482/2012, principalmente relacionados ao Sistema de Compensação, definido pela [\(ANEEL, 2015\)](#page-106-2) como o "sistema no qual a energia ativa injetada por unidade consumidora com microgeração ou minigeração distribuída é cedida, por meio de empréstimo gratuito, à distribuidora local e posteriormente compensada com o consumo de energia elétrica ativa". Em outras palavras, desconta-se da energia consumida junto à distribuidora a energia injetada. Quando a energia gerada excede o consumo da unidade consumidora, o saldo positivo resultante fica disponível e pode ser utilizado dentro de um prazo máximo de 60 meses, direcionado à própria unidade consumidora ou à outra de mesma titularidade. Além disso, ressalta-se que a Norma estabelece uma cobrança mínima referente ao custo de disponibilidade. Esse sistema adotado segue o método de net metering, o qual possibilita ao consumidor compensar seu consumo de energia elétrica de forma parcial ou total.

Além do método *net metering* mencionado, o sistema de *feed in tariffs* (FIT), ou "tarifa prêmio", também se classifica como uma política de incentivo à geração distribuída, sendo o mecanismo mais utilizado em toda a Europa. Nesse sistema, a energia injetada na rede é remunerada economicamente, através de taxas pré-fixadas, definidas com base nos custos de geração compatíveis com cada fonte [\(GONÇALVES, 2018\)](#page-107-2). Diferente do *net metering*, em que os usuários recebem os créditos em energia (kWh). Nos Estados Unidos, ambos os mecanismos são aplicados, porém o *net metering* se apresenta como o mais predominante no país, sendo adotado por 42 estados norte-americanos [\(SECAP, 2019\)](#page-109-2).

As atualizações da RN nº 482/2012 possibilitaram a entrada expressiva de MMGD no

Brasil nos últimos anos, devido à ampliação das condições inicialmente elaboradas. Em levantamentos realizados no PDE 2030 [\(EPE, 2021\)](#page-107-3), a capacidade instalada em 2017 apresentou um aumento de 3 vezes em relação ao ano anterior, e, somente em 2019, instalaram-se mais 1,5 GW de potência. Nesse Plano, projeta-se um cenário otimista que consiste em uma introdução anual de potência de aproximadamente 1 GW, totalizando uma capacidade instalada de 25 GW em 2030, da qual 90% da capacidade instalada será compreendida pelo aproveitamento da fonte solar fotovoltaica.

Dentre as tecnologias de GD, a solar fotovoltaica lidera os números dos empreendimentos no país. Em 2019, a Geração Distribuída Fotovoltaica (GDFV) foi a fonte com o segundo maior acréscimo de capacidade instalada na matriz elétrica brasileira, sendo sucedida pela hidrelétrica (EPE, 2020). A preferência para sua utilidade se direciona pelos altos níveis de irradiação no território de forma uniforme (Figura [2.2\)](#page-20-0), favorecendo seu uso em diversas regiões do país, pelos crescentes investimentos no setor e pela facilidade de sua instalação em telhados e lajes de prédios e casas [\(MIRANDA, 2013\)](#page-108-2).

Com relação aos quantitativos, [\(FERREIRA; PAIVA, 2020\)](#page-107-4) indica que a região nordeste é a que possui maior irradiação solar média anual, por volta de 5,5 kWh/m².dia, seguida das regiões Centro Oeste e Sudeste, ambas com 5,0 kWh/m².dia de irradiação solar média diária. As regiões norte e sul apresentam irradiância solar média de 4,5 kWh/m².dia. A variação sazonal dessas regiões é de ±0,5 kWh/m².dia para as regiões Nordeste, Centro Oeste e Sudeste e ±0,25 kWh/m².dia para a região Nordeste. Esses são fatores que evidenciam um elevado potencial para geração de energia fotovoltaica no Brasil.

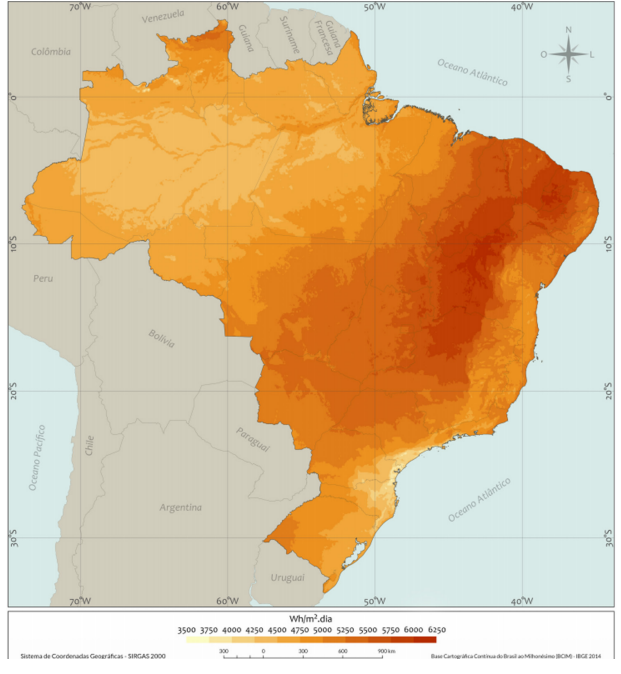

<span id="page-20-0"></span>Figura 2.2 – Mapa de irradiação solar diária média anual para o território brasileiro

Fonte: (INPE, 2017)

Porém, mesmo com todo esse crescimento, uma das desvantagens das fontes fotovoltaicas refere-se ao custo. Devido a isso, o Plano Decenal de Expansão de Energia (PDE) 2030, divulgado em [\(EPE, 2021\)](#page-107-3), indica que há grande potencial na geração eólica e termelétrica, já que são fontes que podem apresentar custos menores em relação à geração fotovoltaica. Esse argumento é confirmado também pela Câmara de Comercialização de Energia Elétrica (CCEE), a qual indica que o custo de geração de energia elétrica por meio de sistemas fotovoltaicos (SFV) é o mais alto entre as fontes alternativas utilizadas no Brasil. A fim de comparar os preços das fontes em reais por MWh, a [\(CCEE, 2020\)](#page-106-3) realizou um estudo em que compara 4 tipos de energias renováveis (Solar, Pequenas Centrais Hidrelétricas, Biomassa, e Eólica) no período entre 2015 e 2019, como indica a Figura [2.3.](#page-21-0) A conclusão alcançada é de que, em 2019, as usinas eólicas tiveram um custo final mais barato, à frente da térmica que utiliza biomassa como combustível e as Pequenas Centrais Hidrelétricas (PCHs).

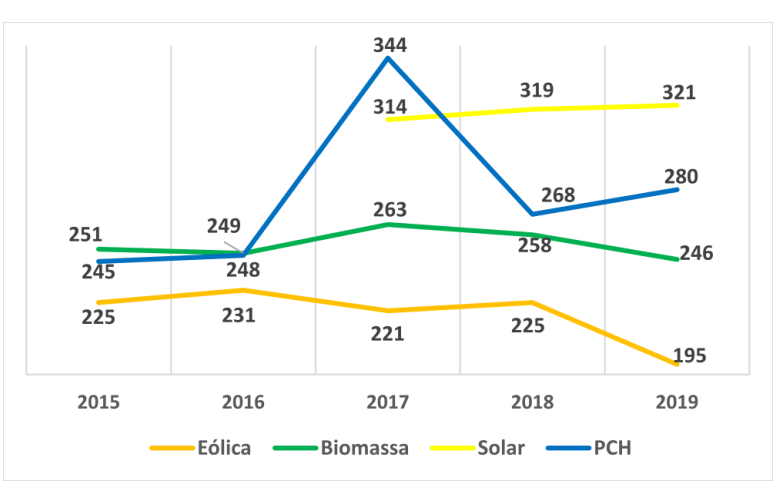

<span id="page-21-0"></span>Figura 2.3 – Evolução dos custos por tipo de fonte (R\$/MWh

Fonte: Adaptado de [\(CCEE, 2020\)](#page-106-3))

Apesar do alto valor final de geração, o custo total da fonte solar fotovoltaica apresenta queda exponencial no decorrer dos anos, como mostra a Figura [2.4.](#page-22-1) Além disso, pelo gráfico, observa-se que o preço dos módulos fotovoltaicos compõe a maior parcela do valor total, seguido pelo preço de instalação.

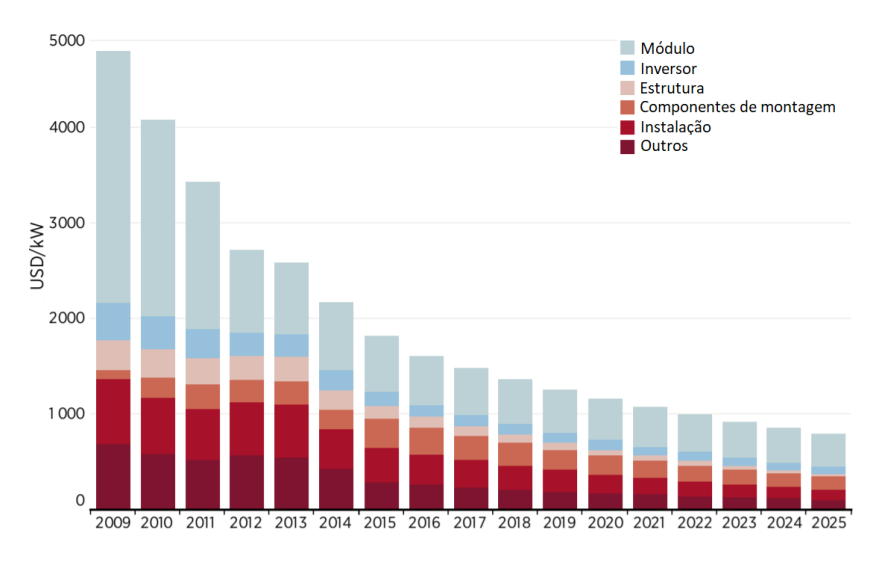

<span id="page-22-1"></span>Figura 2.4 – Custos totais médios globais de sistemas fotovoltaicos em USD/kW, 2009 - 2025

Fonte: Adaptado de (IRENA, 2016)

#### <span id="page-22-0"></span>2.1.1 Impactos do aumento da GDFV nos parâmetros elétricos

Devido à alta projeção da penetração de GDFV, surge-se a preocupação relacionada aos possíveis impactos no Sistema Elétrico, principalmente no planejamento e na operação da rede de distribuição. Para [\(COSTER et al., 2011\)](#page-106-4), os efeitos da inserção em larga escala de GD direcionam-se principalmente aos níveis de tensão, à injeção de harmônicos, à redução da eficácia dos equipamentos de proteção e aos níveis de falta. Tais efeitos aumentam a complexidade de operação da distribuição,visto que o sistema, inicialmente modelado para operar com o fluxo de potência unidirecional, das centrais de geração para os consumidores, passa a ter fluxo bidirecional. Dessa forma, visualiza-se que a penetração de GD sem planejamento e controle impacta negativamente aspectos técnicos da operação da rede e diminui a qualidade do fornecimento de energia elétrica.

Conforme estabelecido no Art. 3º da Resolução ANEEL nº 482, é competência da distribuidora definir os parâmetros técnicos para o acesso de microgeração e minigeração na rede de distribuição, estabelecendo critérios de qualidade e limites de potência:

> "Art. 3º As distribuidoras deverão adequar seus sistemas comerciais e elaborar ou revisar normas técnicas para tratar do acesso de microgeração e minigeração distribuída, utilizando como referência os Procedimentos de Distribuição de Energia Elétrica no Sistema Elétrico Nacional – PRODIST, as normas técnicas brasileiras e, de forma complementar, as normas internacionais."

Sendo assim, devem ser observadas as regras de acesso ao sistema de distribuição nas Normas da distribuidora em sua área de concessão. Como exemplo, no tópico 8 da Nota Técnica de distribuição 6.09 da Companhia Energética de Brasília [\(CEB, 2016\)](#page-106-5), que trata dos requisitos de qualidade para geração distribuída:

> "A qualidade da energia fornecida pelos sistemas de geração distribuída às cargas locais e à rede elétrica da CEB-D é regida por práticas e normas referentes à tensão, cintilação, frequência, distorção harmônica e fator de potência. O desvio dos padrões estabelecidos por essas normas caracteriza uma condição anormal de operação, e os sistemas devem ser capazes de identificar esse desvio e cessar o fornecimento de energia à rede da CEB-D. Todos os parâmetros de qualidade de energia (tensão, cintilação, frequência, distorção harmônica e fator de potência) devem ser medidos na interface da rede/ponto de conexão comum, exceto quando houver indicação de outro ponto, quando aplicável."

#### <span id="page-23-0"></span>2.1.1.1 Distorção Harmônica

Os equipamentos de eletrônica de potência nas unidades de GDFV, necessários ao processo de geração, provocam a injeção de correntes harmônicas [\(HOSSAIN et al., 2018\)](#page-107-5), as quais distorcem a forma de onda da tensão, propagando-a à rede de distribuição. São indesejáveis no sistema porque aumentam as perdas, diminuem a qualidade de energia elétrica da rede, bem como levam a uma operação inadequada de dispositivos elétricos.[\(OLEK;](#page-108-3) [WIERZBOWSKI, 2014\)](#page-108-3). A fim de reduzir a injeção de harmônicos, inserem-se filtros de acoplamento com a rede, cuja explicação encontra-se mais à frente neste trabalho, os quais atenuam as componentes de alta frequência.

Para a quantificação dos harmônicos, podem ser utilizados diferentes indicadores, dentre os quais a Distorção Harmônica Total (DHT) se apresenta como o parâmetro de referência mais adotado em normas e regulamentações internacionais que regem a injeção harmônica de corrente na rede elétrica. O cálculo da DHT de corrente  $(DHT<sub>l</sub>)$  é dado pela Equação  $2.1:$ 

$$
DHT_{I}\% = \frac{\sqrt{\sum_{h=2}^{hmax} I_{h}^{2}}}{I_{1}}x100
$$
\n(2.1)

<span id="page-23-1"></span>Em que  $h$ ,  $I_h$  e  $I_1$  representam, respectivamente, todas as harmônicas de ordem 2 até a máxima harmônica considerada (h max), o valor da componente de corrente harmônica h e o valor da corrente fundamental. Como exemplo, pode-se citar a Norma IEEE STD 1547- 2018, a qual estabelece critérios para a interconexão da GD à rede de distribuição, entre eles os limites máximos de distorção harmônica, conforme detalhados nas Tabelas [2.1](#page-24-1) e [2.2.](#page-24-2)

<span id="page-24-1"></span>

| Ordem                                                          | h < 11 | $ 11 \le h <  17 \le h <  23 \le h <  35 \le h <  $ Distorção |    |     |     |       |  |
|----------------------------------------------------------------|--------|---------------------------------------------------------------|----|-----|-----|-------|--|
| harmônica                                                      |        |                                                               | 23 | 35  | 50  | total |  |
| (h)                                                            |        |                                                               |    |     |     |       |  |
| <b>Percentual</b>                                              | 4.0    |                                                               |    | 0.6 | 0.3 | 5.0   |  |
| ( $\%$                                                         |        |                                                               |    |     |     |       |  |
| $\sim$ $\sim$ $\sim$ $\sim$<br>$-$<br>$\overline{\phantom{a}}$ |        |                                                               |    |     |     |       |  |

Tabela 2.1 – Limites de distorção de corrente harmônica ímpar

Tabela 2.2 – Limites de distorção de corrente harmônica par

<span id="page-24-2"></span>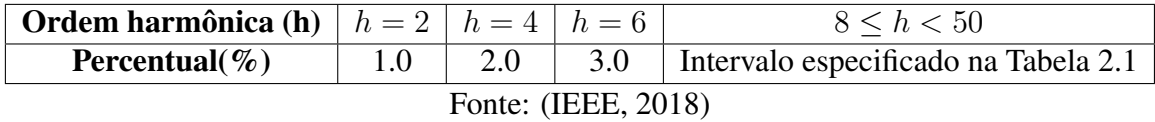

#### <span id="page-24-0"></span>2.1.1.2 Regulação de tensão e estabilidade

Ao longo do dia, conforme se modificam as cargas nos alimentadores do sistema de distribuição, ocorrem variações nos níveis de tensão. A fim de garantir a qualidade do fornecimento de energia e não prejudicar a vida útil dos equipamentos, estabelecem-se limitações às variações, de modo que a tensão em regime permanente permaneça dentro de uma faixa adequada de operação.

A presença da GDFV, a depender de seu nível de penetração no sistema, pode auxiliar a melhorar o perfil de tensão ou agravar o comportamento das variações, possibilitando que a tensão esteja fora dos limites normativos. Segundo [\(SHAYANI, 2010\)](#page-109-3), tanto um aumento demasiado de tensão, quanto sua redução brusca podem ocorrer.

Ao considerar os instantes em que a energia fotovoltaica gerada é inferior à potência demandada pela carga, uma parcela de corrente que flui pela rede de distribuição ainda é requerida para suprir a demanda total. Nessas condições, devido à redução da corrente fornecida pela rede, uma diminuição da queda de tensão inerente ao sistema elétrico é verificada. Dessa forma, a GDFV pode contribuir na regulação de tensão para compensar as quedas de tensão em situações de carga pesada [\(SHAYANI, 2010\)](#page-109-3), definida como o valor máximo de consumo (ponta de carga), verificado normalmente no intervalo das 18 horas às 21 horas.

No fluxo reverso de potência, quando há injeção de potência para a rede, o efeito inverso acontece. Em outras palavras, como a corrente muda o sentido de seu fluxo, a tensão da barra geradora tende a aumentar além da tensão da subestação, podendo atingir níveis que extrapolem as faixas adequadas [\(SHAYANI, 2010\)](#page-109-3). Nessa situação, ao aumentar o excedente de energia injetada pelo sistema fotovoltaico, situação vista à medida em que a geração ultrapassa a demanda de determinada unidade consumidora, verifica-se acréscimo nos níveis de tensão. Dessa forma, tem-se que a situação mais delicada a ser analisada se direciona ao período de maior geração fotovoltaica, o qual coincide próximo ao horário de meio-dia. Além disso, torna-se necessário analisar cada cenário de geração para que a crescente entrada de GD não comprometa a faixa adequada de tensão.

Caso ocorra a desconexão súbita da GD, há a ocorrência de uma redução acentuada da tensão no barramento. Essa diminuição acontece devido ao aumento do fluxo proveniente da rede para suprir a carga, anteriormente alimentada pela GD, fazendo com que haja um aumento instantâneo da queda de tensão do ramal. A ocorrência de afundamentos e interrupções momentâneas de tensão implica em perturbações severas na qualidade de energia, visto que pode prejudicar o funcionamento de equipamentos. Na ocorrência de alguma interrupção no sistema elétrico, os inversores de GDFV apresentam técnicas de anti-ilhamento, as quais permitem sua desconexão à rede. Segundo normas internacionais, a reconexão da GD só deve ser realizada após a eliminação da condição anormal de operação, ao se detectar que a tensão em regime permanente e a frequência da rede estão em níveis aceitáveis durante um determinado tempo.

Algumas soluções são indicadas a fim de evitar o nível de tensão de operação em regime permanente fora da faixa adequada explicitada no Módulo 8 do PRODIST [\(SHAYANI, 2010;](#page-109-3) [MASTERS, 2002\)](#page-107-7):

- Limitar a injeção de potência ativa à rede ao verificar que o nível de tensão esteja acima de um valor crítico. Tal método não é financeiramente atrativo para MMGD, em que se espera que o empreendimento forneça potência máxima em todo o momento;
- Controlar o fluxo de potência reativa por meio da GD, através da alteração do fator de potência de conversores a fim de suprir ou consumir reativos.
- Reduzir a tensão primária da subestação por meio da operação da rede de distribuição local, desde que a variação não acarrete em nenhum problema aos consumidores;
- Reduzir a impedância dos condutores da rede por meio da substituição dos cabos por outros de maior seção transversal. Tal solução se apresenta como um método efetivo para suavizar o problema de aumento de tensão. No entanto, aumenta consideravelmente os custos de instalação envolvidos;
- Evitar desligamentos desnecessários por parte do sistema fotovoltaico, através da adoção de uma curva de suportabilidade a afundamentos e elevações de tensão menos severa;
- Controlar os dispositivos de regulação de tensão utilizados pela distribuidora, tais como banco de capacitores e transformadores com possibilidade de mudança da relação de transformação sob carga; e

• Utilizar sistemas de armazenamento, tais como baterias, para absorver a parcela da potência excedente injetada que causa a elevação do nível de tensão acima dos limites adequados.

# <span id="page-26-0"></span>2.2 MÓDULO 8 DOS PROCEDIMENTOS DE DISTRIBUIÇÃO DE ENER-GIA ELÉTRICA NO SISTEMA ELÉTRICO NACIONAL - PRO-DIST E SERVIÇOS ANCILARES

O módulo 8 do PRODIST visa estabelecer procedimentos relativos à qualidade da energia elétrica (QEE) direcionada à qualidade do produto, bem como à qualidade do serviço prestado pelas distribuidoras [\(ANEEL, 2018\)](#page-106-6). Em relação à primeira abordagem, tópico de maior relevância para este trabalho, os parâmetros considerados no documento para a análise da QEE em regime permanente ou transitório se direcionam à tensão em regime permanente, ao fator de potência, aos harmônicos, ao desequilíbrio de tensão, à flutuação de tensão, às variações de tensão de curta duração e à variação de frequência.

Entre os aspectos definidos no documento, a análise acerca das limitações dos níveis de tensão é de suma importância ao analisar a penetração de GDFV, cuja injeção de potência ativa tende a elevar o nível de tensão do ponto de conexão, conforme anteriormente abordado. Ao tomar como base a tensão de referência de operação, os níveis de tensão se classificam em três categorias: faixa adequada de tensão, faixas precárias de tensão e faixas críticas de tensão.

Para pontos de conexão em tensão nominal igual ou inferior a 1 kV, os valores em pu das limitações são os mesmos para as tensões consideradas no PRODIST: 220/127 V; 380/220 V; 254/127 V; 440/220 V; 208/120 V; 230/115 V; 240/120 V; 220/110 V. A Tabela [2.3](#page-27-0) apresenta as faixas para alguns valores de tensão em regime permanente, em que TR e TL referem-se, respectivamente, à tensão de referência e à tensão de leitura.

<span id="page-27-0"></span>

| Nível de Tensão     | Tensão de atendimento                                   |                                                                                                    |                                                                                 |  |  |  |
|---------------------|---------------------------------------------------------|----------------------------------------------------------------------------------------------------|---------------------------------------------------------------------------------|--|--|--|
|                     | Adequada                                                | Precária                                                                                                    | Crítica                                                                         |  |  |  |
| $V = 220/127$       | $(202 \leq TL \leq$<br>$231)/(117 \leq TL \leq$<br>133) | $(191 \leq TL < 202)$<br>ou 231 < $TL \leq$<br>$(233)/(110 \leq T L <$<br>117 ou<br>$133 < TL \leq 135$     | $(TL < 191 \text{ ou})$<br>$TL > 233$ )/<br>$(TL < 110 \text{ ou})$<br>TL > 135 |  |  |  |
| $V = 380/220$       | $(350 \leq TL \leq$<br>$399)/(202 \leq TL \leq$<br>231) | $(331 \leq TL < 350$<br>ou<br>$399 < TL \leq 403$ ) /<br>$(191 \leq TL < 202)$<br>ou<br>$231 < TL \leq 233$ | $(TL < 331$ ou<br>$TL > 403$ )/<br>$(TL < 191 \text{ ou})$<br>TL > 233          |  |  |  |
| 1kV < V < 69kV      | $0,93TR \leq TL \leq$<br>1,05TR                         | $0,90TR\leq TL<$<br>0,93TR                                                                                  | $TL < 0,90TR$ ou<br>TL > 1,05TR                                                 |  |  |  |
| 69kV < V <<br>230kV | $0,95TR \leq TL \leq$<br>1,05TR                         | $(0,90TR \leq TL <$<br>$0,95TR$ ou<br>$1,05TR < TL \leq$<br>$1,07TR$ )/                                     | $TL < 0,90TR$ ou<br>TL > 1,07TR                                                 |  |  |  |

Tabela 2.3 – Faixas de classificação de tensões para 4 níveis de Tensão Nominal

Fonte: (ANEEL, 2020)

Também se destaca no presente trabalho o entendimento acerca dos serviços ancilares. No Brasil, esse termo foi inicialmente conceituado na RN nº 265/2003 da ANEEL, a qual considera:

> ... "Os serviços ancilares constituem requisitos técnicos essenciais para que o Sistema Elétrico Interligado Nacional – SIN opere com qualidade e segurança; A prestação dos serviços ancilares é atividade imprescindível à operação eficiente do SIN em ambiente competitivo." ...

Em outras palavras, os serviços ancilares referem-se aos recursos e ações que visam garantir a continuidade do fornecimento de energia elétrica, bem como a manutenção dos valores de frequência e tensão, contribuindo para que a energia entregue ao consumidor esteja dentro de critérios definidos de qualidade. Podem ser exemplificados nessa categoria os seguintes serviços: regulação da frequência, compensação de harmônicos, reserva de potência operativa e suporte de reativos.

Dentre os serviços mencionados, será abordado neste trabalho a análise dos mecanismos de suporte de reativos, cujo objetivo refere-se a manter os níveis de tensão dentro dos limites estabelecidos no Módulo 8 do PRODIST por meio do fornecimento ou absorção de energia reativa através das unidades geradoras conectadas ao sistema elétrico. Ao serem solicitadas pelo Operador Nacional do Sistema Elétrico (ONS) a operaram como suporte de reativos, as unidades geradoras integrantes do Sistema Interligado Nacional (SIN) são remuneradas via Tarifa de Serviços Ancilares (TSA), calcula anualmente pela ANEEL, a fim de ressarcir os custos adicionais de O&M nessa situação operativa.

Ressalta-se que a TSA não se aplica aos empreendimentos de MMGD, cujo sistema de compensação considera somente a potência ativa injetada no sistema. Assim, a operação da unidade geradora distribuída com fator de potência diferente do unitário não se torna economicamente atrativa ao proprietário da instalação. No entanto, a última revisão da RN nº 697/2015 da ANEEL, que regulamenta a prestação e remuneração de serviços ancilares no SIN, realizada em 2019 [\(ANEEL, 2019\)](#page-106-7), sinaliza a possibilidade de ampliar a remuneração para prestação de suporte de reativos na rede de distribuição, o que pode favorecer os sistemas fotovoltaicos conectados à rede.

### <span id="page-28-0"></span>2.3 DISPOSITIVOS USUAIS PARA O SUPORTE DE REATIVOS NO SISTEMA ELÉTRICO

Na seção [2.1.1.2,](#page-24-0) levantaram-se algumas soluções destinadas a manter a tensão de operação do ponto de conexão dentro dos limites de variação estabelecidos no Módulo 8 do PRODIST. Dentre elas, destaca-se o controle da tensão por meio do suporte de potência reativa ao sistema, podendo ser realizado através de banco de capacitores ou reatores, ou através de equipamentos baseados em eletrônica de potência, tais como o Compensador Estático de Reativo (*Static Var Compensator* ou SVC, do inglês) e o Compensador Estático Síncrono (*Static Synchronous Compensator* ou STATCOM, do inglês). Além disso, também podem ser instalados ao sistema equipamentos adicionais que realizam o controle da tensão em determinados pontos da rede elétrica, destacando-se os transformadores com tap variável [\(ANABUKI, 2015\)](#page-106-8).

No sistema de distribuição, o mecanismo mais utilizado na regulação de tensão se dá por meio da comutação da relação dos transformadores, permitindo a elevação ou redução da tensão para que se mantenha nos valores aceitáveis. No entanto, esse método possui desvantagens ao realizar a regulação de tensão através da compensação de potência reativa da rede, devido à diminuição da vida útil do transformador ao ser submetido às variações de transformação com frequência acima do especificado [\(ANABUKI, 2015\)](#page-106-8). Além disso, a faixa de operação dos equipamentos presentes no mercado para o ajuste da magnitude de tensão é limitada, com variação em torno de  $\pm 10\%$ .

A consideração de componentes baseados na eletrônica de potência para a compensação

de potência reativa no sistema de distribuição se apresenta como uma alternativa no contexto do controle de tensão, devido à rápida resposta dinâmica e robustez dos equipamentos. Entre eles, destacam-se o SVC e o STATCOM. O primeiro é constituído basicamente por um reator controlado a tiristor (RCT) e um capacitor controlado a tiristor (CCT), necessários para que se tenha características de compensação capacitiva e indutiva. Em seu funcionamento, chaveiam-se os tiristores de modo a conectar ou desconectar o banco de capacitores e indutores ao sistema a depender do nível de tensão do barramento. Assim, um controle apropriado da reatância do circuito possibilita uma regulação adequada da tensão da rede.

Diferentemente do SVC, o STATCOM não utiliza bancos de capacitores ou reatores para a compensação de reativos. Em sua construção, inserem-se chaves semicondutoras autocomutadas, tais como o GTO e o IGBT, a partir das quais torna-se possível gerar uma tensão controlável nos terminais do dispositivo. O fluxo de potência reativa é determinado por meio da diferença entre a magnitude da tensão gerada pelo equipamento e a da barra em que o STATCOM está conectado. Nos instantes em que a tensão da rede esteja maior que a tensão do STATCOM, o dispositivo funciona como um banco de indutores, absorvendo potência reativa indutiva do sistema. Já nos instantes em que a tensão da rede esteja menor, o dispositivo funciona como um banco de capacitores, fornecendo potência reativa capacitiva.

Com a crescente participação de sistemas fotovoltaicos conectados à rede e, consequentemente, de maiores variações de tensão no ponto de conexão, tem-se a necessidade de utilizar equipamentos capazes de regular a tensão com uma rápida resposta dinâmica. Como alternativa, estudos presentes na literatura sugerem a utilização da própria instalação da GDFV de atuar como serviço ancilar de suporte de reativos, ao mesmo tempo em que fornece potência ativa à rede, como forma de otimizar seu funcionamento. Esta possibilidade será estudada neste trabalho, através do sistema de controle proposto para o inversor do sistema fotovoltaico.

## <span id="page-29-0"></span>2.4 COMPONENTES DE SISTEMAS FOTOVOLTAICOS CONECTA-DOS À REDE

#### <span id="page-29-1"></span>2.4.1 Arranjo Fotovoltaico

A conversão da energia solar fotovoltaica em elétrica se dá por meio da incidência da luz solar sobre células compostas de materiais semicondutores, fabricadas, em sua maioria, em silício [\(VILLALVA, 2016,](#page-109-1) p.64). Uma única célula fotovoltaica fornece uma tensão de, aproximadamente, 0,6 V. Para ampliar esse valor, agrupam-nas em série através de conexões elétricas. Esse conjunto de células constitui um módulo fotovoltaico.

Os módulos fotovoltaicos são governados fundamentalmente pelas características de ten-

são máxima de potência ( $V_{MP}$ ), corrente máxima de potência ( $I_{MP}$ ), tensão de circuito aberto  $(V_{OC})$  e corrente de curto circuito (I<sub>SC</sub>). A associação entre essas características é ilustrada nas curvas I – V (Figura [2.5\)](#page-30-0) e P – V (Figura [2.6\)](#page-31-0), as quais mostram, respectivamente, a relação entre corrente e tensão de saída e a variação da potência em função da tensão.

A corrente de curto-circuito é obtida ao se colocar os terminais do módulo em curtocircuito. Nessa situação, o valor da tensão elétrica de saída é nulo e o valor máximo da corrente é atingido, o qual depende do nível de irradiância sobre o dispositivo. A tensão máxima fornecida pelo módulo é definida como tensão de circuito aberto, alcançada ao desconectar os terminais do equipamento.

<span id="page-30-0"></span>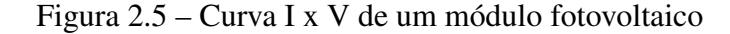

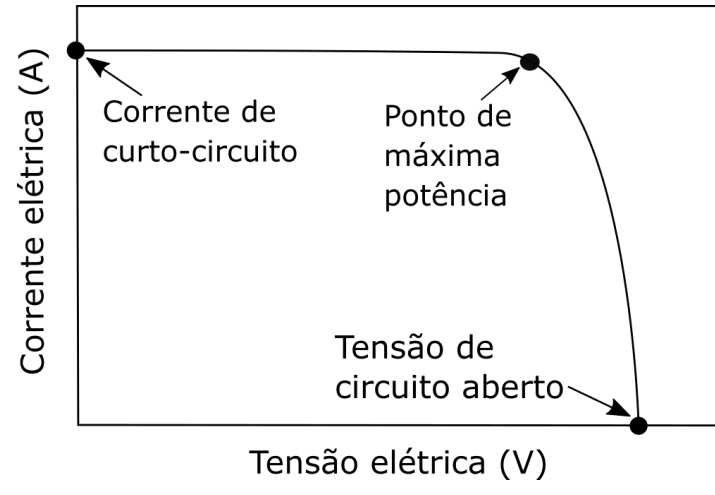

Fonte: Adaptado de [\(VILLALVA, 2016\)](#page-109-1)

Pela Figura [2.6,](#page-31-0) nota-se que nos pontos de corrente de curto-circuito e tensão de circuito aberto, a potência gerada pelo módulo fotovoltaico é nula. Idealmente, procura-se ajustar o módulo para que ele opere no ponto de máxima potência (PMP), indicada no pico da curva P-V, obtida através da multiplicação entre  $V_{MP}$  e  $I_{MP}$ . A finalidade de operação do módulo no PMP garante melhoria na eficiência, visto que se consegue extrair do dispositivo uma parcela maior de energia. Para alcançar tal objetivo, utilizam-se técnicas de rastreamento do ponto de máxima potência (*Maximum Power Point Trackin* (MPPT)), cuja abordagem encontra-se mais à frente neste trabalho.

Figura 2.6 – Curva P x V de um módulo fotovoltaico

<span id="page-31-0"></span>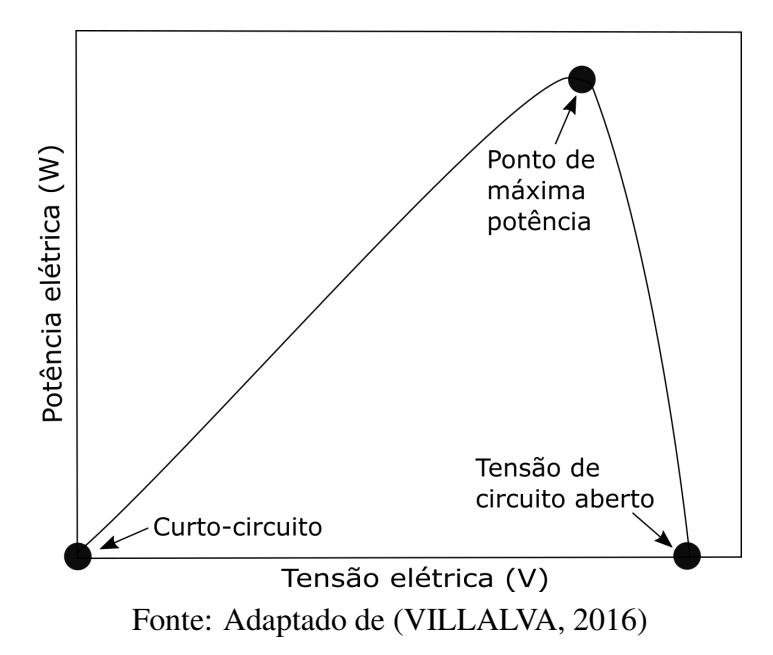

O ponto de máxima potência é influenciado pelo comportamento da radiação solar incidente, bem como da temperatura de operação dos módulos [\(VILLALVA, 2016,](#page-109-1) p. 77-79). O primeiro parâmetro se apresenta diretamente relacionado com a corrente fornecida. Em outras palavras, uma diminuição da irradiância provoca uma redução no valor da corrente e, consequentemente, na potência. Em contrapartida, uma queda na temperatura ocasiona um aumento na tensão de saída do módulo e, consequentemente, acréscimo na potência. A influência de ambos os parâmetros se encontra demonstrada nas Figuras [2.7](#page-32-0) e [2.8,](#page-32-1) as quais foram obtidas em testes de laboratório para o módulo fotovoltaico A – 270M da ATERSA, cujas especificações técnicas estão descritas na Tabela [2.4.](#page-33-0)

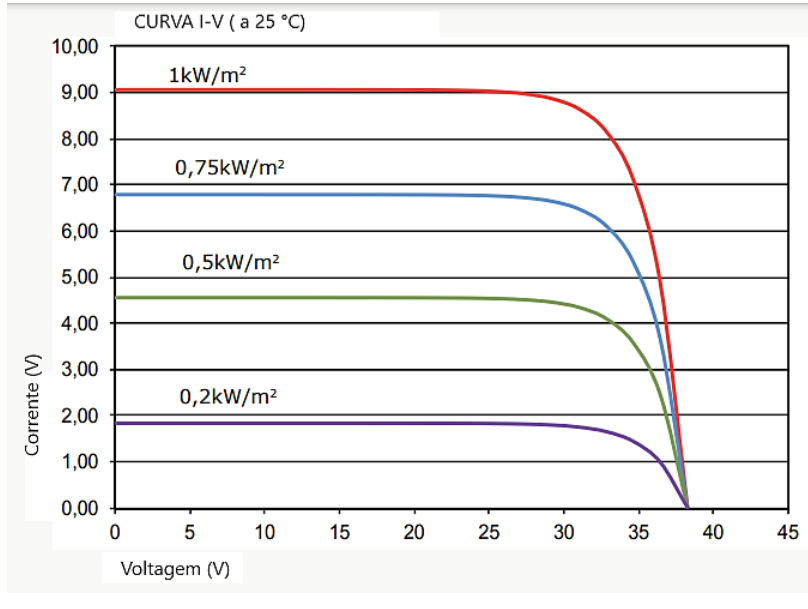

<span id="page-32-0"></span>Figura 2.7 – Influência da irradiância na operação do módulo fotovoltaico, com temperatura  $= 25$ <sup>o</sup> C

Fonte: (ATERSA, 2017)

<span id="page-32-1"></span>Figura 2.8 – Influência da temperatura na operação do módulo fotovoltaico, com irradiância  $= 1000 \text{ W/m}^2$ 

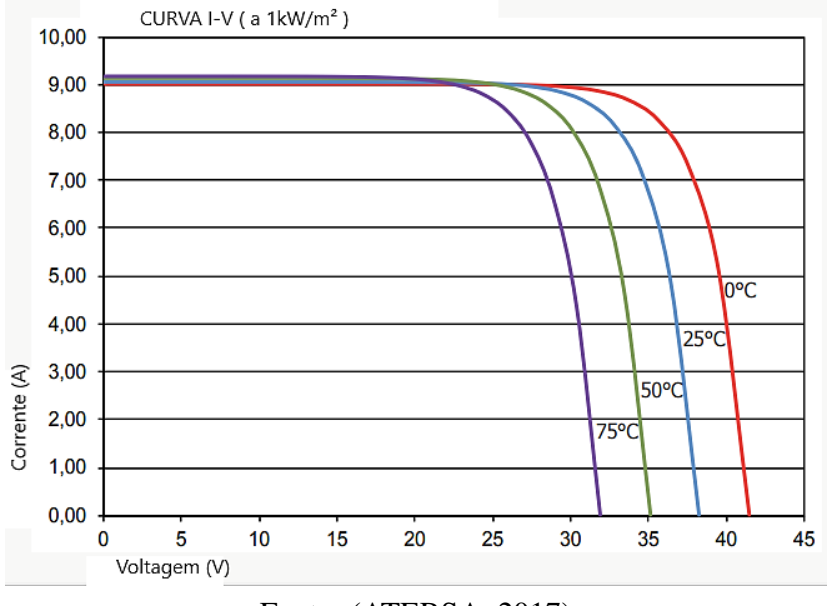

Fonte: (ATERSA, 2017)

| <b>Parâmetros</b>                     | <b>Valores</b>       |
|---------------------------------------|----------------------|
| Potência Nominal                      | 270 W                |
| Tensão de Circuito Aberto             | 38,65 V              |
| Corrente de Curto-circuito            | 9,07 A               |
| Eficiência do módulo                  | 16,56%               |
| Corrente no ponto de máxima potência  | 8,59 A               |
| Tensão no ponto de máxima potência    | 31,44 V              |
| Coeficiente de temperatura - Corrente | $0.03\%$ $\degree$ C |
| Coeficiente de temperatura - Tensão   | $-034\%$ PC          |
| Coeficiente de temperatura - Potência | $-0.43\%$ /°C        |
| Fonte: (ATERSA, 2017)                 |                      |

<span id="page-33-0"></span>Tabela 2.4 – Características do módulo Atersa A-270M

Conforme a necessidade de tensão ou corrente em determinada aplicação que visa o aproveitamento da energia solar fotovoltaica, tais como na utilização em centrais geradoras, através de usinas, ou em empreendimentos de Geração Distribuída, há a possibilidade de agrupar os módulos fotovoltaicos de maneira a atender ao requisito de projeto. Segundo [\(VILLALVA, 2016\)](#page-109-1), os dispositivos podem ser conectados em série ou em paralelo. No primeiro tipo, a tensão de saída é a soma das tensões de cada módulo presente e o valor da corrente que flui no circuito é o mesmo para todos os dispositivos associados. Já na conexão em paralelo, a tensão na saída é equivalente à tensão fornecida por um único módulo, enquanto que o valor da corrente refere-se à soma das correntes individuais.

A associação em série possui uma desvantagem em situações que ocorre sombreamento parcial sobre a superfície de um ou mais módulos presentes no conjunto. Quando um módulo FV recebe um nível de irradiância menor do que os demais, a corrente de todo o circuito reduz, bem como a produção de energia pelo sistema. Em outras palavras, o efeito de sombreamento parcial modifica as curvas  $I \times V$  e P x V, resultando em pontos máximos mais baixos ao se comparar com os módulos operando nas mesmas condições [\(VILLALVA,](#page-109-4) [2010\)](#page-109-4). Dessa forma, deve-se analisar cuidadosamente o local de instalação dos dispositivos para que não haja a presença de sombras sobre suas superfícies.

A junção dos dois tipos de conexão, definida como forma mista representa o método mais usual de conexão dos módulos. Nessa configuração, a tensão e corrente na saída são resultados, respectivamente, da soma dos módulos em série e em paralelo.

Na GDFV, o agrupamento de módulos, denominado arranjo fotovoltaico, constitui o primeiro item no processo de geração de energia elétrica, sobre o qual há a incidência da luz solar. Em sua saída, conectam-se dispositivos complementares necessários para a conexão do SFV à rede elétrica [\(PAUKNER, 2016\)](#page-108-4), descritos como conversor CC-CC, barramento CC, conversor CC-CA e filtro de acoplamento, os quais serão detalhados em seções subsequentes neste trabalho. Na Figura [2.9,](#page-34-1) observa-se a disposição desses componentes para a composição do sistema FV.

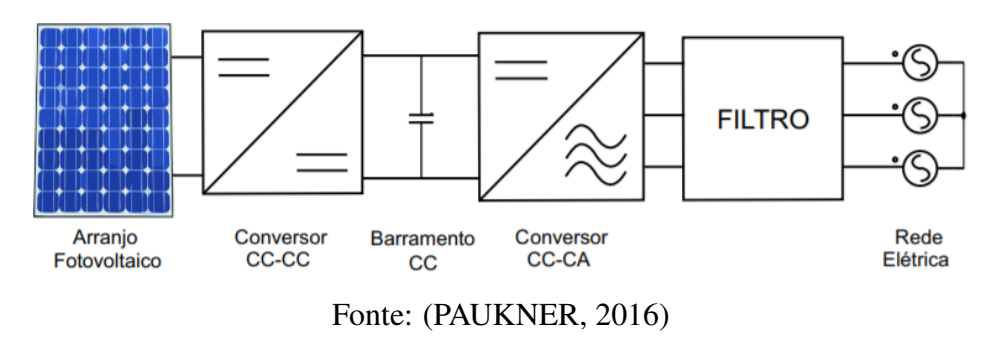

<span id="page-34-1"></span>Figura 2.9 – Esquemático de um sistema fotovoltaico conectado à rede elétrica

#### <span id="page-34-0"></span>2.4.2 Conversor CC-CC e técnicas de MPPT

O conversor CC-CC refere-se a um circuito eletrônico cuja funcionalidade se direciona a converter uma tensão CC para outros níveis de tensão CC [\(HART, 2012,](#page-107-8) p. 197). Em sua composição, utilizam-se indutores, capacitores, bem como dispositivos semicondutores, tais como o *Insulated Gate Bipolar Transistor* (IGBT) ou o *Metal Oxide Semiconductor Field Effect Transistor* (MOSFET), os quais funcionam como chaves controladas, o que permite regular a tensão de saída do conversor. De acordo com a quantidade e a organização desses componentes no circuito, o conversor CC-CC se apresenta em diferentes topologias, tais como *Buck*, *Boost*, *Buck-Boost*, CUK, SEPIC e ZETA [\(ARRABAÇA; GIMENEZ, 2013\)](#page-106-9), as quais se diferem pela relação entre a tensão de saída e de entrada.

O emprego do conversor do tipo *Boost* em aplicações de sistemas fotovoltaicos permite o aumento da tensão de saída gerada pelo arranjo fotovoltaico a um nível constante de tensão máxima permitida. A sua configuração convencional se constitui por um indutor L na saída dos módulos, em paralelo com uma chave eletrônica S e um diodo D. Este conecta-se em paralelo com um capacitor  $C_0$  e a carga R na saída. A organização dos componentes encontra-se ilustrada na Figura [A.10.](#page-120-1)

<span id="page-35-0"></span>Figura 2.10 – Conversor *Boost* suprido por um arranjo fotovoltaico

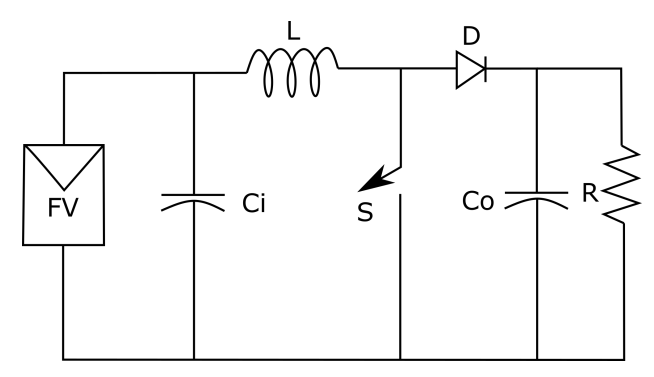

Fonte: Adaptado de [\(OLIVEIRA, 2007\)](#page-108-5)

O seu funcionamento pode ser descrito em duas etapas, a depender do estado de comutação da chave, a qual pode operar fechada ou aberta, cuja mudança é feita através do sistema de controle imposto. No primeiro modo, a corrente gerada flui somente pelo indutor e o dispositivo semicondutor, visto que o diodo, nessa condição, encontra-se reversamente polarizado, funcionando como um circuito aberto. Nessa situação, o indutor armazena a energia fornecida pelo arranjo. Durante a segunda etapa, o diodo entra em condução, possibilitando que a energia armazenada no indutor seja transferida para o circuito. A presença do capacitor em paralelo com a carga possibilita que a tensão de saída permaneça estável e com um baixo *Ripple*, em todos os instantes de comutação da chave.

O parâmetro que indica a relação entre o período de chaveamento do dispositivo semicondutor e o tempo em que a chave se mantém fechada é denominado *duty cycle* (D). De acordo com a tensão de entrada, o sistema de controle varia o valor de D a fim de obter a tensão de saída desejada.

Com a utilização do conversor CC-CC, torna-se possível a implementação das técnicas de MPPT, mencionadas na seção anterior, a partir das quais se consegue obter os valores da  $V_{MP}$ e I<sub>MP</sub>. Em levantamento realizado por [\(ESRAM; CHAPMAN, 2007\)](#page-107-9), 19 métodos distintos de rastreamento do ponto máximo de potência estão descritos na literatura, os quais variam de acordo com a complexidade, os sensores utilizados, a eficiência, o custo de instalação e outros aspectos. A escolha da técnica adequada para determinada situação deve considerar o comportamento das mudanças de irradiância e temperatura, a presença de sombreamento e o envelhecimento parcial do arranjo fotovoltaico.

Em situações em que o arranjo fotovoltaico esteja conectado diretamente a uma carga, não se adotam métodos de MPPT, visto que o sistema opera na interseção da curva I-V com a linha de carga [\(ELTAWIL M.A.;ZHAO, 2013\)](#page-106-10), como mostrado na Figura [2.11.](#page-36-1) Geralmente, esse ponto de operação não corresponde ao ponto de máxima potência do arranjo. Dessa maneira, deve-se superdimensionar a instalação para fornecer a potência necessária à carga conectada, condição que leva ao encarecimento do sistema.
Figura 2.11 – Curva I – V para um sistema fotovoltaico diretamente acoplado à carga CC

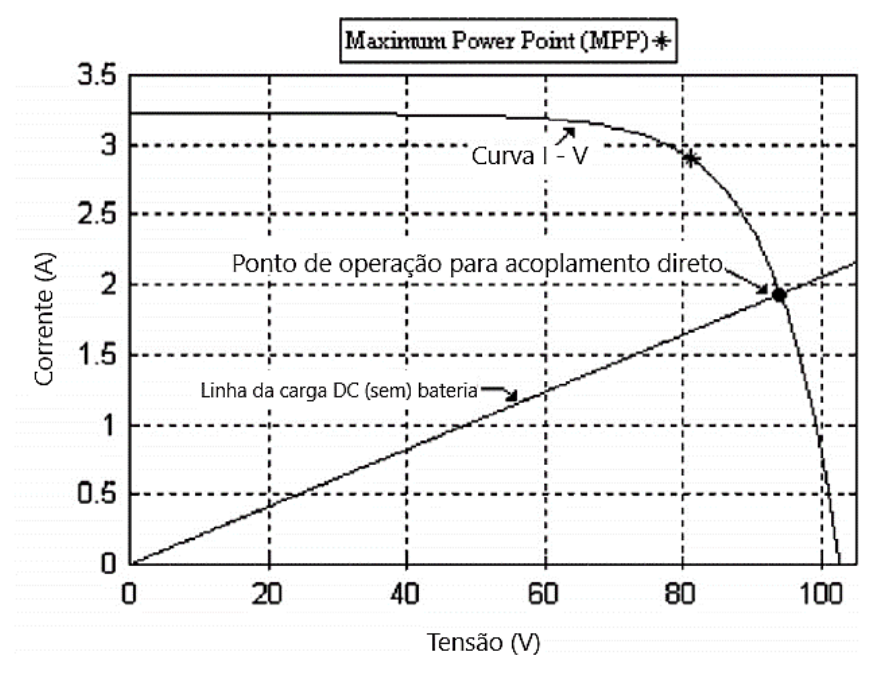

Fonte: (ELTAWIL e ZHAO, 2013)

Dentre as diversas técnicas de MPPT existentes, a Perturba e Observa (P&O) e Condutância Incremental (IC) são usualmente consideradas em trabalhos sobre sistemas fotovoltaicos, por possuírem boa eficiência e facilidade de implementação.

## 2.4.2.1 Perturba e Observa

Segundo [\(FEMIA et al., 2005\)](#page-107-0), o método de P&O se apresenta como o mais simples entre os métodos existentes, amplamente utilizado em sistemas de baixo custo. Além disso, seu princípio de funcionamento serve de base para métodos mais sofisticados.

Em sua operação, procura-se produzir perturbações na tensão e corrente na saída do arranjo e verificar a potência resultante. Caso haja aumento da potência, segue-se com a realização das perturbações no mesmo sentido na próxima execução do algoritmo.Se houve diminuição da potência, aplica-se, na iteração posterior, uma perturbação no sentido contrário. Dessa forma, o algoritmo varia sempre em torno do PMP. A Figura [2.12](#page-37-0) ilustra o algoritmo do método de P&O, em que as variáveis  $V_{(m)}$  e I<sub>(m)</sub> referem-se às medidas de tensão e corrente, respectivamente, da iteração atual e  $V_{(m-1)}$  e I<sub>(m-1)</sub>, da iteração anterior.

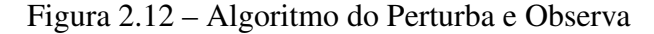

<span id="page-37-0"></span>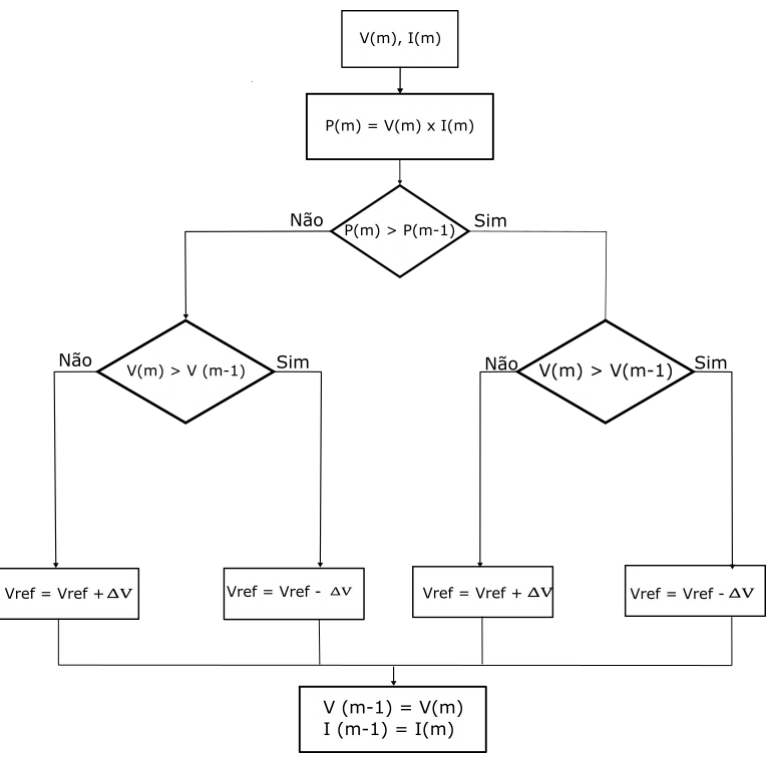

Fonte: Adaptado de (VILLALVA, 2010)

## 2.4.2.2 Condutância Incremental

A técnica da condutância incremental apresenta como vantagens o bom desempenho em regime permanente e rápida resposta às alterações de irradiação solar [\(VILLALVA, 2010\)](#page-109-0). Em seu funcionamento, a derivada da curva P-V do dispositivo fotovoltaico é utilizada como tomada de decisão, permitindo que haja menos perturbações em torno do PMP em comparação ao método de P&O. No cálculo da derivada da curva de potência,

<span id="page-37-1"></span>O princípio do método é baseado no fato de que a derivada no ponto de máxima potência assume valor zero, como dado abaixo:

$$
\frac{dP}{dV} = \frac{d(IV)}{dV} = I + V \cdot \frac{dI}{dV} \approx I + V \cdot \frac{\Delta I}{\Delta V} = 0
$$
\n(2.2)

Rearranjando a equação [2.2,](#page-37-1) tem-se:

$$
\frac{\Delta I}{\Delta V} = -\frac{I}{V} \tag{2.3}
$$

Dessa forma, o rastreamento do PMP é realizado pela comparação entre a condutância instantânea I/V e a condutância incremental  $\Delta$  I /  $\Delta$  V. A relação entre as condutâncias, a depender da localização de operação, é descrita abaixo:

- $\Delta I/\Delta V = -I/V$ : ponto de operação encontra-se exatamente no PMP.
- $\Delta I/\Delta V > -I/V$ : ponto de operação encontra-se à esquerda do PMP.
- $\Delta I/\Delta V < -I/V$ : ponto de operação encontra-se à direita do PMP.

<span id="page-38-0"></span>A Figura [2.13](#page-38-0) ilustra o algoritmo de MPPT com o emprego da técnica da Condutância Incremental.

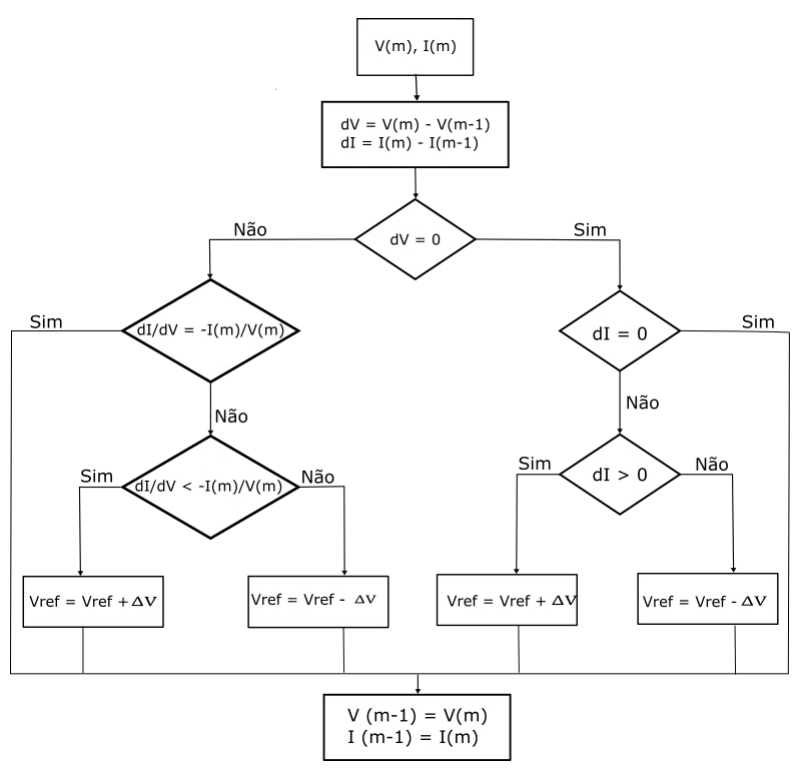

Figura 2.13 – Algoritmo da condutância incremental

Fonte: Adaptado de (VILLALVA, 2010)

## 2.4.2.3 Tensão de circuito aberto fracionário

Este método funciona ao desconectar os terminais do arranjo por uma fração de segundo a fim de obter a tensão do PMP, a qual é dada pela multiplicação entre a tensão de circuito aberto  $V_{OC}$  e uma constante de proporcionalidade, cujo valor varia entre 0,71 e 0,76 [\(VIL-](#page-109-0)[LALVA, 2010\)](#page-109-0). Essa técnica possui a vantagem de ter uma simples implementação, porém não é atrativa em SFVs conectados à rede, visto que o ponto de operação dificilmente estará em volta do PMP.

## 2.4.2.4 Corrente de curto-circuito fracionário

Este método, similar ao anterior, estabelece que a corrente no ponto de máxima potência pode ser obtida ao multiplicar a corrente de curto-circuito do módulo fotovoltaico por uma porcentagem fixa, a qual varia entre 78% e 92% [\(OLIVEIRA, 2007\)](#page-108-0). Seu uso não é desejável como algoritmo de MPPT visto que a obtenção do PMP dificilmente é alcançada sob condições atmosféricas variáveis.

## 2.4.3 Inversor fotovoltaico e topologias

A energia produzida pelo arranjo fotovoltaico e disponibilizada na saída do conversor *Boost* é em corrente contínua. Para a conexão do sistema à rede elétrica, é necessária a utilização de um conversor CC-CA, denominado inversor, a partir do qual se obtém a corrente em natureza alternada.

Caracterizam-se os inversores em *Grid-Tie* e *Off-Grid*. O primeiro tipo permite a conexão do sistema fotovoltaico à rede de energia da concessionária de distribuição e é indicado para quem pretende utilizar a geração de energia para obter créditos ao injetar a energia excedente na rede de distribuição. Além disso, é programado para se desconectar da rede elétrica imediatamente nos instantes em que não consegue detectar a presença de tensão em sua saída.

Conforme a configuração da planta fotovoltaica, os inversores podem ser divididos em 4 categorias diferentes [\(RAMPINELE, 2014\)](#page-108-1):

- Microinversor: Cada módulo fotovoltaico se conecta a um inversor. Com isso, fazse o controle de rastreamento do PMP em cada módulo. Recomenda-se o uso dessa configuração em sistemas de baixa potência, devido ao processo de manutenção mais complexo e frequente.
- Inversor *string*: Nessa configuração, cada fileira de módulos fotovoltaicos conecta-se a um conversor CC-CA individualmente, permitindo que cada uma tenha seu próprio controle de MPPT. Essa configuração possibilita a continuidade de operação do sistema caso haja qualquer problema em algum dos inversores. Além disso, a produção final de energia não é influenciada na ocorrência de sombreamento parcial, visto que cada fileira opera separadamente. No entanto, apresenta um alto custo de instalação, devido à utilização de vários inversores na planta.
- Inversor *multistring*: Conexão indicada para sistemas que possuem arranjos dispostos em diferentes orientações. Como cada conjunto de módulos recebe níveis diferentes de irradiância e temperatura, torna-se necessário que cada fileira tenha seu próprio

controle de MPPT. Diferentemente da configuração anterior, todas as fileiras presentes no arranjo compartilham um único inversor.

• Inversor central: Nesse sistema, a conversão é centralizada em um único inversor, obtida ao se conectar as fileiras de módulos fotovoltaicos em paralelo. Essa configuração apresenta baixo custo de instalação e simplicidade no processo de manutenção. No entanto, o uso de um único controle de MPPT para todo o arranjo pode ocasionar redução significativa da produção final de energia em condições de sombreamento parcial. Consiste-se na configuração mais utilizada em instalações fotovoltaicas de médio e grande porte.

A Figura [2.14](#page-40-0) ilustra o esquema de ligação das configurações mencionadas.

<span id="page-40-0"></span>Figura 2.14 – Categorias do inversor fotovoltaico: a) Inversor Central; b) Inversores string; c) Inversores multistring; d) Microinversores

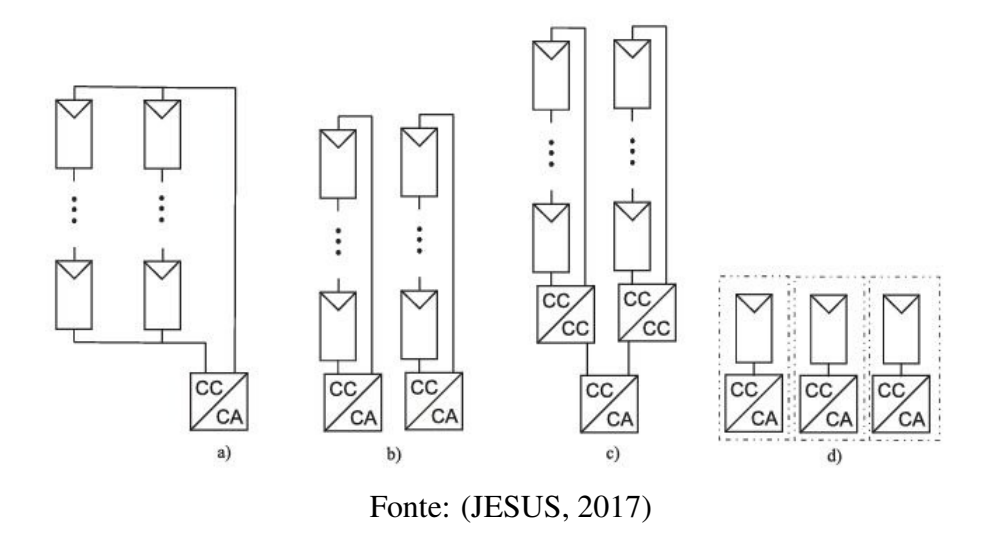

De acordo com a característica do sinal de entrada que alimenta o inversor, este pode ser classificado em dois tipos: inversor de fonte de tensão (*Voltage Source Inverter – VSI*) ou inversor de fonte de corrente (*Current Source Inverter – CSI*) [\(TEODORESCU; LISERRE;](#page-109-1) [RODRÍGUEZ, 2011\)](#page-109-1). Ambas as topologias utilizam dispositivos semicondutores para gerar as formas de onda de natureza alternada a partir de uma alimentação CC. Além disso, podem sem empregadas em inversores monofásicos e trifásicos [\(RASHID, 2014\)](#page-109-2).

Na topologia CSI, a corrente de entrada no lado CC do equipamento se mantém constante, através de uma fonte de corrente contínua, sendo obtida com a inserção de um indutor no lado CC [\(TEODORESCU; LISERRE; RODRÍGUEZ, 2011\)](#page-109-1). Na configuração convencional, um inversor trifásico alimentado por corrente é composto por 6 dispositivos semicondutores, cada um conectado em série com um diodo, conforme ilustrado na Figura [2.15.](#page-41-0) Cada dispositivo nessa conexão permite o fluxo unidirecional de corrente e a capacidade de bloquear o surgimento de tensão reversa.

<span id="page-41-0"></span>Figura 2.15 – Configuração convencional de um CSI trifásico conectado à rede

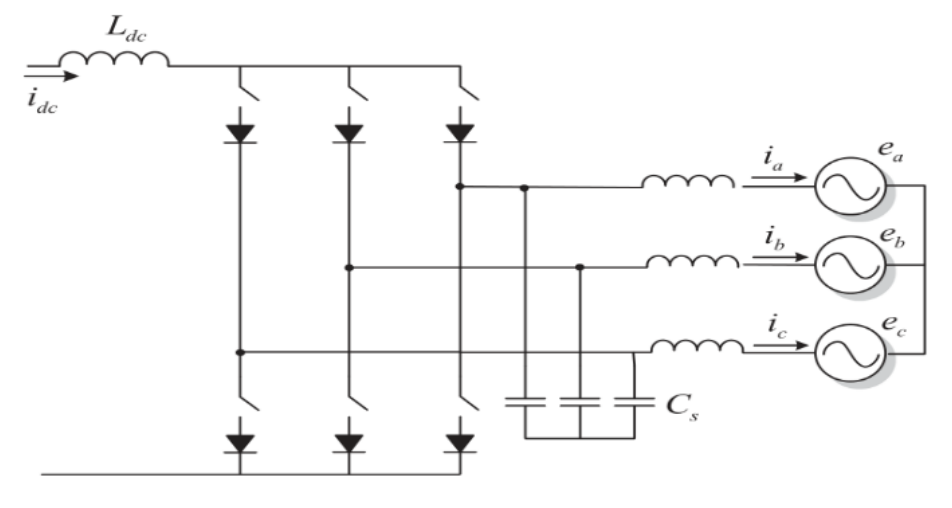

Fonte: (TEODURESCU, 2011)

Devido à geração de uma alta tensão de modo comum pelos inversores do tipo CSI, seu uso em SFV conectados à rede provoca uma alta injeção de corrente de fuga à terra, cujo valor deve estar limitado a uma pequena faixa para a segurança humana. Caso a corrente de fuga ultrapasse o limite estabelecido, recomenda-se a desconexão imediata do inversor [\(ANAND;](#page-106-0) [GUNDLAPALLI; FERNANDES, 2014\)](#page-106-0) . A fim de suprimir essa corrente, utiliza-se um transformador de isolamento intermediário entre o conversor e a rede. No entanto, o uso do transformador diminui a eficiência de conversão em torno de 3%, bem como aumenta o tamanho, custo de instalação e peso do inversor [\(ANAND; GUNDLAPALLI; FERNANDES,](#page-106-0) [2014\)](#page-106-0). Portanto, a topologia CSI convencional não se apresenta como uma alternativa viável para aplicações fotovoltaicas, principalmente às de alta potência.

Já o inversor do tipo VSI recebe uma tensão de entrada constante, obtida ao se conectar um capacitor no lado CC do equipamento. Na configuração de um inversor trifásico alimentado por tensão se utilizam 6 dispositivos semicondutores, cada um conectado a um diodo em paralelo ("diodo de roda-livre"), conforme ilustrado na Figura [2.16.](#page-42-0) Essa conexão possibilita o fluxo bidirecional de corrente e a capacidade de bloquear a passagem da tensão direta nos instantes em que o semicondutor não estiver conduzindo [\(TEODORESCU; LISERRE;](#page-109-1) [RODRÍGUEZ, 2011\)](#page-109-1).

<span id="page-42-0"></span>Figura 2.16 – Configuração convencional de um VSI trifásico conectado à rede

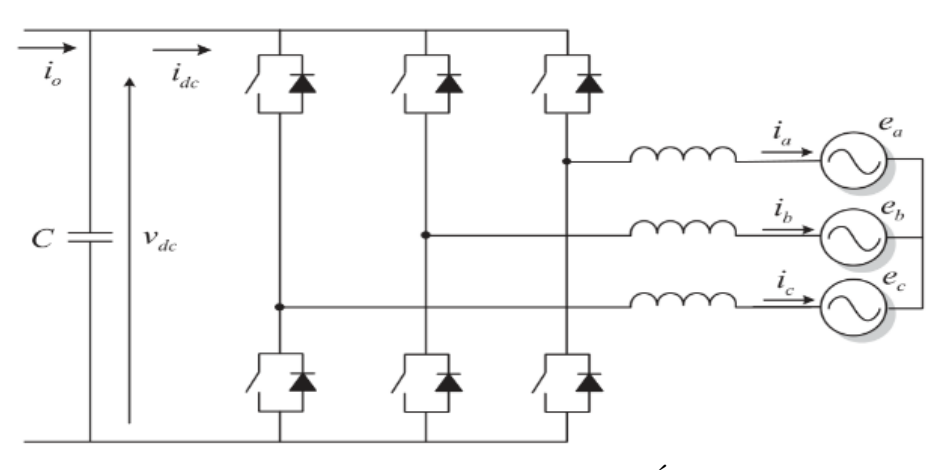

Fonte: [\(TEODORESCU; LISERRE; RODRÍGUEZ, 2011\)](#page-109-1)

O circuito o apresentado na Figura [2.16](#page-42-0) se enquadra na denominação de ponte completa e se apresenta como a configuração mais utilizada em aplicações fotovoltaicas. Segundo [\(MA-](#page-107-1)[RAGONI, 2012\)](#page-107-1), os inversores em ponte completa demonstram o melhor aproveitamento do arranjo fotovoltaico e dos semicondutores presentes.

No processo de chaveamento do inversor trifásico em ponte completa, a condução por 180º, definida por [\(RASHID, 2014\)](#page-109-2), se apresenta como o método mais utilizado. Nesse mecanismo, em toda etapa de operação, três transistores presentes no circuito são ligados ao mesmo tempo. No entanto, os semicondutores de um mesmo ramo não devem ser acionados simultaneamente, visto que isso resultaria em um curto-circuito na tensão de alimentação, bem como não podem ser desligados simultaneamente, pois ocasionaria tensões CA indefinidas na linha de saída. Para a geração de tensões trifásicas equilibradas, os sinais de acionamento das chaves devem estar deslocados de 60º uns dos outros. As formas de onda da condução por 180º encontra-se presente na Figura [2.17.](#page-43-0)

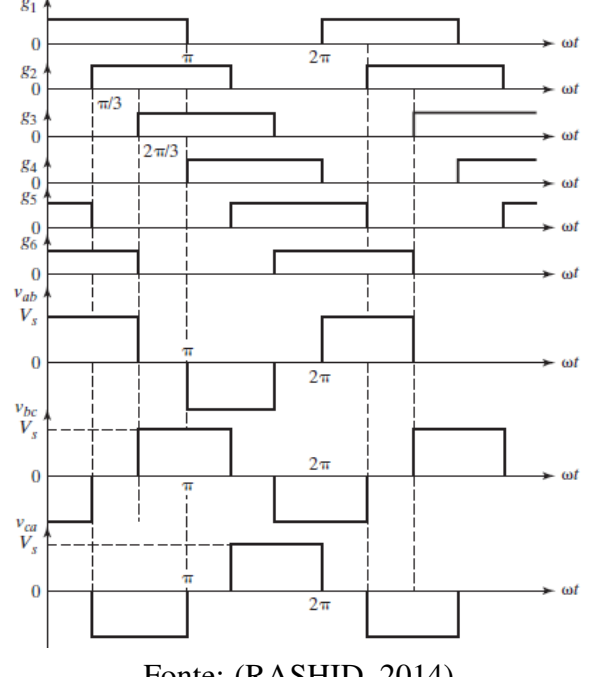

<span id="page-43-0"></span>Figura 2.17 – Formas de onda para condução por 180º

Fonte: (RASHID, 2014)

Os sinais  $g_1, g_2$  e  $g_3$  correspondem ao acionamento dos transistores superiores do circuito da Figura [2.16,](#page-42-0) e  $g_4$ ,  $g_5e$   $g_6$ , aos transistores inferiores. Nota-se que a duração de acionamento de cada dispositivo é feita em 180º. Os sinais *vab*, *vbc* e *vca* referem-se às tensões de linha obtidas na saída do inversor. Além disso, observa-se que os valores positivo e negativo de tensão são obtidos durante o acionamento, respectivamente, do transistor superior e inferior correspondente. Por fim, nos instantes em que os sinais  $g_1, g_3$  e  $g_5$  e  $g_4, g_6$  e  $g_2$  estão ligados simultaneamente, todas as tensões assumem valor nulo. Por fim, ressalta-se que esta técnica gera uma tensão de saída quadrada.

### 2.4.3.1 Técnica de modulação de largura de pulso senoidal (SPWM)

A fim de gerar sinais cuja forma de onda se assemelhe a uma senoide, utilizam-se técnicas de modulação no processo de controle dos inversores. Dentre essas estratégias, a modulação por largura de pulso (PWM) possibilita a eliminação, de maneira seletiva, dos harmônicos de alta frequência na saída do conversor. Neste trabalho, será abordada a técnica de modulação por largura de pulso senoidal (SPWM), devido a sua simplicidade de implementação e menor esforço computacional requerido, fazendo com que seja um método comumente utilizado no controle de inversores trifásicos em aplicações fotovoltaicas conectadas à rede.

Na SPWM, utilizam-se como sinais de referência três ondas senoidais, as quais representam as fases a, b e c da rede elétrica, defasadas em 120º entre si. Adicionalmente, insere-se um sinal portador, representado por uma onda triangular, que controla a frequência de chaveamento do circuito. O sinal portador é comparado individualmente com cada sinal de referência. Quando o valor instantâneo da onda senoidal é maior que a portadora triangular, a tensão de saída da fase correspondente assume valor positivo e quando a referência é menor que a portadora, a saída é negativa [\(HART, 2012\)](#page-107-2). O resultado da comparação determina o comportamento de acionamento das chaves, conforme detalhado anteriormente.

A amplitude do sinal de saída considera a relação entre as amplitudes do sinal portador e sinal de referência. [\(HART, 2012\)](#page-107-2) define essa relação como taxa de modulação de amplitude  $(m_a)$ :

$$
m_a = \frac{V_{m,reference}}{V_{m,portadora}} \tag{2.4}
$$

Em que  $V_{m,referência}$ , referência e  $V_{m,portadora}$  referem-se, respectivamente, à amplitude máxima da onda senoidal e da onda triangular. Para que a amplitude das tensões de saída apresente um comportamento linear com a tensão do barramento CC, o parâmetro m*<sup>a</sup>* deve assumir valores entre 0 e 1. Fora dessa faixa, as tensões operam na região de sobremodulação.

A frequência fundamental dos sinais obtidos na saída da modulação é igual à frequência dos sinais de referência. Além disso, apresentam frequências harmônicas, conforme mencionadas na seção [2.1.1,](#page-22-0) cujos valores são múltiplos da frequência de chaveamento. De forma a minimizar as harmônicas,[\(RASHID, 2014;](#page-109-2) [HART, 2012\)](#page-107-2) definem que a taxa de modulação de frequência, para inversores trifásicos, deve ser múltiplo ímpar de três. O parâmetro que indica a relação entre a frequência de chaveamento  $(f_{\text{portadora}})$  e a frequência do sinal de referência (freferência) é definido como taxa de modulação de frequência (m*f*), dada pela Equação [2.5,](#page-44-0) a seguir:

$$
m_f = \frac{f_{portadora}}{f_{reference}}\tag{2.5}
$$

<span id="page-44-0"></span>O aumento da frequência do sinal portador amplia as frequências em que as harmônicas ocorrem, facilitando o processo de filtragem para sua remoção. No entanto, um alto valor de m*<sup>f</sup>* ocasiona em maiores perdas de potência no processo de comutação das chaves, o que reduz o rendimento do conversor.

### 2.4.4 Filtros de acoplamento à rede

A fim de reduzir o conteúdo harmônico gerado no processo de modulação, inserem-se filtros na saída do inversor. Como as harmônicas presentes no sinal de saída assumem valores maiores do que a frequência fundamental, deve-se implementar filtros passa-baixa, os quais podem ser formados por diferentes combinações de indutores e capacitores. De acordo com [\(PUPO, 2015\)](#page-108-2), os tipos L, LC e LCL são os mais utilizados.

## 2.4.4.1 Filtros tipo L

Consiste-se em um filtro de primeira ordem, capaz de fornecer uma atenuação de 20 dB por década na resposta em frequência. É formado pela conexão de uma indutância em série, em cada fase, na saída do inversor e se apresenta como a solução mais simples a ser empregada no processo de filtragem.

Para que esse filtro consiga ter um bom desempenho em atenuar os harmônicos em níveis aceitáveis previstos em normas, necessita-se de uma alta frequência de chaveamento. Além disso, em aplicações de dezenas de kW, devem ser adotados indutores com alto valor de indutância [\(TEODORESCU; LISERRE; RODRÍGUEZ, 2011\)](#page-109-1) . Esses fatores favorecem o aumento das perdas de energia nas chaves, bem como tornam o custo de instalação muito elevado. Por isso, a utilização de filtro do tipo L não se apresenta como uma alternativa viável a ser empregada em projetos fotovoltaicos conectados à rede.

## 2.4.4.2 Filtros tipo LC

Na configuração do filtro tipo LC, conecta-se um indutor em série na saída do inversor seguido de um capacitor em derivação. Apresenta-se como um filtro de segunda ordem, capaz de fornecer uma atenuação de 40 dB por década na resposta em frequência. Além disso, possibilita o emprego de indutores com baixos valores de indutância [\(RASEKH; HOSSEIN-](#page-108-3)[POUR, 2020\)](#page-108-3). Segundo [\(TEODORESCU; LISERRE; RODRÍGUEZ, 2011\)](#page-109-1), seu uso é viável para frequências de chaveamento na ordem de centenas de Hz, visto que as harmônicas produzidas estão em frequências muito baixas.

## <span id="page-45-0"></span>2.4.4.3 Filtros tipo LCL

O filtro LCL é a combinação de um indutor do lado do inversor, um indutor do lado da rede e um capacitor em derivação entre os dois indutores. Seu uso se apresenta como a abordagem mais utilizada entre os tipos existentes, visto que consegue providenciar uma taxa de atenuação de 60 dB/década, além de possuir uma ótima resposta dinâmica através da utilização de indutores e capacitores de pequenos valores [\(TEODORESCU; LISERRE;](#page-109-1) [RODRÍGUEZ, 2011\)](#page-109-1).

Os indutores do lado do conversor são projetados com o objetivo de limitar o *ripple* de corrente gerado pelo inversor e injetada na rede. Quanto maior o valor de indutância, maior a redução do *ripple*. Dessa forma, a relação entre os parâmetros deve ser realizada de maneira adequada, visto que o aumento do indutor possibilita maiores custos de instalação.

A fim de aumentar a eficiência da atenuação introduzida pelo filtro LCL, este deve estar devidamente amortecido [\(LISERRE; BLAABJERG; HANSEN, 2005\)](#page-107-3) , condição obtida ao se instalar um resistor em série com o capacitor. Em seu funcionamento, o resistor de amortecimento absorve uma parte do *ripple* da frequência de chaveamento para evitar os efeitos de ressonância do filtro.

# 2.5 CONTROLE E SINCRONISMO DO INVERSOR FOTOVOLTAICO CONECTADO À REDE

Existem diversas abordagens para o controle das correntes de saída e da tensão do inversor trifásico conectado à rede a fim de estabelecer o fluxo apropriado de potência ativa e reativa entre o equipamento e a rede elétrica. A escolha da estrutura adequada do controle depende da modelagem do cálculo das correntes do conversor, no qual podem ser adotadas diferentes estruturas de referência, tais como a trifásica estacionária (*abc*), ortogonal estacionária (αβ) ou ortogonal síncrona (*dq*).

## <span id="page-46-2"></span>2.5.1 Estruturas de referência para o cálculo

## 2.5.1.1 referência ortogonal estacionária  $(\alpha\beta)$

<span id="page-46-0"></span>A representação matemática do conversor no sistema ortogonal estacionário  $\alpha\beta$  é obtida por meio da Transformada de Clarke, a qual permite converter vetores espaciais de grandezas elétricas do sistema trifásico abc para o sistema bifásico estacionário  $\alpha\beta$ . A transformação é expressa matricialmente na Equação [2.6](#page-46-0) e a transformação inversa, da representação αβ para abc, na Equação [2.7.](#page-46-1)

$$
\begin{bmatrix} x_{\alpha} \\ x_{\beta} \end{bmatrix} = \sqrt{\frac{2}{3}} \cdot \begin{bmatrix} 1 & -\frac{1}{2} & -\frac{1}{2} \\ 0 & \sqrt{\frac{3}{2}} & -\sqrt{\frac{3}{2}} \end{bmatrix} \cdot \begin{bmatrix} x_a \\ x_b \\ x_c \end{bmatrix}
$$
(2.6)

$$
\begin{bmatrix} x_a \\ x_b \\ x_c \end{bmatrix} = \sqrt{\frac{2}{3}} \cdot \begin{bmatrix} 1 & 0 \\ -\frac{1}{2} & \sqrt{\frac{3}{2}} \\ -\frac{1}{2} & -\sqrt{\frac{3}{2}} \end{bmatrix} \cdot \begin{bmatrix} x_\alpha \\ x_\beta \end{bmatrix}
$$
 (2.7)

<span id="page-46-1"></span>Das Equações [2.6](#page-46-0) e [2.7,](#page-46-1) obtém-se as matrizes de transformação direta  $T_{\alpha\beta}$  e inversa

<span id="page-47-0"></span> $T_{\alpha\beta}^{\ \ -1}$ , conforme detalhada nas Equações [2.8](#page-47-0) e [2.9.](#page-47-1)

$$
T_{\alpha\beta} = \sqrt{\frac{2}{3}} \cdot \begin{bmatrix} 1 & -\frac{1}{2} & -\frac{1}{2} \\ 0 & \sqrt{\frac{3}{2}} & -\sqrt{\frac{3}{2}} \end{bmatrix}
$$
 (2.8)

$$
T_{\alpha\beta}^{-1} = \sqrt{\frac{2}{3}} \cdot \begin{bmatrix} 1 & 0 \\ -\frac{1}{2} & \sqrt{\frac{3}{2}} \\ -\frac{1}{2} & -\sqrt{\frac{3}{2}} \end{bmatrix}
$$
 (2.9)

<span id="page-47-1"></span>Por meio da Figura [2.18,](#page-47-2) que ilustra a representação vetorial da Transformada de Clarke, observa-se como um vetor qualquer em coordenadas trifásicas abc  $(X_T)$  pode ser representado por apenas dois vetores de base  $(\alpha\beta)$ , defasados 90° entre si. Além disso, os sinais obtidos após a Transformação são senoidais.

## <span id="page-47-2"></span>Figura 2.18 – Representação vetorial da Transformada de Clarke

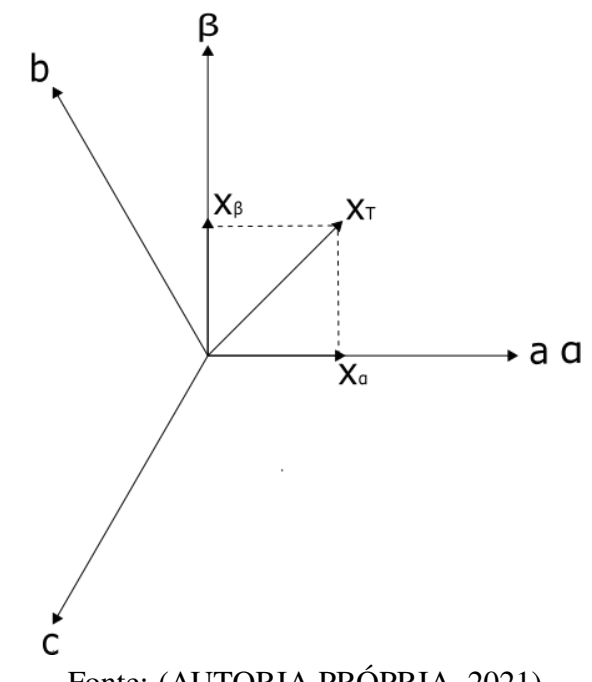

Fonte: (AUTORIA PRÓPRIA, 2021)

## <span id="page-47-3"></span>2.5.1.2 Referência Ortogonal Síncrona (*dq*

De acordo com [\(BUSO; MATTAVELLI, 2015](#page-106-1) apud [CRISPIM, 2007\)](#page-106-2), a teoria do referencial síncrono surgiu do controle de máquinas elétricas rotativas, a qual associa as variáveis do estator e do rotor do gerador a um eixo imaginário que gira em sincronismo com o fluxo do estator, a uma mesma velocidade elétrica  $\omega_e$ , fazendo com que as variáveis sejam vistas como constantes do ponto de vista do estator. A adoção da representação ortogonal síncrona na modelagem do conversor é possível por meio da Transformada de Park, a qual permite converter o sistema de coordenadas estacionárias  $\alpha\beta$  em um sistema de coordenadas rotacional dq, sincronizado com a frequência angular  $\omega$  da rede elétrica. Nos eixos dq, as variáveis transformam-se em valores constantes.

<span id="page-48-0"></span>A Figura [2.19](#page-48-0) ilustra a representação vetorial da Transformada de Park. Verifica-se como um vetor qualquer  $X_T$  em coordenada trifásica abc pode ser representado em um sistema de coordenadas girante. Os vetores  $X_d$  e  $X_q$  referem-se à projeção de  $X_T$  nos eixos d e q, respectivamente.

Figura 2.19 – Representação vetorial da Transformada de Park

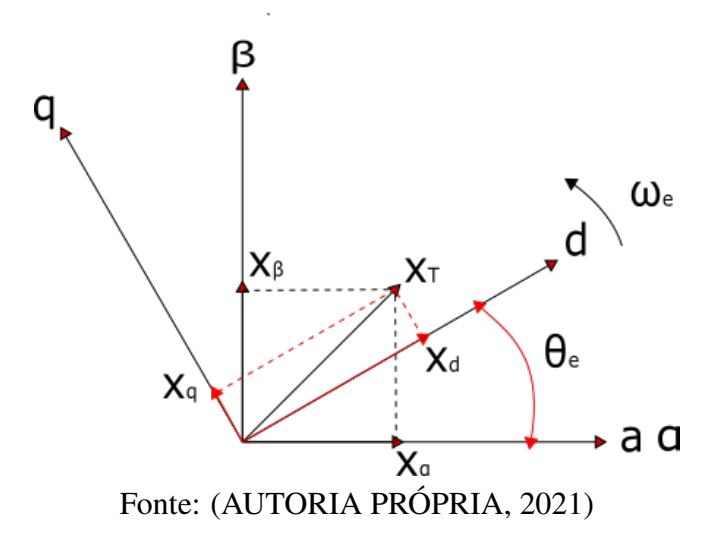

<span id="page-48-1"></span>A equação de transformação da representação  $\alpha\beta$  para a representação dq e a transformação inversa são expressas matricialmente pelas Equações [2.10](#page-48-1) e [2.11,](#page-48-2) respectivamente:

$$
\begin{bmatrix} x_d \\ x_q \end{bmatrix} = \sqrt{\frac{2}{3}} \cdot \begin{bmatrix} \cos(\theta) & \sin(\theta) \\ -\sin(\theta) & \cos(\theta) \end{bmatrix} \cdot \begin{bmatrix} x_\alpha \\ x_\beta \end{bmatrix}
$$
 (2.10)

$$
\begin{bmatrix} x_{\alpha} \\ x_{\beta} \end{bmatrix} = \sqrt{\frac{2}{3}} \cdot \begin{bmatrix} \cos(\theta) & -\sin(\theta) \\ \sin(\theta) & \cos(\theta) \end{bmatrix} \cdot \begin{bmatrix} x_d \\ x_q \end{bmatrix}
$$
 (2.11)

<span id="page-48-3"></span><span id="page-48-2"></span>Em que  $\theta = \omega t$  refere-se ao ângulo de fase do sistema de coordenadas estacionárias abc ou αβ. Das Equações [2.10](#page-48-1) e [2.11,](#page-48-2) obtém-se as matrizes de Transformação direta  $T_{dq}$  e inversa  $T_{dq}^{-1}$ , conforme detalhado nas Equações [2.12](#page-48-3) e [2.13.](#page-49-0)

$$
T_{dq} = \sqrt{\frac{2}{3}} \cdot \begin{bmatrix} \cos(\theta) & \sin(\theta) \\ -\sin(\theta) & \cos(\theta) \end{bmatrix}
$$
 (2.12)

$$
T_{dq}^{-1} = \sqrt{\frac{2}{3}} \cdot \begin{bmatrix} \cos(\theta) & -\sin(\theta) \\ \sin(\theta) & \cos(\theta) \end{bmatrix}
$$
 (2.13)

## <span id="page-49-0"></span>2.5.2 Estratégias de controle

Em sistemas de GDFV conectada à rede, podem ser empregados diferentes tipos de controladores de corrente. Neste trabalho, a abordagem será direcionada aos controladores lineares do tipo Proporcional-Integral (PI), Proporcional-Ressonante (PR) e *Deadbeat* (DB), devido à simplicidade de implementação, capacidade de rejeição harmônica e bom desempenho da compensação do erro em regime permanente [\(TIMBUS et al., 2009;](#page-109-3) [VILLALVA,](#page-109-0) [2010\)](#page-109-0).

## 2.5.2.1 Controlador proporcional integral (PI)

O controlador proporcional integral é tradicionalmente o mais utilizado para aplicações em controle de corrente na saída de inversores PWM e aplicações industriais. A função de transferência típica de um controlador PI no domínio da frequência  $(G<sub>PI</sub>(s))$  é dada pela Equação [2.14.](#page-49-1)

$$
G_{pi}(s) = K_p + \frac{K_i}{s}
$$
\n
$$
(2.14)
$$

<span id="page-49-1"></span>Em que K*<sup>p</sup>* e K*<sup>i</sup>* referem-se, respectivamente, ao ganho proporcional e integral do controlador PI.

Observa-se que o controlador PI possui ganho infinito somente na frequência zero e ganho finito nas demais frequências. Com isso, só é possível atingir erro nulo em regime permanente em variáveis de corrente contínua. Essa característica se apresenta como desvantagem ao se utilizar este tipo de compensador para o controle de correntes em variáveis estacionárias. Em outras palavras, o controlador PI é indicado para ser utilizado em estruturas de controle que consideram as correntes em variáveis ortogonais síncronas *dq* a fim de eliminar o erro em regime permanente.

## 2.5.2.2 Controlador proporcional ressonante (PR)

O controlador proporcional-ressonante se originou do controlador PI como uma alternativa para eliminar o erro em regime permanente na estrutura de controle com as correntes nos sistemas estacionários abc ou  $\alpha\beta$ . Devido a essa capacidade, sua utilização ganhou notória popularidade nos últimos anos [\(TIMBUS et al., 2009\)](#page-109-3). A função de transferência do controlador PR no domínio da frequência  $(G_{PR}(s))$  é definida como:

$$
G_{pr}(s) = K_p + \frac{K_i s}{s^2 + \omega^2}
$$
 (2.15)

Em que  $K_p$  e  $K_i$  referem-se, respectivamente, ao ganho proporcional e integral e  $\omega$ , à frequência de ressonância do controlador PR. Este tipo de compensador alcança alto ganho em uma estreita banda de frequência centrada em torno da frequência  $\omega$ , cuja largura de banda é determinada pelo valor do parâmetro K*<sup>i</sup>* . Quanto maior o aumento deste ganho, a banda de frequência se torna mais larga. Dessa forma, deve-se adotar um valor apropriado de K<sup>i</sup> para evitar o surgimento do erro em regime permanente na faixa de frequência de operação desejada. Portanto, o melhor desempenho deste controlador no sistema de controle de inversores conectados à rede é alcançado ao se fazer a frequência  $\omega$  igual à frequência da rede [\(TIMBUS et al., 2009\)](#page-109-3). Por essa razão, sua utilização é indicada para correntes senoidais.

### 2.5.2.3 O controlador *Deadbeat* (DB)

O compensador do tipo *deadbeat* pertence à classe de controladores preditivos e seu princípio de funcionamento se baseia no cálculo da derivada da variável controlada a fim de prever o efeito da ação de controle e alcançar melhor desempenho no rastreamento do sinal de referência. Essa técnica apresenta uma rápida resposta dinâmica em sistemas de controle implementados em tempo discreto, por permitir a eliminação do erro no final de um determinado período de amostragem. Além disso, possui um ótimo desempenho em limitar o pico de corrente durante condições de variação repentina da potência produzida pelo sistema fotovoltaico ou de queda de tensão devido às faltas de rede. A função de transferência discreta do controlador DB ( $G_{DB}(z)$ ), amostrada a um período  $T_s$ , é definida como [\(TIMBUS](#page-109-3) [et al., 2009\)](#page-109-3):

$$
G_{DB}(z) = \frac{1}{b} \cdot \frac{1 - az^{-1}}{1 - z^{-1}}
$$
\n(2.16)

<span id="page-50-2"></span><span id="page-50-1"></span><span id="page-50-0"></span>Na qual os parâmetros a e b são calculados a seguir:

$$
a = e^{-\frac{R_T}{L_T} \cdot T_s} \tag{2.17}
$$

$$
b = -\frac{1}{R_T} \cdot \left( e^{-\frac{R_T}{L_T} \cdot T_s} - 1 \right) \tag{2.18}
$$

Em que  $L_T$  e R referem-se, respectivamente, à indutância total de acoplamento entre o inversor e a rede e à resistência total dos indutores utilizados. A partir das Equações

[2.16,](#page-50-0) [2.17](#page-50-1) e [2.18,](#page-50-2) percebe-se que o controlador DB é desenvolvido com base no modelo do filtro utilizado e da rede. Essa dependência das características do sistema no cálculo dos parâmetros se apresenta como a principal desvantagem nesse tipo de estratégia, visto que as variações ou incertezas paramétricas possibilitam degradação do desempenho, bem como problemas de estabilidade.

## 2.5.3 Técnicas de sincronismo à rede

Para que as correntes de saída do inversor estejam em sincronismo com as tensões da rede, utiliza-se um sistema de malha de captura de fase (*Phase locked Loop* ou PLL, do inglês), necessário para fornecer ao sistema de controle dados sobre o valor do ângulo de fase e da frequência angular, as quais são empregadas na geração dos sinais de referência. Além disso, a informação do ângulo de fase da tensão da rede é fundamental para transformar as variáveis do sistema estacionário trifásico abc para o sistema ortogonal síncrono *dq*.

Um PLL é composto basicamente pelos componentes descritos na Figura [2.20](#page-51-0) [\(TEO-](#page-109-1)[DORESCU; LISERRE; RODRÍGUEZ, 2011\)](#page-109-1). O detector de fase gera um sinal de saída proporcional à diferença de fase entre a componente fundamental do sinal de entrada e o sinal gerado internamente pelo PLL. O resultado passa por um filtro passa-baixa a fim de atenuar as componentes de alta frequência. Tipicamente, o bloco do filtro é constituído por um filtro passa-baixa de primeira ordem ou controlador Proporcional-Integral. Por fim, o sinal de saída do filtro passa pelo oscilador controlado por tensão (VCO), o qual gera em sua saída uma senoide cuja frequência é alterada em relação a uma dada frequência central  $\omega_c$  controlada pela tensão de entrada providenciada pelo filtro. O resultado final na saída do PLL é a síntese de uma senoide sincronizada em fase e frequência com o sinal da entrada.

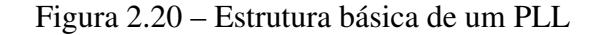

<span id="page-51-0"></span>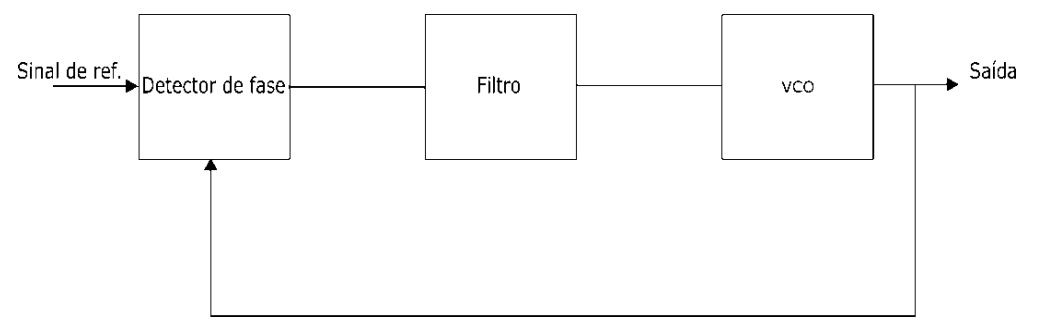

Fonte: Adaptado de [\(TEODORESCU; LISERRE; RODRÍGUEZ, 2011\)](#page-109-1)

## <span id="page-52-1"></span>2.6 CONTROLE VOLT/VAR

O controle Volt/var se apresenta como uma técnica a ser implementada nos inversores utilizados em instalações de GDFV com o objetivo de processar o fluxo de potência ativa e reativa no ponto acoplamento comum a fim de manter os níveis de tensão na faixa adequada de operação. Conforme detalhado na seção [2.1.1.2,](#page-24-0) a injeção de potência ativa à rede através da GDFV pode causar sobretensão nos períodos de baixa demanda de energia, condição que se apresenta como uma das principais limitações para o maior aumento da participação da GD no sistema de distribuição [\(MELLO; PFITSCHER; BERNARDON, 2017\)](#page-108-4) . Dessa forma, a consideração do controle Volt/Var permite reduzir as variações de tensão da rede, por meio do suporte de reativos, favorecendo o aumento da penetração da GDFV.

O funcionamento da estratégia do controle Volt/var considera os níveis de tensão da barra em que o inversor está conectado. Nos instantes de subtensão, em que a tensão assume valor abaixo da faixa adequada, o controle faz com que o inversor funcione como um banco de capacitores, com o objetivo de injetar potência reativa à rede e, consequentemente, realizar o aumento de tensão. Já nos instantes de sobretensão, leitura da tensão acima da faixa adequada, o dispositivo funciona como um banco de indutores a fim de absorver potência reativa da rede. Ao se constatar que a tensão está dentro da faixa adequada, não há geração nem absorção de potência reativa.

A curva ilustrada na Figura [2.21](#page-52-0) apresenta o acionamento do controle, em que as regiões 1 e 2 representam o efeito capacitivo do inversor, e as regiões 4 e 5, o efeito indutivo. A faixa adequada de tensão é representada pela Região 3. Nota-se que o inversor opera em seu limite de potência nominal nos instantes em que a tensão do PCC assume determinado valor abaixo de  $V_1$  ou acima de  $V_4$ .

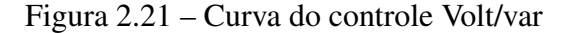

<span id="page-52-0"></span>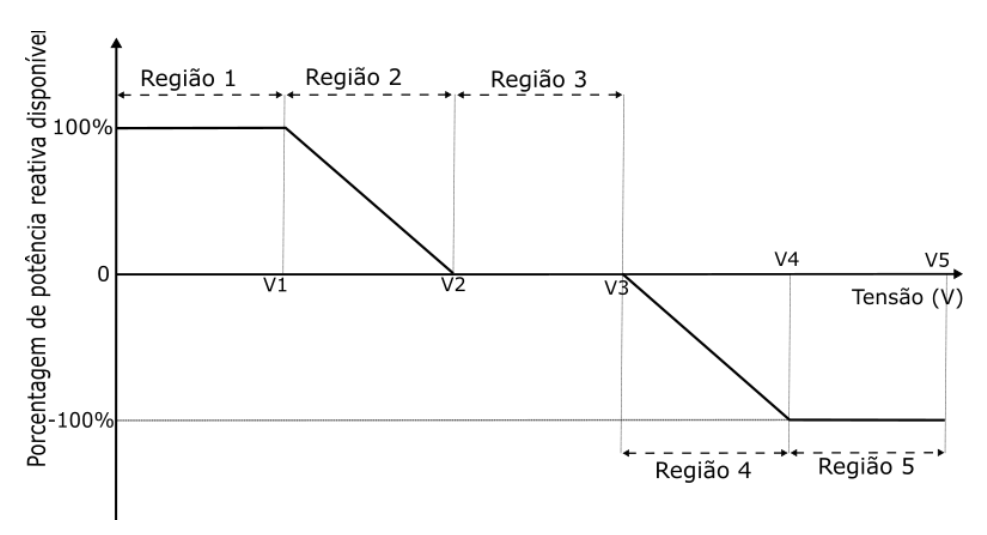

Fonte: Adaptado de (HOWLADER, 2018)

## 2.7 CONSIDERAÇÕES FINAIS

Neste capítulo foram abordados tópicos relacionados à Geração Distribuída Fotovoltaica. Observa-se que se trata de uma área de estudo complexa, envolvendo assuntos de diversas áreas e que abrange uma alta gama de estudos e técnicas.

Assuntos relacionados aos itens de sistemas fotovoltaicos isolados e híbridos não foram abordados, por não serem relevantes para o presente trabalho. Buscou-se analisar o funcionamento dos equipamentos e os melhores métodos existentes de modulação e controle dos conversores utilizados a fim de serem aplicados no presente estudo proposto.

Com o fim da revisão bibliográfica, o capítulo a seguir apresenta os materiais e métodos utilizados para a realização do sistema de controle da GDFV como alternativa no processo da regulação de tensão através do suporte de reativos.

MATERIAIS E METODOLOGIA 3

## 3.1 CONSIDERAÇÕES INICIAIS

O presente método propõe um sistema de controle de um sistema de GDFV conectado à rede de baixa tensão de 220V, com o objetivo de regular os níveis de tensão no ponto de conexão comum (PCC), para que se mantenham na faixa adequada definida no Módulo 8 do PRODIST, conforme detalhado na seção [2.2](#page-26-0) deste trabalho, através da absorção ou injeção de reativos.

## 3.2 MATERIAIS

## 3.2.1 Softwares Utilizados

## 3.2.1.1 Simulink®

Para a simulação do sistema, utilizou-se o software Simulink®.É uma ferramenta desenvolvida pela empresa MathWorks, utilizado para modelagem, simulação e análise de sistemas dinâmicos. É um ambiente de diagramação gráfica por blocos, possui bibliotecas de blocos personalizáveis e é altamente integrado ao MATLAB®, permitindo incorporação de algoritmos do MATLAB® aos modelos e permite que os resultados sejam exportados ao MATLAB® para análise posterior [\(MATHWORKS, 2021\)](#page-107-4).

## 3.2.1.2 Microsoft Excel®

O Microsoft Excel® foi utilizado para auxiliar nos cálculos dos parâmetros dos componentes, permitindo que cálculos de diversos parâmetros fossem recalculados conforme o necessário de forma mais prática e ágil. O Microsoft Excel® é um editor de planilhas desenvolvido pela empresa Microsoft, para uso no sistema operacional Microsoft Windows® e dispositivos móveis como Windows phone, Android e IOS. É um dos aplicativos mais populares até hoje. O Microsoft Excel® permite que se trabalhe com dados de forma prática, permitindo a criação de gráficos e relatórios de maneira simples e com layouts customizáveis de acordo com a necessidade do usuário [\(MICROSOFT, 2021\)](#page-108-5).

#### 3.2.1.3 InkScape

O InkScape é um editor de gráficos vetoriais disponível para os sistemas Linux, Windows e MacOS. Ele foi utilizado neste trabalho para realizar as ilustrações necessárias principalmente para demonstração das estruturas utilizadas no controle e como estas se relacionam [\(INKSCAPE, 2021\)](#page-107-5).

## <span id="page-55-1"></span>3.2.2 Componentes utilizados na simulação

## 3.2.2.1 Arranjo Fotovoltaico

A representação de um arranjo fotovoltaico no *Simulink®* é obtida por meio de um bloco, denominada PV *array*, fornecido pela própria ferramenta (Figura [3.1\)](#page-55-0). O bloco possui como parâmetros de entrada a irradiância e temperatura dos módulos e, como parâmetros de saída, os polos positivo (+) e negativo (-), nos quais se conectam o conversor CC-CC, e o sinal m, o qual oferece as leituras da tensão e corrente na saída do arranjo, da irradiância e temperatura.

<span id="page-55-0"></span>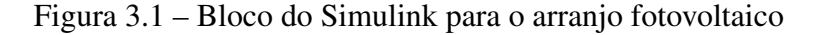

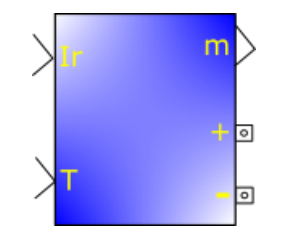

Fonte: (SIMULINK, 2018)

## 3.2.2.2 Conversor CC-CC

Neste trabalho, foi escolhido para este conversor a estrutura do tipo *Boost*, cujo funcionamento encontra-se detalhado no Capítulo [2,](#page-18-0) por apresentar uma boa eficiência de conversão [\(VILLALVA, 2016\)](#page-109-4) e por possuir uma simples implementação no circuito. A sua implementação no *Simulink* é ilustrada na Figura [3.2.](#page-56-0) Os capacitores de entrada (Cin) e de saída (Co) foram obtidos por meio do bloco *Series RLC Branch*, ambos configurados no tipo C (capacitor). O indutor L (indutor), juntamente com sua resistência interna, também foi representado por meio do bloco Series RLC *Branch*, configurado no tipo RL Utilizou-se o IGBT como dispositivo semicondutor, representado por meio do bloco denominado IGBT.

<span id="page-56-0"></span>Figura 3.2 – Conversor Boost implementado no simulink

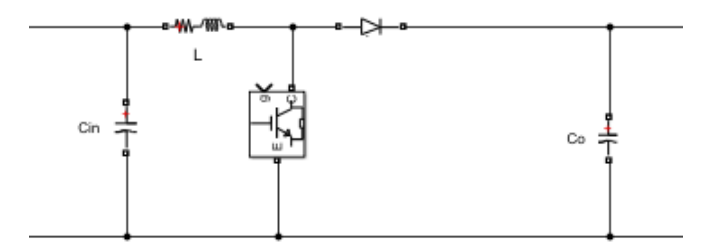

Fonte: (SIMULINK, 2018)

### 3.2.2.3 Conversor CC-CA

Neste trabalho, adotou-se a topologia de inversor central VSI trifásico em ponte completa, formado por seis dispositivos semicondutores. Dentre as possibilidades de configuração do inversor, como as apresentadas no Capítulo [2,](#page-18-0) a estrutura VSI se apresenta como a mais adequada por não necessitar de um transformador intermediário com a rede, possibilitando uma facilidade de implementação e redução do peso computacional. No Simulink, este componente é representado pelo bloco denominado *Universal Bridge* (Figura [3.3\)](#page-56-1). A alimentação do inversor é realizada por meio dos polos positivo (+) e negativo (-) provenientes do circuito CC. Na saída do bloco, obtém-se as três fases do sistema trifásico. O sistema de chaveamento do inversor é obtido por meio do sinal de entrada g.

<span id="page-56-1"></span>Figura 3.3 – Representação do inversor do tipo VSI trifásico no Simulink

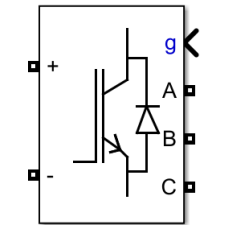

Fonte: (SIMULINK, 2018)

## 3.2.2.4 Filtro do tipo LCL

Na simulação proposta, utilizou-se o filtro do tipo LCL para a conexão à rede. Conforme mencionado no Capítulo [2,](#page-18-0) esse componente apresenta o melhor desempenho na atenuação das componentes de alta frequência, geradas pelo processo de chaveamento do inversor, bem como possibilita adotar os componentes armazenadores de energia de pequenos valores. A representação do filtro LCL no Simulink foi obtida com o uso de três blocos denominados *Three-Phase Series RLC Branch*, cuja disposição encontra-se ilustrada na Figura [3.4](#page-57-0) . Os <span id="page-57-0"></span>blocos Filtro  $L_1$  e Filtro  $L_2$  foram configurados no tipo RL, enquanto o bloco Capacitor, no tipo RC. Em todos eles, as fases representadas por letras maiúsculas e minúsculas indicam, respectivamente, os sinais de entrada e de saída do bloco correspondente.

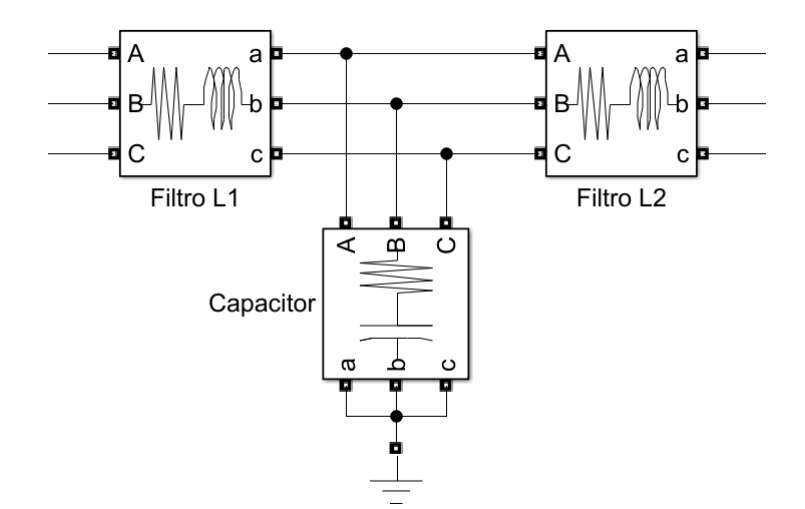

Figura 3.4 – Representação do filtro LCL em blocos no Simulink

Fonte: (SIMULINK, 2018)

## 3.2.2.5 Carga Trifásica

Para representar uma carga trifásica conectada ao ponto de conexão comum à rede, a fim de simular uma situação real no sistema da rede de distribuição, utilizou-se o bloco denominado *Three-Phase Series RLC Load*.

## 3.2.2.6 Impedância da rede

Foi utilizado o bloco *Three-Phase Series RLC Branch* para simular a impedância da rede, a qual é essencial para representar o sistema elétrico próximo a um sistema real de operação. Para essa representação, configurou-se o bloco para assumir uma impedância trifásica, conforme ilustrado na Figura [3.5.](#page-57-1)

<span id="page-57-1"></span>Figura 3.5 – Representação da impedância total da rede no Simulink

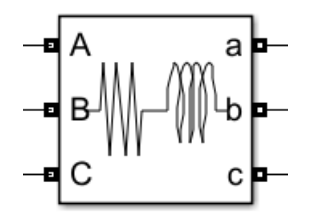

Fonte: (SIMULINK, 2018)

## 3.2.2.7 Fonte de tensão senoidal

<span id="page-58-0"></span>A característica da rede elétrica de baixa tensão, na qual se conecta a GDFV, foi representada por meio do bloco denominado *Three-Phase Source* (Figura [3.6\)](#page-58-0). Por meio desse, é possível definir os parâmetros da rede, tais como a tensão de linha, ângulo de fase, frequência e nível de curto circuito trifásico.

Figura 3.6 – Fonte de tensão senoidal trifásica

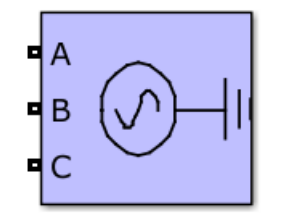

Fonte: (SIMULINK, 2018)

3.2.2.8 Medidores trifásicos de tensão e de corrente

Para o funcionamento correto e análise da simulação, os parâmetros de corrente e de tensão precisam ser observados. O bloco *Three-Phase VI Measurement* permite que as correntes e tensões de fase ou de linha trifásicas sejam lidas. A medição das grandezas do lado CC foi obtida através dos blocos *Voltage Measurement e Current Measurement*. A representação dos blocos está ilustrada na Figura [3.7.](#page-58-1)

<span id="page-58-1"></span>Figura 3.7 – a) medidor trifásico de tensão e corrente alternadas; b) Medidores de tensão e corrente contínuas

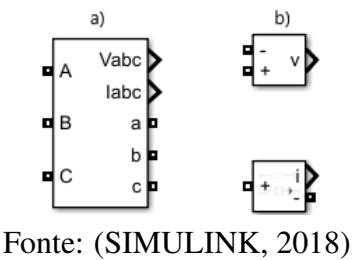

3.3 METODOLOGIA

#### 3.3.1 Visão geral do método

A Figura [3.8](#page-59-0) ilustra o fluxograma do método desenvolvido.

<span id="page-59-0"></span>Figura 3.8 – Fluxograma do método implementado para analisar a compensação de tensão através do controle do inversor fotovoltaico

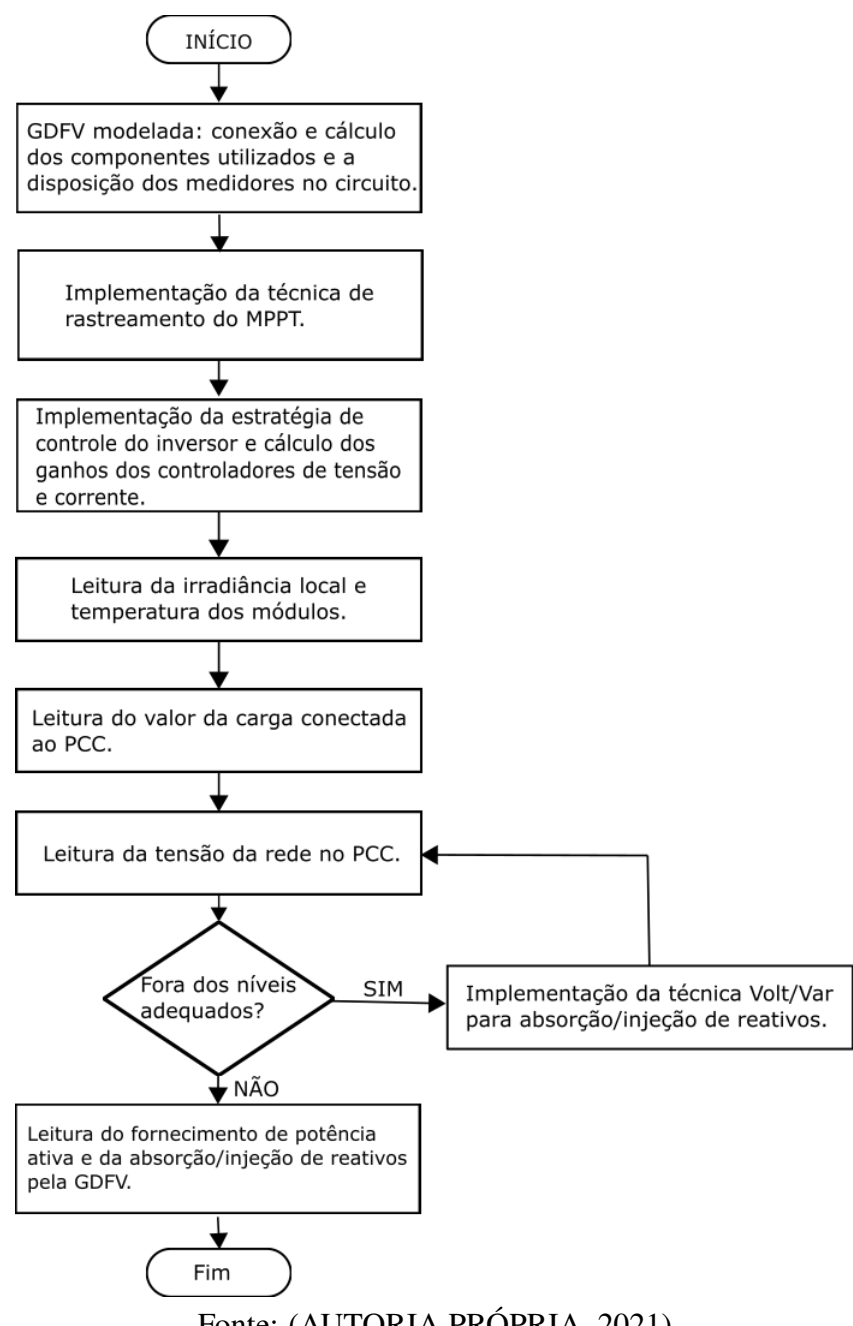

Fonte: (AUTORIA PRÓPRIA, 2021)

## 3.3.2 Associação dos componentes utilizados e posição dos medidores

Na seção [3.2.2](#page-55-1) deste capítulo, trataram-se as ferramentas disponibilizadas pelo *Simulink* que foram utilizadas para representar cada componente utilizado no sistema de maneira individual. A integração dos itens no sistema modelado é ilustrada na Figura [3.9](#page-60-0)

<span id="page-60-0"></span>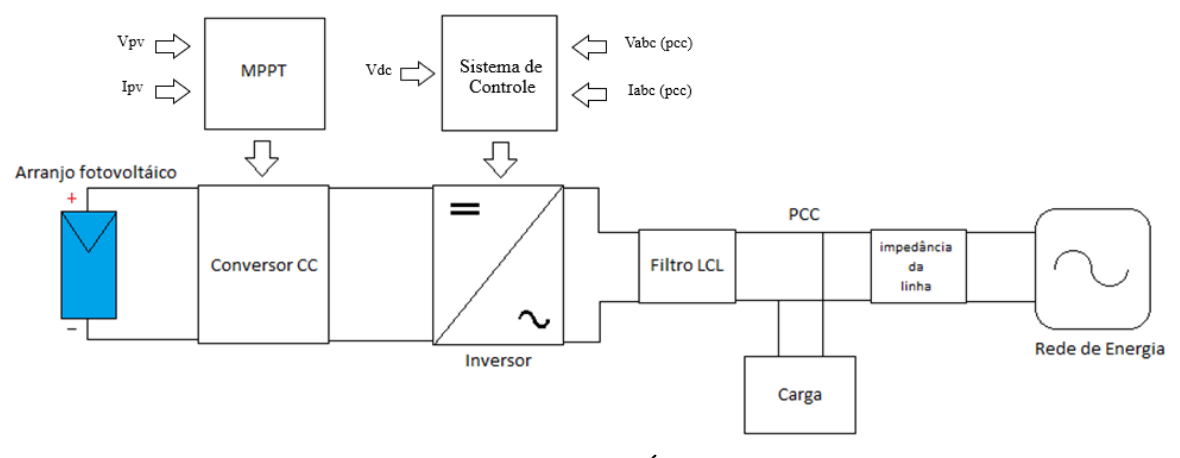

Figura 3.9 – Representação em blocos do sistema modelado para simulação

Fonte: (AUTORIA PRÓPRIA, 2021)

Observa-se que o controle do conversor CC-CC é feito através do algoritmo de MPPT, cujos sinais de entrada referem-se à tensão ( $V_{pv}$ ) e corrente ( $I_{pv}$ ) geradas pelo arranjo fotovoltaico. A leitura dessas grandezas foi fornecida pelo próprio bloco PV *array*, não sendo necessária, portanto, a inserção de medidores para a obtenção dessas variáveis.

Os sinais de entrada do bloco do sistema de controle do inversor foram obtidos por meio da instalação de um medidor de tensão contínua em paralelo com o barramento CC, a fim de medir a tensão de alimentação ( $V_{dc}$ ) do conversor CC-CA, e de um medidor de grandezas trifásicas na saída do filtro LCL, com o objetivo de obter os valores de tensão e corrente que fluem no ponto de conexão comum (PCC).

Ressalta-se que, para a correta análise do método proposto, foram inseridos medidores trifásicos adicionais na saída do inversor, na entrada da carga e na saída do bloco que representa impedância da linha.

## 3.3.3 Cálculo dos componentes utilizados

## 3.3.3.1 Arranjo Fotovoltaico

Conforme mencionado na seção [2.4.1,](#page-29-0) o arranjo fotovoltaico é composto por um conjunto de módulos conectados em série e em paralelo, cuja associação deve ser realizada de maneira que o componente forneça a potência desejada do projeto. A quantidade de módulos em série leva em consideração a tensão no ponto de máxima potência do módulo utilizado ( $V_{mp}$ ) e a tensão desejada na saída do arranjo ( $V_{\text{arranio}}$ ), visto que a tensão gerada pelo sistema equivale à soma das tensões individuais dos módulos nessa configuração. Matematicamente, o total

de módulos em série (Q<sub>série</sub>) é definido como:

$$
Qtd_{\text{série}} = \frac{V_{\text{arranjo}}}{V_{\text{mp}}}
$$
\n(3.1)

<span id="page-61-0"></span>Para a quantidade dos módulos conectados em paralelo ( $Qtd_{\text{parallelo}}$ ), considera-se a corrente no ponto de máxima potência do módulo utilizado  $(I_{mp})$ , bem como o valor da potência de saída desejada (P<sub>arranjo</sub>). O valor de Qtd<sub>paralelo</sub> pode ser obtida pela Equação [3.2](#page-61-0) :

$$
Qtd_{\text{paralelo}} = \frac{P_{\text{arranjo}}}{Qtd_{\text{série}} \cdot V_{\text{mp}} \cdot I_{\text{mp}}}
$$
(3.2)

## 3.3.3.2 Conversor CC-CC Boost

Os cálculos dos parâmetros do conversor CC-CC *Boost* se basearam em [\(MOTAHHIR](#page-108-6) [et al., 2018;](#page-108-6) [HART, 2012\)](#page-107-2). Com a utilização deste componente, busca-se elevar a tensão produzida pelo arranjo fotovoltaico, a qual depende da quantidade de módulos utilizados. O valor de tensão obtido na saída do conversor  $(V_0)$  é obtido pela Equação [3.3:](#page-61-1)

$$
V_o = \frac{V_{\text{arranjo}}}{1 - D} \tag{3.3}
$$

<span id="page-61-1"></span>Em que, Varranjo refere-se à tensão produzida pelo arranjo. Conforme detalhado na seção [2.4.2,](#page-34-0) o termo D é definido como *duty cycle*, cujo valor deve ser ajustado de maneira a obter a tensão de saída desejada. Para que o conversor tenha o desempenho esperado, os valores de projeto para os elementos armazenadores de energia devem ser estabelecidos.

O valor do indutor a ser implementado no circuito é dado por:

$$
L \ge \frac{D \cdot (1 - D)^2 \cdot R}{2 \cdot f} \tag{3.4}
$$

Em que, f refere-se à frequência de chaveamento do dispositivo semicondutor utilizado. O termo R é definido como uma resistência virtual na saída do conversor e é calculado considerando a tensão de saída  $V_0$  e a potência de saída fornecida pelo arranjo ( $P_{safda}$ ), considerada como sendo o mesmo valor de Parranjo:

$$
R = \frac{V_o^2}{P_{\text{saída}}}
$$
\n(3.5)

O parâmetro R também é utilizado para o cálculo do capacitor de saída  $C_0$ , o qual é

<span id="page-62-0"></span>obtido por meio da Equação [3.6.](#page-62-0)

$$
C_{\rm o} \ge \frac{D}{R \cdot (\frac{\Delta V_0}{V_0}) \cdot f} \tag{3.6}
$$

<span id="page-62-1"></span>Sendo  $\Delta V_o/V_o$  a tensão de ondulação na saída desejada. O parâmetro  $\Delta V_{\text{arranio}}/V_{\text{arranio}}$ é o valor da ondulação da tensão na entrada do conversor boost ou a tensão presente nos terminais do arranjo fotovoltaico. O valor do capacitor de entrada Cin a ser empregado no projeto é dado pela Equação [3.7:](#page-62-1)

$$
C_{in} \ge \frac{D}{8 \cdot (\frac{\Delta V_{arranjo}}{V_{arranjo}}) \cdot f^2 \cdot L}
$$
\n(3.7)

## 3.3.3.3 Filtro LCL

<span id="page-62-2"></span>Para os cálculos dos parâmetros do filtro LCL, adotou-se o procedimento desenvolvido em [\(LISERRE; BLAABJERG; HANSEN, 2005;](#page-107-3) [REZNIK et al., 2013\)](#page-109-5). O primeiro passo do processo se direciona à obtenção da impedância base  $(Z_b)$  e capacitância base  $(C_b)$ , as quais são obtidas pelas Equações [3.8](#page-62-2) e [3.9:](#page-62-3)

$$
Z_b = \frac{E_n^2}{P_n} \tag{3.8}
$$

$$
C_b = \frac{1}{\omega_g \cdot Z_b} \tag{3.9}
$$

<span id="page-62-4"></span><span id="page-62-3"></span>Em que,  $E_n$ ,  $P_n$  e  $\omega_g$  referem-se, respectivamente, à tensão de linha, à potência ativa absorvida pelo inversor em condições nominais e à frequência angular da rede. Em seguida, calcula-se o valor do indutor do lado do conversor  $CC-CA$ , definido como  $L_1$ , a partir da Equação [3.10:](#page-62-4)

$$
L_1 = \frac{V_{DC}}{6 \cdot f_g \cdot \Delta I_{Lmax}}\tag{3.10}
$$

Sendo  $V_{dc}$  e  $f_{sw}$  a tensão do barramento CC e a frequência de chaveamento do inversor, respectivamente. O parâmetro  $\Delta I_{Lmax}$  é definido como a ondulação de corrente máxima permitida no projeto e é desejado que seu valor assuma até 10% da corrente nominal fornecida pelo conversor [\(REZNIK et al., 2013\)](#page-109-5). Dessa forma, ∆ILmax é definido como:

$$
\Delta_{Lmax} = 0, 1 \cdot \frac{P_n \cdot \sqrt{2}}{3 \cdot V_f} \tag{3.11}
$$

<span id="page-63-0"></span>Sendo  $V_f$  a tensão de fase da saída do inversor. A obtenção do filtro do lado da rede, definido como L2, leva em consideração a redução desejada do *ripple* de corrente harmônica do lado inversor para o lado da rede. O fator de atenuação do *ripple*, definido como k*a*, é obtido através da Equação [3.12](#page-63-0) :

$$
k_a = \frac{1}{|1 + r \cdot (1 - L_1 \cdot C_b \cdot \omega_{sw}^2 \cdot x|)}
$$
(3.12)

O parâmetro x indica a porcentagem da potência reativa absorvida pelos elementos do filtro em condições nominais de operação. É desejado que esse percentual seja menor que 5% a fim de não comprometer o montante da energia fornecida à rede. O objetivo da Equação [3.12](#page-63-0) é determinar o valor da variável r, a qual representa a razão entre  $L_2$  e  $L_1$ . Em outras palavras,  $L_2 = r \cdot L_1$ .

<span id="page-63-1"></span>Em seguida, calcula-se o capacitor presente no filtro  $(C_f)$ , definido como  $C_f = x \cdot C_b$ . De posse dos indutores e capacitor presentes no filtro, calcula-se a frequência de ressonância, definida como *fres*, a partir da Equação [3.13:](#page-63-1)

$$
f_{res} = \frac{1}{2 \cdot \pi} \cdot \sqrt{\frac{L_1 + L_2}{L_1 \cdot L_2 \cdot C_f}}
$$
(3.13)

Ressalta-se que a frequência de ressonância deve ser maior que 10 vezes a frequência da rede e menor que a metade da frequência de chaveamento com o objetivo de evitar ressonância nas partes inferiores e superiores do espectro harmônico. Por fim, calcula-se o resistor conectado em série com o capacitor (*Rf*), necessário para evitar problemas de ressonância, conforme mencionado na seção [2.4.4.3.](#page-45-0) O parâmetro *R<sup>f</sup>* é obtido por meio da Equação [3.14,](#page-63-2) a seguir:

$$
R_f = \frac{1}{6 \cdot \pi \cdot f_{res} \cdot C_f} \tag{3.14}
$$

### <span id="page-63-2"></span>3.3.4 Implementação do algoritmo de MPPT

Com objetivo de maximizar a potência gerada pelo arranjo fotovoltaico, torna-se necessária a implementação de um algoritmo de MPPT. Conforme detalhado no Capítulo [2](#page-18-0) , diversos métodos de rastreamento do ponto de máxima potência foram propostos na literatura. Neste trabalho, adotou-se a técnica da condutância incremental, pela sua simplicidade de construção e por se apresentar como o método mais eficiente entre os que utilizam o princípio da perturbação e observação [\(VILLALVA, 2016\)](#page-109-4). A implementação do algoritmo de MPPT, empregando a técnica da Condutância Incremental, é ilustrada na Figura [3.10.](#page-64-0) O seu funcionamento se dá a partir da leitura dos sinais de corrente I<sub>pv</sub> e tensão V<sub>pv</sub>, disponibilizados pelo bloco do arranjo fotovoltaico. A soma entre os sinais  $dI/dV$  e  $I/V$  define se haverá decremento ou incremento na tensão ou nenhuma alteração, caso as condutâncias sejam iguais. Na saída do MPPT, obtém-se o *duty cycle*, o qual se direciona ao controle do conversor *Boost*, após passar por um gerador de PWM. Como a tensão na saída do conversor *Boost* deve se manter fixa, a tensão em sua entrada, oriunda a partir da tensão de saída do arranjo fotovoltaico, deverá variar de forma inversamente proporcional ao *duty cycle*. Em outras palavras, uma diminuição da tensão de entrada ocasiona aumento do *duty cycle* e a redução da tensão, elevação do *duty cycle*. O bloco integrador presente no esquemático tem a função de diminuir o erro de  $dI/dV + I/V$ .

<span id="page-64-0"></span>Figura 3.10 – Implementação do algoritmo de MPPT, empregando a técnica da condutância incremental, no ambiente Simulink

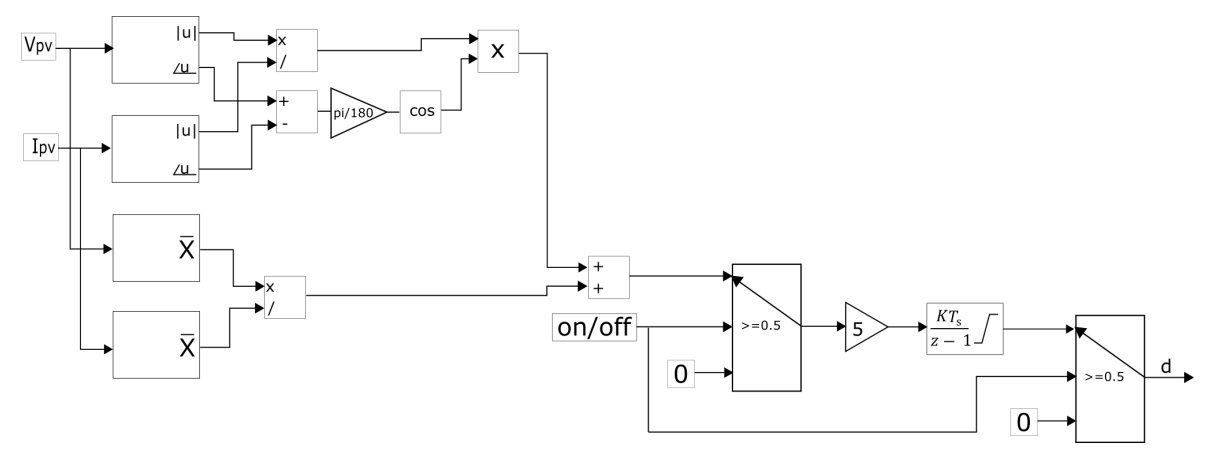

Fonte: (SIMULINK, 2021)

#### 3.3.5 Implementação da estratégia de controle do inversor fotovoltaico trifásico

Para a implementação da estratégia de controle, deve-se considerar inicialmente a estrutura de referência a ser utilizada para a modelagem do conversor CC-CA. As correntes e tensões, conforme detalhado na seção [2.5.1,](#page-46-2) podem ser representadas em coordenadas ortogonais estacionárias ( $\alpha\beta$ ) ou ortogonais síncronas (dq). As diferenças entre ambas as estruturas são analisadas em [\(TIMBUS et al., 2009\)](#page-109-3), em que foram apontadas respostas dinâmicas semelhantes para os dois métodos. No entanto, o melhor desempenho ao utilizar coordenadas dq é atingido com a implementação de controladores PI, os quais são capazes de eliminar o erro em regime permanente em sinais contínuos. A vantagem na utilização desse tipo de controlador refere-se à simplicidade de implementação e à maior facilidade no cálculo de seus parâmetros. Dessa forma, os controladores PI implementados em coordenadas dq foram escolhidos neste trabalho. Para a modelagem matemática, considerou-se o circuito equivalente do conversor trifásico conectado à rede elétrica através de indutores de acoplamento (Figura [3.11\)](#page-65-0), em que o inversor e a rede são substituídos por fontes de tensão equivalentes [\(VILLALVA, 2016\)](#page-109-4).

<span id="page-65-0"></span>Figura 3.11 – Circuito equivalente do conversor CC-CA trifásico conectado à rede através de indutores de acoplamento

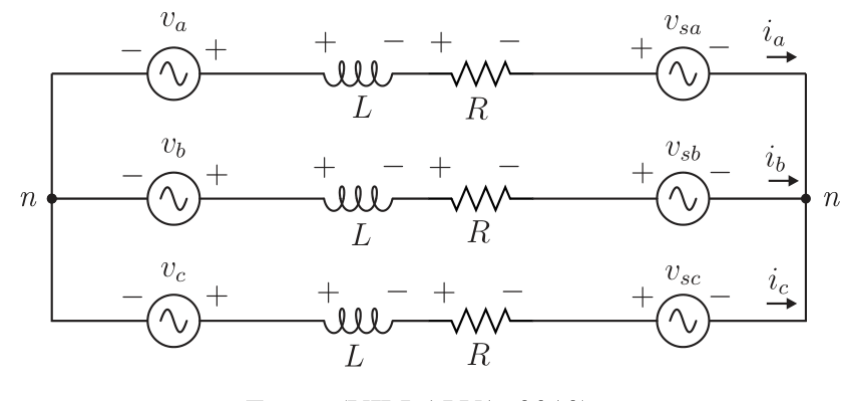

Fonte: (VILLALVA, 2010)

<span id="page-65-1"></span>Ao considerar as tensões e correntes do circuito como senoidais e equilibradas, de modo a simplificar a modelagem matemática, torna-se possível obter as equações por fase do circuito, em que  $v_a$ ,  $v_b$  e  $v_c$  referem-se às tensões fase-neutro na saída do conversor e  $v_{sa}$ ,  $v_{sb}$  e  $v_{sc}$ , às tensões fase-neutro da rede.

$$
-v_a + R \cdot i_a + L \cdot \frac{di_a}{dt} + v_{sa} = 0 \tag{3.15}
$$

$$
-v_b + R \cdot i_b + L \cdot \frac{di_b}{dt} + v_{sb} = 0 \tag{3.16}
$$

$$
-v_c + R \cdot i_c + L \cdot \frac{di_c}{dt} + v_{sc} = 0 \tag{3.17}
$$

<span id="page-65-4"></span><span id="page-65-3"></span><span id="page-65-2"></span>As equações [3.15,](#page-65-1) [3.16](#page-65-2) e [3.17](#page-65-3) representam as relações entre as tensões e correntes instantâneas no tempo. Por meio delas, ao aplicar as matrizes de transformação de Clarke e Park, é possível obter o equacionamento das correntes e tensões do circuito em variáveis síncronas dq, conforme mostram as Equações [3.18](#page-65-4) e [3.19.](#page-65-5)

$$
v_d = R \cdot i_d + L \cdot i_d + v_{sd} - \omega \cdot L \cdot i_q \tag{3.18}
$$

$$
v_q = R \cdot i_q + L \cdot i_q + v_{sq} + \omega \cdot L \cdot i_d \tag{3.19}
$$

<span id="page-65-5"></span>Em que  $\omega$  refere-se à frequência angular da rede. Por meio das Equações [3.18](#page-65-4) e [3.19,](#page-65-5)

percebe-se que as componentes nos eixos d e q são dependentes uma da outra. Em outras palavras, não se torna possível realizar o controle individual de maneira independente. O termo  $\omega \cdot L$ , derivado da Transformada de Park e que realiza a junção entre os eixos, é denominado termo de acoplamento.

De posse da estrutura de referência, o primeiro passo, portanto, na estratégia de controle implementada no *Simulink*, refere-se a aplicar as transformações nos sinais de entrada trifásicos, fornecidos pelos medidores, a fim de obter as variáveis nas coordenadas desejadas. Realizou-se esse processo por meio da utilização do bloco denominado *abc to dq0 Transformation*, oferecido pelo próprio *software*. Conforme detalhado na seção [2.5.1.2,](#page-47-3) as componentes nos eixos dq são sincronizadas com a frequência angular  $\omega$  da rede elétrica. Por esse motivo, também se inseriu na etapa de transformação o bloco denominado "*PLL (3ph)*", responsável por fornecer a medida de ω. A Figura [3.12](#page-66-0) ilustra a conexão realizada dos blocos a fim de se obter as grandezas na coordenada desejada.

<span id="page-66-0"></span>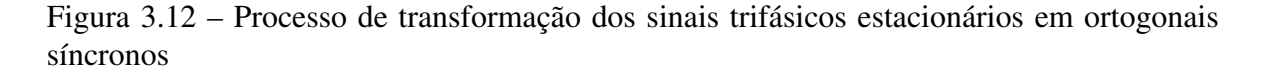

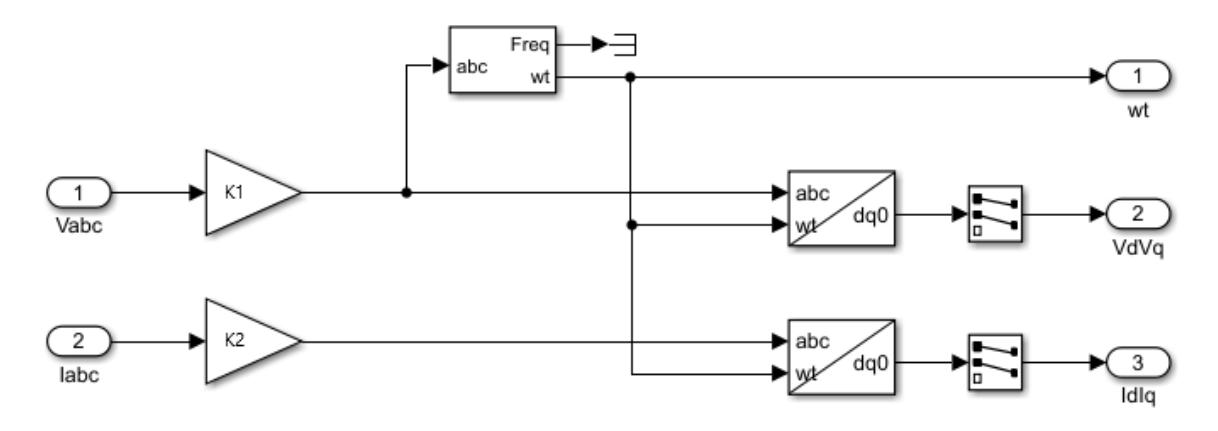

Fonte: (SIMULINK, 2018)

<span id="page-66-1"></span>Os sinais de entrada  $V_{abc}$  e  $I_{abc}$  referem-se às tensões e correntes trifásicas no PCC. Na saída dos blocos de Transformação, inseriram-se blocos seletores a fim de se obter somente as componentes dq, visto que a componente de sequência zero é nula Os blocos de ganho  $K_1$  e  $K_2$  fazem a normalização dos sinais de tensão e corrente, respectivamente, permitindo que fiquem no intervalo de -1 a 1. Essa normalização é necessária para o cálculo dos ganhos dos controladores PI, como será detalhada na próxima seção. Os valores de  $K_1$  e  $K_2$  foram obtidos, respectivamente, por meio das Equações [3.20](#page-66-1) e [3.21,](#page-67-0) em que  $V<sub>L</sub>$  refere-se à tensão de linha do PCC e P*inv*, à potência nominal produzida nos módulos fotovoltaicos:

$$
K_1 = \frac{\sqrt{3}}{\sqrt{2} \cdot V_L}
$$
 (3.20)

$$
K_1 = \frac{\sqrt{3} \cdot V_L}{\sqrt{2} \cdot P_{inv}}\tag{3.21}
$$

<span id="page-67-0"></span>A inserção das variáveis contínuas obtidas pela Transformação de Park no sistema de controle seguiu a modelagem matemática apresentada pela Equações [3.18](#page-65-4) e [3.19.](#page-65-5) O sistema de controle completo do inversor, cuja implementação se baseou em [\(HOWLADER et al.,](#page-107-6) [2018\)](#page-107-6) e [\(TEODORESCU; LISERRE; RODRÍGUEZ, 2011,](#page-109-1) p.223), é mostrado na Figura [3.13.](#page-67-1)

<span id="page-67-1"></span>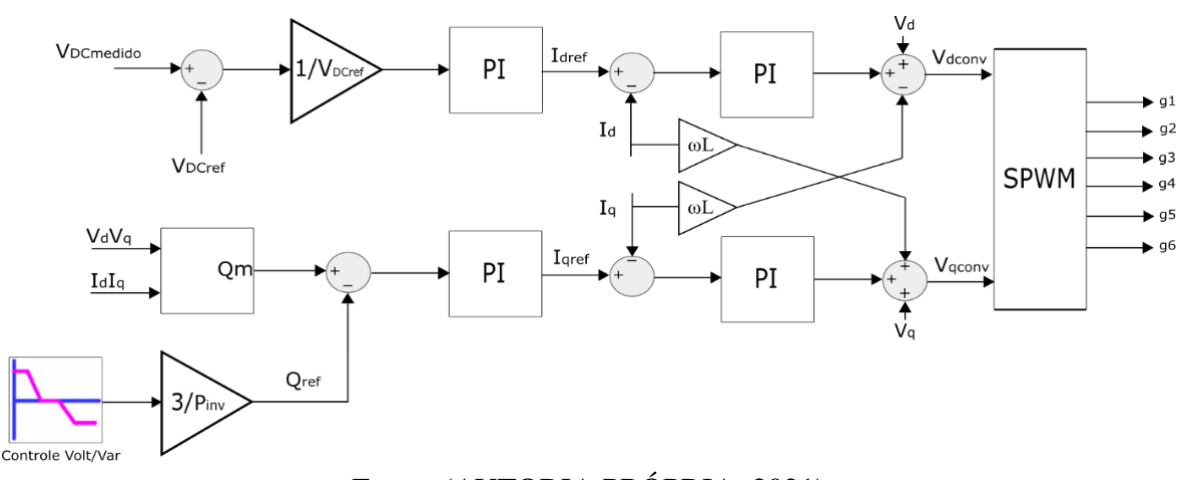

Figura 3.13 – Sistema de controle do inversor implementado

Fonte: (AUTORIA PRÓPRIA, 2021)

Pela Figura [3.13,](#page-67-1) observa-se que os sinais da tensão de referência do barramento CC ( $V_{DCref}$ ) e a tensão medida no barramento CC ( $V_{DCmedido}$ ) também são entradas do sistema de controle. Eles fornecem a corrente do eixo d de referência  $(I<sub>dref</sub>)$ , a qual é responsável pelo controle da potência ativa injetada à rede e do barramento CC, a fim de que a tensão de alimentação do conversor CC-CA se mantenha sempre no nível de referência. A corrente do eixo q de referência (I<sub>qref</sub>), responsável pelo controle da potência reativa do inversor, é obtida através dos sinais da potência reativa medida  $(Q_m)$  e da potência reativa de referência  $(Q_{ref})$ . A geração de  $Q_{ref}$  é obtida através do controle da curva Volt/var, detalhado em seção subsequente neste trabalho. O cálculo de  $Q<sub>m</sub>$  considera as grandezas medidas de tensão e corrente em coordenadas síncronas e seu cálculo é dado pela Equação [3.22,](#page-67-2) a seguir:

$$
Q_m = V_q \cdot I_d - V_d \cdot I_q \tag{3.22}
$$

<span id="page-67-2"></span>A presença dos blocos de ganho no circuito é necessária para a normalização dos sinais desejados. É gerado como resultado na saída do sistema de controle os sinais de tensão de referência nos eixos dq ( $V_{\text{dconv}}$  e  $V_{\text{qconv}}$ ). No bloco de geração de SPWM, esses sinais são convertidos em coordenadas trifásicas estacionárias, através da Transformada inversa de Park, e geram os pulsos que disparam os circuitos de gatilho dos dos seis dispositivos semicondutores presentes no inversor, por meio do bloco "*PWM Generator*".

## 3.3.5.1 Determinação da equação principal do controle principal Volt/var

Conforme detalhado na seção [2.6,](#page-52-1) a inserção do controle Volt/var objetiva determinar a quantidade de potência reativa a ser injetada ou absorvida pelo inversor nos instantes em que se percebem níveis de tensão do PCC fora da faixa adequada. Para sua implementação, baseado em [\(ZIMANN; MEZAROBA; BATSCHAUER, 2015\)](#page-109-6), torna-se necessário estabelecer uma equação que relaciona as potências reativas na saída do inversor, da carga e da rede com os níveis de tensão no PCC. Como o sistema simulado possui cargas e tensões trifásicas equilibradas é utilizado o modelo monofásico, esquematizado na Figura [3.14.](#page-68-0)

<span id="page-68-0"></span>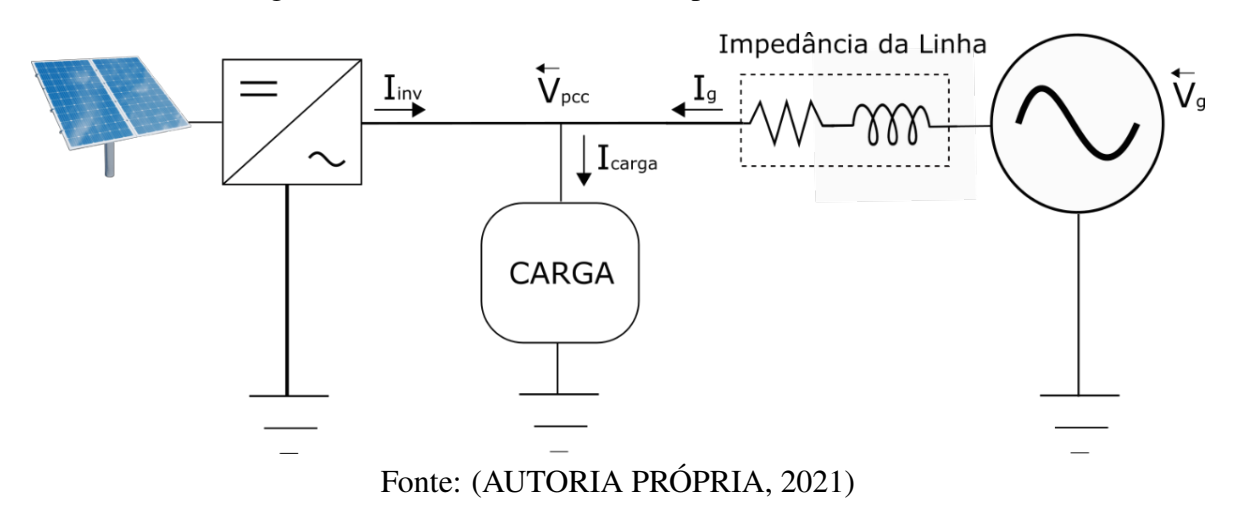

Figura 3.14 – Modelo considerado para o controle Volt/var

<span id="page-68-1"></span>O fluxo de potência no PCC é dado a partir da Equação [3.23,](#page-68-1) a seguir:

$$
P_g + jQ_g = P_c + jQ_c - (P_{inv} + jQ_{inv})
$$
\n(3.23)

Em que P<sub>g</sub>. P<sub>c</sub> e P<sub>inv</sub> referem-se, respectivamente, à potência ativa fornecida pela rede, potência ativa absorvida pela carga e potência ativa injetada à rede pelo inversor. Os termos  $Q_{g}$ ,  $Q_{c}$  e  $Q_{inv}$  referem-se às potências reativas. A fim de simplificar os cálculos, adotou-se a modificação demonstrada na Equação [3.24,](#page-68-2) em que  $P' = P_c - P_{inv} e Q' = Q_c - Q_{inv}$ .

$$
P_g + jQ_g = P' + jQ'
$$
\n
$$
(3.24)
$$

<span id="page-68-2"></span>Através da Equação [3.23,](#page-68-1) é possível relacionar a tensão da rede, a tensão do PCC e a

<span id="page-69-0"></span>impedância de linha, conforme demonstrado na Equação [3.25,](#page-69-0) a seguir:

$$
P_g + jQ_g = V_{pcc} \cdot I_g^* = V_{pcc} \cdot \frac{V_g - Vpcc}{R_L - jX_L}
$$
 (3.25)

<span id="page-69-1"></span>Substituindo a Equação [3.25](#page-69-0) em [3.24](#page-68-2) e desenvolvendo para obter o módulo, obtém-se a Equação [3.26,](#page-69-1) a seguir:

$$
(R_L^2 + X_L^2)Q'^2 + 2X_LV_{pcc}^2Q' + V_{pcc}^4 + 2V_{pcc}^2P'R_L - V_{pcc}^2V_g^2 + P'^2(R_L^2 + X_L^2) = 0
$$
 (3.26)

Ao resolver a Equação [3.26](#page-69-1) em função de Q', obtém-se o resultado que irá indicar qual é o reativo necessário a ser absorvido ou injetado pelo inversor a fim de obter o nível de tensão requerido no ponto de conexão comum:

$$
Q' = \frac{-2X_L V_{pcc}^2 + \sqrt{(2X_L V_{pcc}^2)^2 - 4A(V_{pcc}^4 + 2V_{pcc}^2 P' R_L - V_{pcc}^2 V_g^2 + P'^2 A)}}{2A} \tag{3.27}
$$

<span id="page-69-2"></span>Em que o parâmetro *A* é dado pela Equação [3.28,](#page-69-2) a seguir:

$$
A = (R_L^2 + X_L^2) \tag{3.28}
$$

#### 3.3.5.2 Descrição do sistema de controle do Simulink

O sistema de controle Volt/var implementado se dividiu em duas partes. Na primeira, definida como parte interna do controle, buscou-se verificar o nível de tensão no ponto de conexão comum,  $V_{\text{pcc}}$ , e calcular a quantidade de potência reativa  $Q' = Q_c - Q_{\text{inv}}$  necessária. Buscou-se acionar o controle Volt/var nos instantes em que  $V_{\text{pcc}}$  assume valores fora da faixa adequada de operação. Neste trabalho, adotou-se a conexão da GDFV a uma rede de baixa de tensão de 220 V e a faixa de tensão considerada adequada para esse nível foi estabelecida a partir dos critérios definidos no PRODIST, cujo detalhamento se encontra na seção [2.2.](#page-26-0)

Ao ser verificado que  $V_{\text{pcc}}$  esteja nas faixas precárias ou críticas, adotaram-se como referência valores próximos aos limites da faixa adequada a fim de utilizar a menor quantidade de potência reativa possível na compensação. Em outras palavras, para níveis de tensão do PCC acima de 231 V e abaixo de 202 V utilizaram-se, respectivamente, 228 V e 205 V. A escolha desses valores se caracteriza em um intervalo de segurança a fim de manter o nível de tensão compensado na faixa adequada. A primeira parte do controle proposto encontra-se esquematizado na Figura [3.15.](#page-70-0)

Quando a tensão ultrapassar os valores limites da tensão adequada, um sinal de *start* salva o valor da tensão de referência em uma memória para que seja utilizado no cálculo da potência reativa, desde que o bloco *delay* 1 esteja em nível alto. Um recurso na saída do bloco de cálculo da potência reativa Q' impede que esse valor seja disponibilizado na saída até que haja um valor de tensão de referência definido, evitando possíveis erros na compensação.

Também se torna necessário obter o valor da potência ativa da carga, P<sub>c</sub>, e do valor da potência reativa da carga, Q. Esses valores são monofásicos devido ao modelo considerado para o cálculo. A saída do valor monofásico de  $Q_c$  também não está disponível, até que se tenha um valor de tensão de referência definido. Os blocos delimitados pela linha pontilhada em vermelho representam o teste de tensão da rede cuja função refere-se a verificar se os níveis de tensão da rede já estão na faixa de operação adequada próxima a 220 V e, caso positivo, é emitido um sinal para que o inversor cesse a absorção ou injeção de reativos na rede.

Figura 3.15 – Parte interna do controle Volt/var

<span id="page-70-0"></span>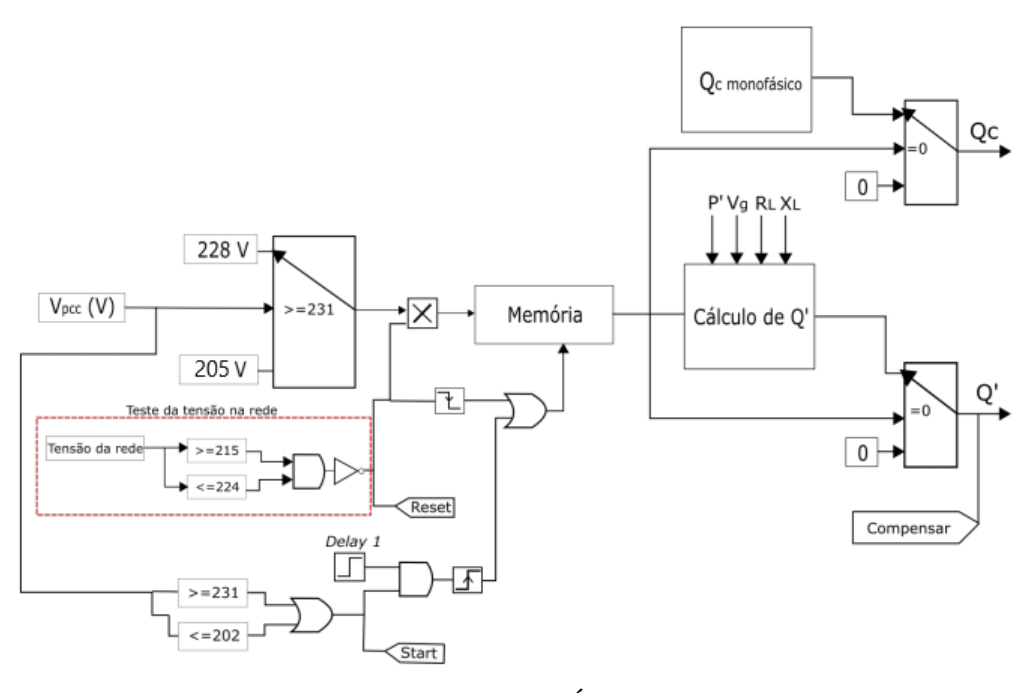

Fonte: (AUTORIA PRÓPRIA, 2021)

Na segunda etapa do controle Volt/var, definida como a parte externa e esquematizada na Figura [3.16,](#page-71-0) foi adicionado outro bloco de memória que tem o objetivo de fornecer mais estabilidade à potência reativa de referência  $(Q_i^*)$ , visto que as perturbações nos sinais mudam as variáveis de controle, resultando em oscilações no resultado de  $Q_i^*$ . Na memória salva-se o valor instantâneo de Q' na borda de subida do pulsador, desde que o degrau definido como "*Delay* 2" esteja em nível alto e que Q' seja diferente de zero, após o sinal de *start*. O sistema de controle de corrente absorve reativos para valores de Iq<sub>ref</sub> positivos e injeta reativo para valores de Iq<sub>ref</sub> negativos.

O sinal *reset* leva o valor salvo na memória a zero a fim de cessar a compensação. Esse sinal é proveniente do teste de tensão da rede, projetado na primeira parte do controle, que altera a memória no flanco de descida, permitindo zerar seu valor ao se verificar que  $V_{\text{pcc}}$ assume valores entre 215 V e 224 V.

<span id="page-71-0"></span>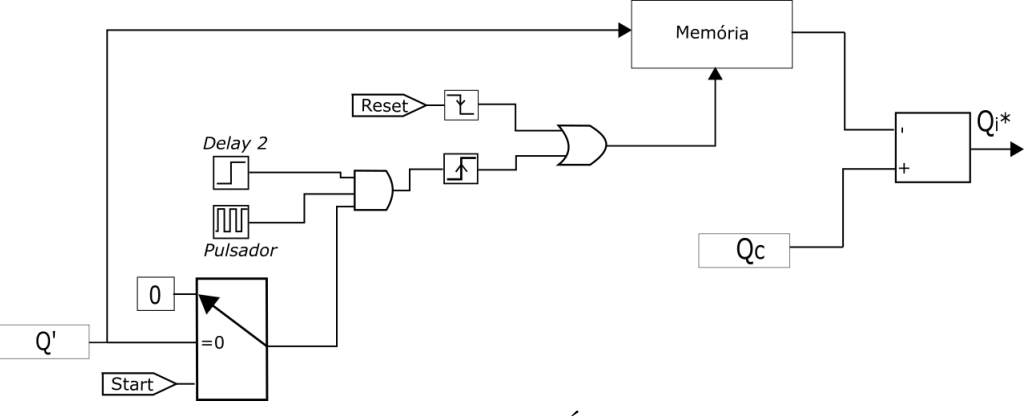

Figura 3.16 – Parte externa do controle Volt/var

Fonte: (AUTORIA PRÓPRIA, 2021)

No final do processo, é disponibilizada na saída do controle a potência reativa de referência que irá regular a tensão no PCC para 228 V ou 205 V. A função dos blocos "*delay* 1" e "*delay* 2" se direciona a ativar o controle apenas quando o sistema está estabilizado, gerando um atraso na ativação do mesmo no início da simulação.

Nos instantes em que o inversor fornece potência ativa em sua capacidade máxima e se verificam variações de tensão no PCC para fora da faixa adequada, o sistema de controle diminui a injeção de ativo para que o dispositivo seja capaz de fornecer a potência reativa requerida para a compensação de tensão. Para realizar essa mudança, utilizou-se o recurso apresentado em [\(HOWLADER et al., 2018\)](#page-107-6), que se destina a uma adaptação no controle de MPPT, como mostrado na Figura [3.17.](#page-72-0)

Quando a compensação não for necessária, o parâmetro do *duty cycle* é fornecido pelo bloco que contém o Algoritmo de MPPT, esquematizado na seção anterior. Dessa forma, o sistema fotovoltaico fornece apenas potência ativa à rede elétrica. Caso haja a necessidade de compensação, o sinal denominado "compensar", oriundo do controle Volt/var, realiza o chaveamento do bloco seletor para realizar a mudança do parâmetro de entrada do bloco que fornece o valor do *duty cycle*. Assim, nos instantes de compensação, a potência ativa de referência a ser fornecida pelo inversor Pinv,ref é alterada e depende da potência nominal do inversor ( $S_{\text{max}}$ ) e da potência reativa de referência ( $Q_i^*$ ), conforme mostrado na Equação [3.29.](#page-72-1) Em outras palavras, verifica-se que quanto maior a potência reativa requerida para a
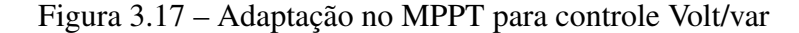

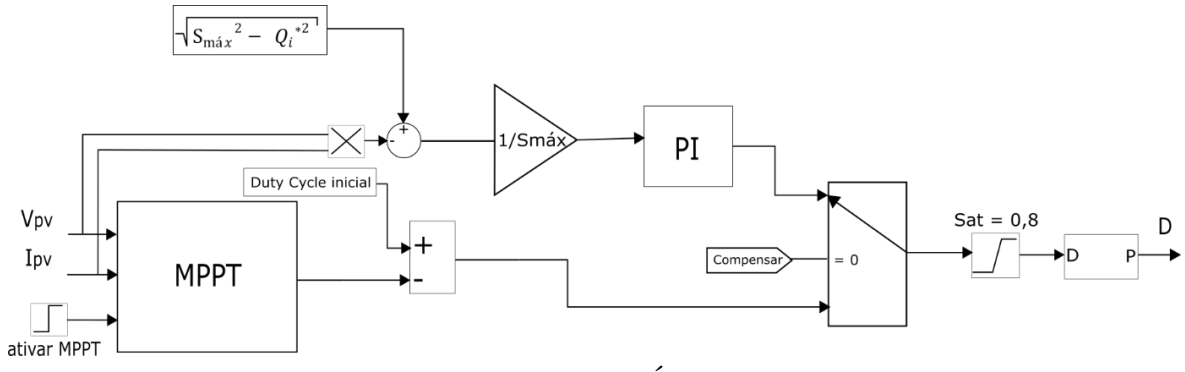

Fonte: (AUTORIA PRÓPRIA, 2021)

devida compensação, menor se torna a quantidade disponível de potência ativa.

$$
P_{inv,ref} = \sqrt{S_{max}^2 - Q\ast_i^2}
$$
\n(3.29)

## <span id="page-72-1"></span>3.3.6 Cálculo dos ganhos dos controladores de tensão e corrente

Os procedimentos para a definição dos ganhos dos controladores das malhas de tensão e de corrente são baseados, respectivamente, nos critérios *symetrical optimum* (SO) e *modulus optimal* (MO), ambos indicados em [\(BAJRACHARYA et al., 2008\)](#page-106-0).

O critério MO requer que a magnitude da resposta de frequência da função de transferência em malha aberta seja o mais próximo possível da unidade para uma grande largura de banda. Nesse método a constante de tempo integral do PI é utilizada para cancelar a constante de tempo do filtro. O diagrama de blocos do controle de corrente é mostrado na Figura [3.18.](#page-72-0)

Figura 3.18 – Diagrama de blocos do controle de corrente

<span id="page-72-0"></span>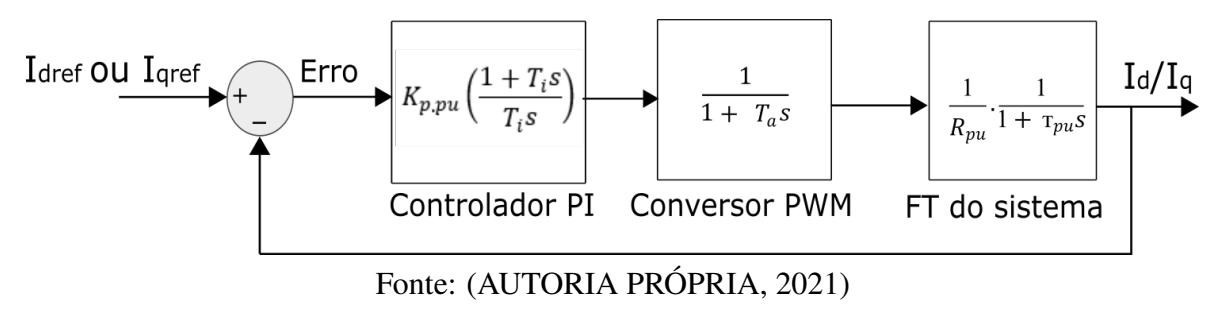

A função de transferência de malha aberta do controle de corrente (*HLO*) é dada pela

<span id="page-73-0"></span>Equação [3.30,](#page-73-0) a seguir:

$$
H_{LO}(s) = \frac{K_{p,pu}}{\tau_{pu} R_{pu} T_a s^2 + \tau_{pu} R_{pu} s + K_{p,pu}}
$$
(3.30)

<span id="page-73-1"></span>Os ganhos proporcional *Kp,pu* e integral *Ki,pu* são mostrados nas Equações [3.31](#page-73-1) e [3.32,](#page-73-2) respectivamente. Os procedimentos para obter essas fórmulas é detalhado em [\(MIDTSUND,](#page-108-0) [2010,](#page-108-0) apêndice B).

$$
K_{p,pu} = \frac{\tau_{pu} R_{pu}}{2T_a} \tag{3.31}
$$

$$
K_{i,pu} = \frac{K_{p,pu}}{T_i} \tag{3.32}
$$

<span id="page-73-3"></span><span id="page-73-2"></span>Em que os parâmetros T*<sup>a</sup>* e T*<sup>i</sup>* são definidos como o tempo de atraso do inversor e o tempo integral, respectivamente, obtidos através das Equações [3.33](#page-73-3) e [3.34,](#page-73-4) onde T*sw* , L*pu* ,  $\omega_b$  e  $R_{\rho u}$  referem-se, respectivamente, ao período de chaveamento do inversor, à indutância do filtro, à frequência angular da rede e à resistência do filtro.

$$
T_a = \frac{T_{sw}}{2} \tag{3.33}
$$

$$
T_i = \tau_{pu} = \frac{L_{pu}}{\omega_b R_{pu}}\tag{3.34}
$$

<span id="page-73-4"></span>Para o cálculo dos controladores de tensão no barramento DC, considerou-se o método SO, visto que o controle de tensão possui dois polos na origem e, de acordo com [\(MIDT-](#page-108-0)[SUND, 2010;](#page-108-0) [BAJRACHARYA et al., 2008\)](#page-106-0), o MO não é apropriado quando o sistema possui um polo próximo à origem. O SO permite obter um controle que força a resposta em frequência do sistema o mais próximo possível das baixas frequências, possuindo a vantagem de maximizar a margem de fase e permitindo ao sistema tolerar mais atrasos. Além disso, o método também propicia uma melhor rejeição a ruídos [\(BAJRACHARYA et al., 2008\)](#page-106-0). A representação em blocos do sistema de controle externo é mostrada na Figura [3.19.](#page-74-0)

<span id="page-73-6"></span><span id="page-73-5"></span>Os ganhos proporcional K*pv,pu* e integral K*pi,pu* são definidos a partir das Equações [3.35](#page-73-5) e [3.36,](#page-73-6) a seguir:

$$
K_{pv,pu} = \frac{T_c}{aKT_{eq}}\tag{3.35}
$$

$$
K_{pi,pu} = \frac{K_{pv,pu}}{T_{iv}}\tag{3.36}
$$

Figura 3.19 – Diagrama de blocos do controle de tensão

<span id="page-74-0"></span>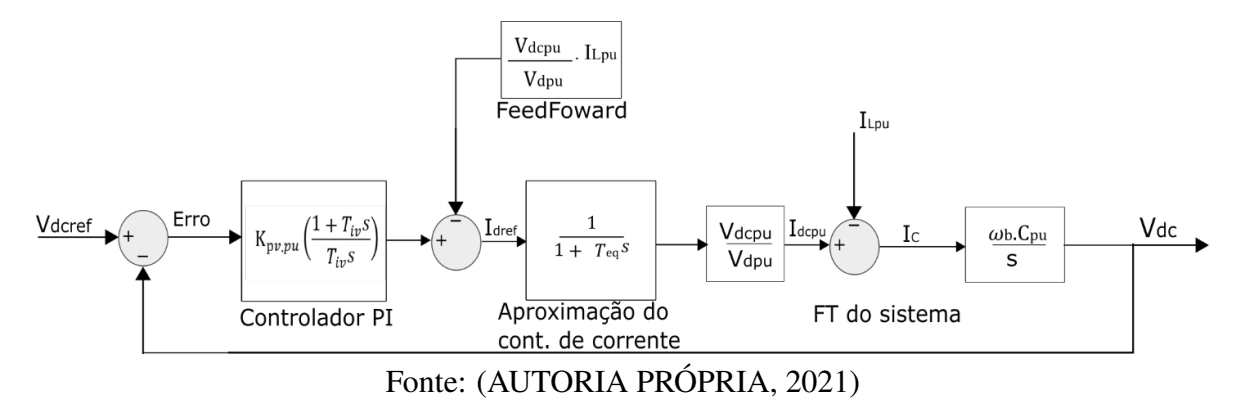

Em que os parâmetros K, T*eq*, T*<sup>c</sup>* e T*iv* são definidos através das Equações a seguir:

$$
K = \frac{V_{d,pu}}{V_{dc,pu}}
$$
\n(3.37)

$$
T_{eq} = 2 \cdot T_a \tag{3.38}
$$

$$
T_c = \frac{1}{\omega_{base} \cdot C_{pu}}\tag{3.39}
$$

$$
T_{iv} = a^2 \cdot T_{eq} \tag{3.40}
$$

#### <span id="page-74-2"></span>3.3.7 Determinação da impedância de linha

<span id="page-74-1"></span>A impedância total da rede é determinada através do seu nível de curto circuito. Para isso, determina-se primeiramente a corrente nominal da rede, dada a partir da Equação [3.41,](#page-74-1) em que *Srede* e *VLrede* referem-se, respectivamente, à potência nominal da rede e à tensão de linha.

$$
I_{rede} = \frac{S_{rede}}{V_{Lrede}} \tag{3.41}
$$

A corrente de curto circuito  $(I_{cc})$  é calculada utilizando a corrente nominal da rede dividido por 4%, como é indicado na NBR 5356 que indica valores típicos para a impedância percentual de transformadores de até 630 kVA.

$$
I_{cc} = \frac{I_{rede}}{0,04} \tag{3.42}
$$

Com o valor da corrente de curto circuito, é possível obter a capacidade de curto circuito em VA da rede (*Scc*) ao multiplicar a tensão de linha pela corrente de curto circuito.

$$
S_{cc} = V_{Lrede} \cdot I_{cc} \tag{3.43}
$$

<span id="page-75-0"></span>Em [\(OLIVEIRA, 2014\)](#page-108-1), apresentam-se as relações entre as potências de transformadores e a razão entre reatância e resistência X/R. Utilizando os valores obtidos anteriormente, podese calcular a impedância total da rede a partir do ponto de curto circuito, considerado como sendo no ponto de conexão comum. A impedância da linha (*Zlinha*) foi calculada por meio das Equações [3.44](#page-75-0) e [3.45,](#page-75-1) a seguir:

$$
|Z_{Linha}| = \frac{V_{Lrede}^2}{S_{cc}}
$$
\n(3.44)

$$
\theta_z = \tan^{-1}\left(\frac{X}{R}\right) \tag{3.45}
$$

## <span id="page-75-1"></span>3.3.8 Curvas de irradiância solar e temperatura dos módulos

Torna-se necessário adotar um modelo da curva de irradiância solar e temperatura dos módulos, visto que são fatores que afetam diretamente a quantidade de energia elétrica gerado pelos módulos FV. Além disso, ambos os fatores são necessários no bloco PV *array* utilizado para representar o arranjo.

Neste trabalho, a fim de que o sistema forneça sempre a mesma quantidade de energia para simplificar a análise do sistema de controle, adotaram-se valores fixos de irradiância e temperatura equivalentes a 1000  $W/m^2$  e 25°C, respectivamente. Essas quantidades referemse às condições padrão de teste em inglês (STC : *Standard Test Conditions*) a que os módulos fotovoltaicos são submetidos.

#### <span id="page-75-2"></span>3.3.9 Cenários propostos

Ao adotar um sistema de controle aos inversores fotovoltaicos que favoreça o suporte de reativos, é esperado que se consiga uma resposta adequada em diversas situações de variações de tensão do PCC. A fim de avaliar o comportamento do modelo elaborado, foram propostos seis cenários de análise, nos quais o nível de tensão da rede assumiu valores fora da faixa adequada.

- Tensão do PCC acima da faixa adequada sem a presença de carga conectada;
- Tensão do PCC acima da faixa adequada com a presença de carga predominantemente

capacitiva conectada;

- Tensão do PCC acima da faixa adequada com a presença de carga predominantemente indutiva conectada;
- Tensão do PCC abaixo da faixa adequada sem a presença de carga conectada;
- Tensão do PCC abaixo da faixa adequada com a presença de carga predominantemente capacitiva conectada; e
- Tensão do PCC abaixo da faixa adequada com a presença de carga predominantemente indutiva conectada.

# 3.4 CONSIDERAÇÕES FINAIS

Este capítulo apresentou os materiais utilizados e a metodologia desenvolvida neste trabalho para analisar a funcionalidade de uma unidade de GDFV no processo de regulação da tensão através do suporte de reativos. Apresentaram-se os cálculos necessários para o projeto dos componentes de uma GDFV, bem como a implementação do sistema de controle do inversor fotovoltaico. No capítulo a seguir, realiza-se a discussão dos resultados obtidos.

<span id="page-77-1"></span>RESULTADOS E DISCUSSÕES

O método foi aplicado a uma rede elétrica de baixa tensão de 220 V e tomou-se como base o sistema de distribuição do IEEE "100-kW *Grid-Connected PV Array*". Após as modificações realizadas nesse modelo e a elaboração dos cenários propostos no Capítulo 3, com diferentes configurações dos níveis de tensão da rede e da carga conectada ao ponto de conexão comum, tornou-se possível executar as simulações e gerar os resultados.

Nesta simulação, considerou-se uma planta fotovoltaica de potência instalada de 21 kW, enquadrando-se na categoria de microgeração distribuída.

# 4.1 PARÂMETROS E EQUIPAMENTOS UTILIZADOS

# 4.1.1 Arranjo Fotovoltaico

4

# 4.1.1.1 Módulo Fotovoltaico

Dentre as diversas opções disponíveis no bloco PV *array* fornecido pelo Simulink, escolheuse o modelo *SunPower* SPR-305E-WHT-D, com potência de pico igual a 305 W. Suas especificações técnicas são detalhas na Tabela [4.1.](#page-77-0)

| <b>Parâmetros</b>                                                                                                    | <b>Valores</b>              |
|----------------------------------------------------------------------------------------------------|-----------------------------|
| Potência máxima de pico                                                                                                    | 305 W                       |
| Tensão de circuito aberto                                                                                                    | 64,2 V                      |
| Corrente de curto circuito                                                                                                    | 5,96 A                      |
| Tensão no ponto de máxima potência                                                                                                    | $\overline{54.7 \text{ V}}$ |
| Corrente no ponto de máxima potência                                                                                                    | $\overline{5,58}$ A         |
| $\Gamma$ $($ $($ $\gamma$ $\mathbb{R}$ $)$ $\mathbb{R}$ $\mathbb{R}$ $\mathbb{R}$ $\mathbb{R}$ $\mathbb{R}$ $\mathbb{R}$ $\mathbb{R}$ $\mathbb{R}$ $\mathbb{R}$ $\mathbb{R}$ $\mathbb{R}$ $\mathbb{R}$ $\mathbb{R}$ $\mathbb{R}$ $\mathbb{R}$ $\mathbb{R}$ $\mathbb{R}$ $\mathbb{R}$ $\mathbb{R}$ $\mathbb{R}$ $\mathbb{R}$ |                             |

<span id="page-77-0"></span>Tabela 4.1 – Características elétricas do módulo SunPower SPR-305E-WHT-D

Fonte: (SUNPOWER, 2009)

# 4.1.1.2 Quantidade de Módulos

Neste trabalho, estabeleceu-se obter uma tensão de saída do arranjo fotovoltaico igual a 380 V. Para atingir esse valor, dividiu-o pela tensão no ponto de máxima potência do módulo escolhido, cujo resultado da operação fornece a quantidade de módulos a serem conectados <span id="page-78-0"></span>em série:

$$
Q_{serie} = \frac{380V}{54,7V} = 6,95
$$
\n(4.1)

Arredondou-se o valor da quantidade de módulos calculado na Equação [4.1](#page-78-0) para o inteiro máximo mais próximo. De posse da quantidade de módulos dispostos em série, calculou-se a quantidade de módulos a serem conectados em paralelo a fim de obter a potência desejada para o sistema. A Equação [4.2](#page-78-1) fornece essa medida:

$$
Q_{parallelo} = \frac{21000}{7 \cdot 54, 7 \cdot 5, 58} = 9,36\tag{4.2}
$$

<span id="page-78-1"></span>De maneira semelhante, também se arredondou a quantidade de módulos em paralelo para o inteiro máximo mais próximo.

# 4.1.2 Conversor *Boost* CC-CC

Os valores dos parâmetros e componentes utilizados no conversor CC boost são mostrados na Tabela [4.2.](#page-78-2)

<span id="page-78-2"></span>Tabela 4.2 – Valores dos componentes e parâmetros calculados para o conversor CC-CC *Boost*

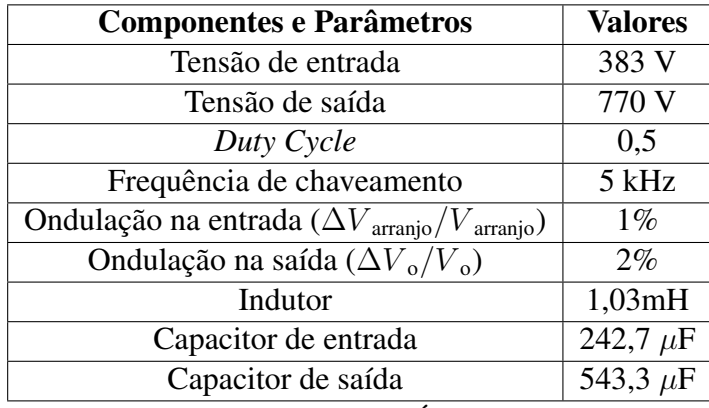

Fonte: (AUTORIA PRÓPRIA, 2021)

Como um fator de segurança, multiplicou-se o valor mínimo encontrado para o indutor e para o capacitor de saída por três a fim de melhorar a estabilidade da tensão de saída conversor.

## 4.1.3 Filtro LCL

Para a obtenção dos parâmetros do filtro LCL, adotaram-se as seguintes especificações necessárias, conforme estabelecido na seção [3.3.3.3:](#page-62-0) tensão de linha de 380 V, frequência de chaveamento igual a 4500 Hz, fator de atenuação do *ripple* de corrente de 20%, porcentagem de 5% da diminuição do fator de potência e frequência da rede igual a 60 Hz.

<span id="page-79-0"></span>A Tabela [4.3](#page-79-0) apresenta os valores calculados dos parâmetros do filtro LCL utilizado nas simulações.

| $6,67$ $\Omega$ |
|-----------------|
|                 |
| 392 $\mu$ F     |
| $6,61$ mH       |
| $0,38$ mH       |
| 19,6 $\mu$ F    |
| 1892,67 Hz      |
| $1,428 \Omega$  |
|                 |

Tabela 4.3 – Parâmetros do filtro LCL projetado

Fonte: (AUTORIA PRÓPRIA, 2021)

# 4.1.4 Parâmetros do controlador de corrente e tensão

O método para o cálculo dos parâmetros dos ganhos para os controladores PI do controle de tensão e de corrente foram apresentados na seção [3.3.6.](#page-72-1) Foi necessário realizar uma adaptação no valor do ganho proporcional do controlador de corrente  $K_{pi}$ , pois, com o valor calculado, o sistema apresentou muito ruído na saída, como mostrado na Figura [4.1.](#page-79-1)

<span id="page-79-1"></span>Figura 4.1 – Sinais de tensão e corrente na saída do inversor para o  $_{pi}$  calculado

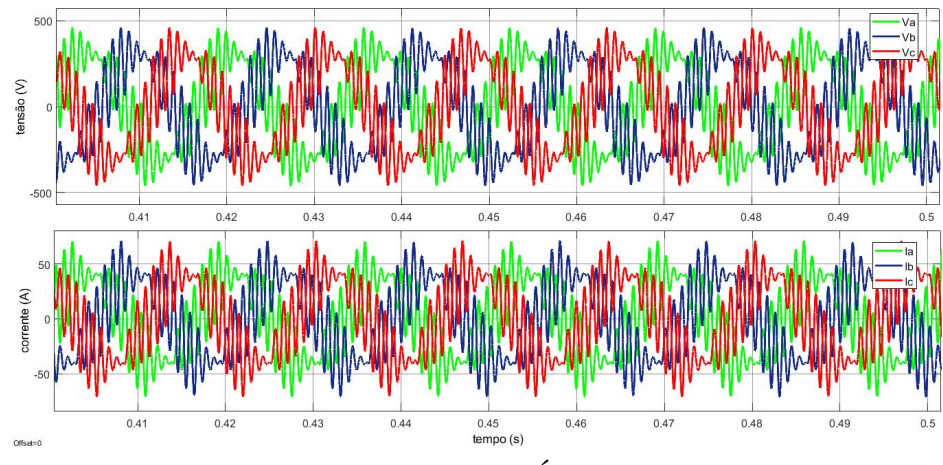

Fonte: (AUTORIA PRÓPRIA, 2021)

A melhoria na qualidade do sinal de saída do inversor foi obtida ao diminuir o valor do parâmetro  $K_{pi}$ . Adotou-se um ganho 10 vezes menor que o calculado, cuja adaptação possibilitou obter os sinais de tensão e corrente com baixo ruído, conforme evidenciado na Figura [4.2.](#page-80-0)

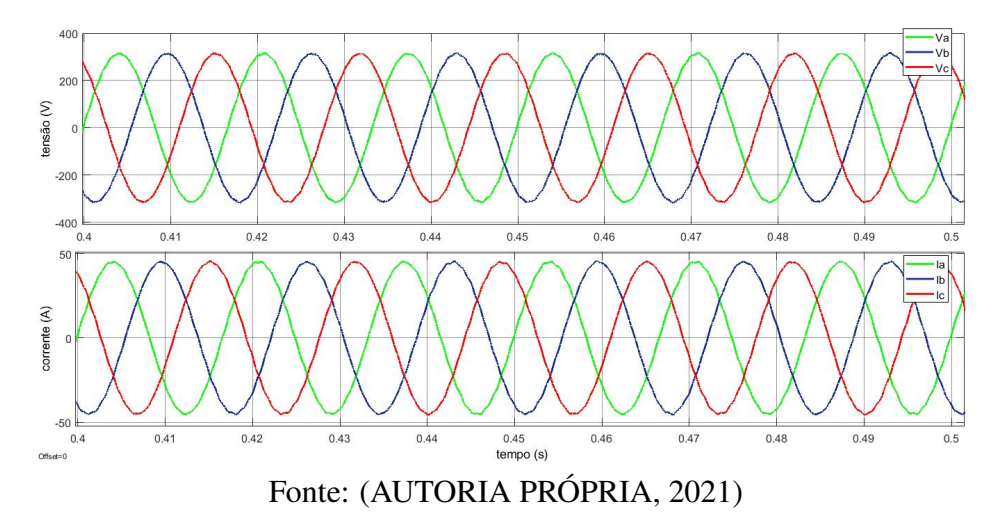

<span id="page-80-0"></span>Figura 4.2 – Sinais de tensão e corrente na saída do inversor com adaptação do valor de  $K_{iv}$ 

As Figuras [4.3](#page-80-1) e [4.4](#page-81-0) mostram o comportamento de cada controle para uma entrada em degrau. É observado que o controle de corrente é um sistema de primeira ordem, com um tempo de acomodação de 10  $\mu$ s, apresentando uma rápida resposta dinâmica.

<span id="page-80-1"></span>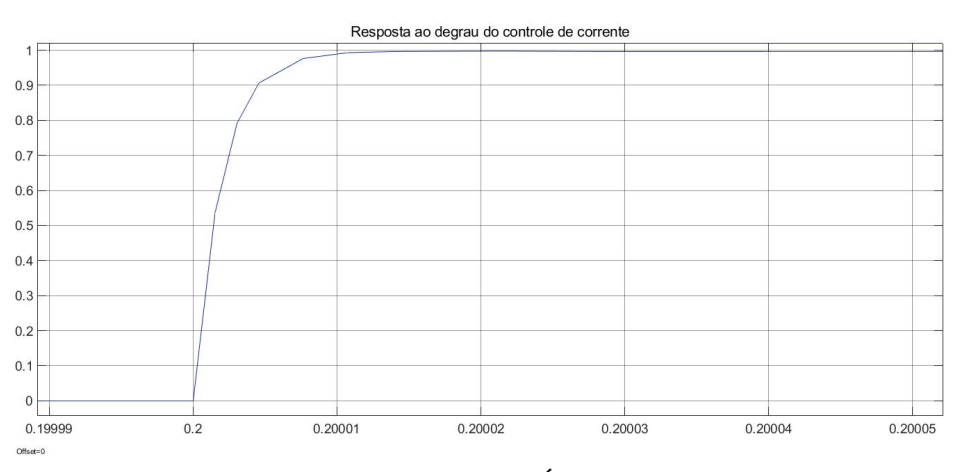

Figura 4.3 – Resposta ao degrau do controlador de corrente

Fonte: (AUTORIA PRÓPRIA, 2021)

A resposta ao degrau do controlador de tensão se comporta como um sistema de segunda ordem e com uma dinâmica mais lenta que a do controlador de corrente. Realizou-se uma comparação de diferentes valores do parâmetro  $\alpha$ , o qual representa um ajuste entre a ultrapassagem percentual e o tempo de acomodação do sinal. Uma diminuição do  $\alpha$  proporciona <span id="page-81-0"></span>um menor tempo de acomodação, porém um maior sobressinal, conforme visualizado na Figura [4.4.](#page-81-0) De forma a evitar uma sobretensão no capacitor do barramento CC, selecionou-se  $\alpha = 5$ .

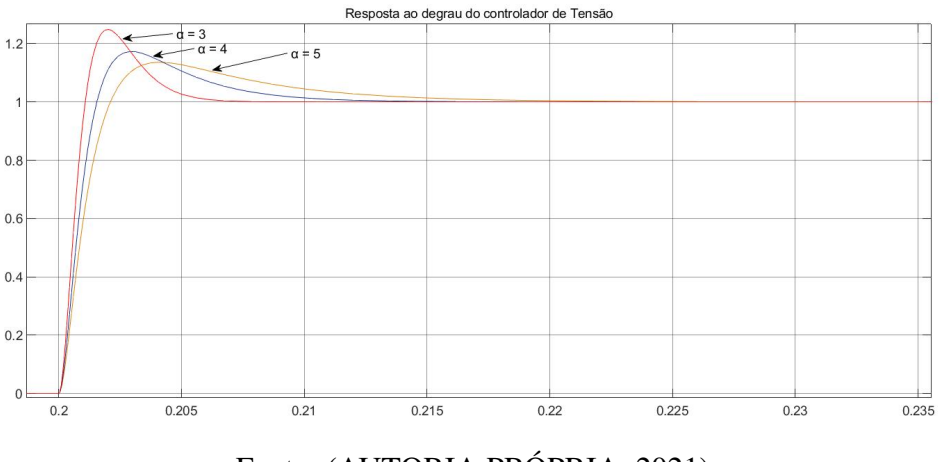

Figura 4.4 – Resposta ao degrau do controlador de tensão

Fonte: (AUTORIA PRÓPRIA, 2021)

Para demonstrar como o controle do sistema conseguiu garantir boa estabilidade, é importante verificar os sinais de tensão no barramento CC. Pela Figura [4.5,](#page-81-1) verificam-se duas oscilações do sinal medido. A primeira é devido à flutuação inicial da tensão no regime transitório,e a segunda, ao momento em que o controle do MPPT começa a atuar, o que faz com que a tensão no barramento CC sofra uma leve perturbação. Nos outros instantes da simulação, o valor medido da tensão se mantém constante, com erro nulo em regime permanente em relação à tensão de referência.

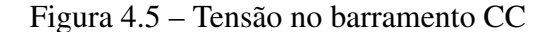

<span id="page-81-1"></span>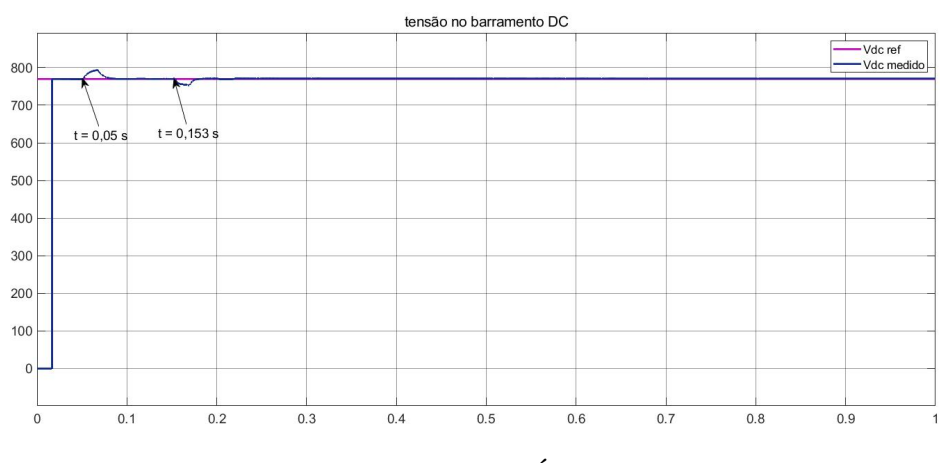

Fonte: (AUTORIA PRÓPRIA, 2021)

Na Figura 4.6, é mostrado o comportamento da tensão do barramento CC sob grandes variações nos parâmetros da rede. O aumento da tensão no PCC provoca a segunda perturbação observada, em t = 0,3 segundo. A próxima oscilação, em t = 0,4 segundo, é devido às mudanças nas potências de saída e na tensão do PCC com o início da compensação. Observa-se que, nos outros instantes, o sistema logo retorna ao sinal de referência.

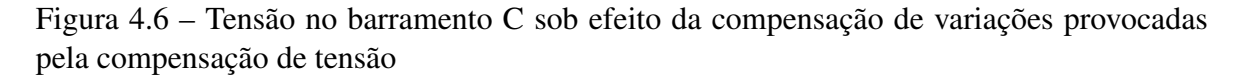

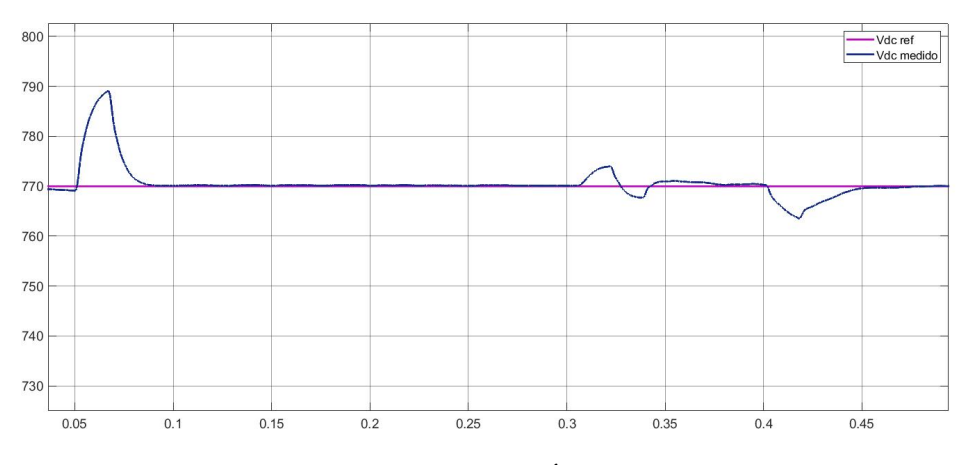

Fonte: (AUTORIA PRÓPRIA, 2021)

No instante em que se varia a tensão para fora da faixa adequada, torna-se necessário verificar como ocorre o acionamento do algoritmo do MPPT para que haja a devida compensação. A Figura [4.7](#page-82-0) evidencia a mudança do parâmetro do *duty cycle*, o qual assume, inicialmente, valor igual a 0,5, indicando que o sistema fotovoltaico injeta à rede uma potência ativa equivalente à sua capacidade máxima. Ao se verificar a variação de tensão, o *duty cycle* é reduzido a fim de diminuir a potência ativa gerada e, consequentemente, elevar a capacidade do inversor para absorver ou injetar a potência reativa necessária para a devida regulação.

<span id="page-82-0"></span>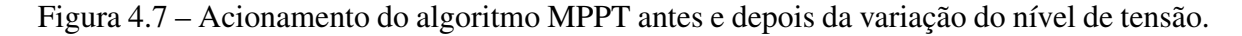

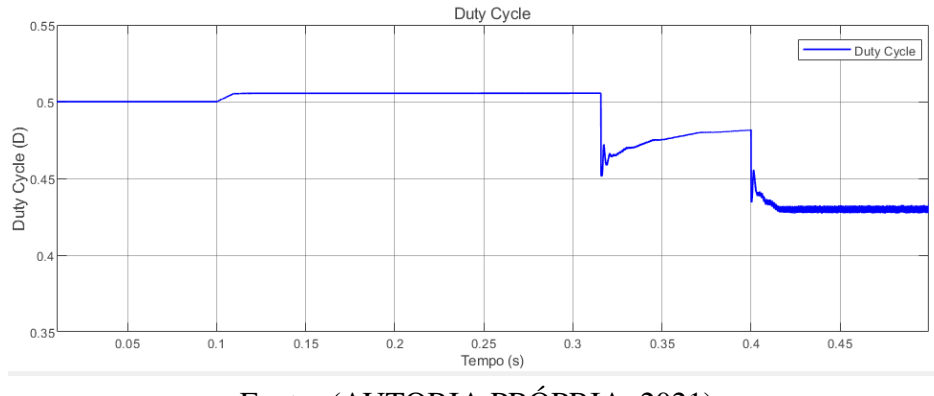

Fonte: (AUTORIA PRÓPRIA, 2021)

Os valores dos ganhos dos controladores obtidos estão descritos na Tabela [4.4](#page-83-0)

<span id="page-83-0"></span>

| <b>Parâmetros</b>                                | <b>Valores</b> |
|--------------------------------------------------|----------------|
| Ganho proporcional de tensão $(K_{\text{pv}})$   | 8,807          |
| Ganho integral de tensão $(K_{iv})$              | 1585,3         |
| Ganho proporcional de corrente $(K_{\text{pc}})$ | 0,44           |
| Ganho integral de corrente $(K_{ic})$            | 2,512          |
| Ganho proporcional dos PIs de potência P e Q     | 0,8            |
| Ganho integral dos PIs de potência P e Q         | 100            |
| Fonte: (AUTORIA PRÓPRIA, 2021)                   |                |

Tabela 4.4 – Parâmetros dos controladores PI

# 4.1.5 Impedância da linha

Como visto na seção [3.3.7,](#page-74-2) a quantidade de potência reativa necessária para a compensação de tensão é inversamente proporcional ao módulo da impedância, portanto quanto menor a impedância maior a quantidade de reativos necessária para compensar a tensão a um determinado nível.

Portanto, para uma compensação de tensão eficaz, foi necessário adaptar os parâmetros da rede para que ela apresente um comportamento de uma rede fraca, ou seja, com alta impedância. Para isso foi necessário diminuir a capacidade de curto circuito da rede. Como notado na Tabela [4.5,](#page-83-1) a capacidade de curto circuito da rede precisou ser diminuída pela metade.

<span id="page-83-1"></span>

| <b>Parâmetros</b>                      | <b>Valores</b>    |
|----------------------------------------|-------------------|
| Potência total da rede                 | 100 kVA           |
| Corrente nominal                       | 151,93 A          |
| Corrente de curto circuito             | 3798,35 A         |
| Relação X/R                            |                   |
| Capacidade de curto circuito utilizada | 416666,7 VA       |
| Resistência total por fase             | 84,053 m $\Omega$ |
| Indutância total por fase              | $0.891$ mH        |

Tabela 4.5 – Parâmetros da rede elétrica

Fonte: (AUTORIA PRÓPRIA, 2021)

# 4.2 RESULTADO DAS SIMULAÇÕES

Nesta seção serão apresentados os resultados obtidos dos níveis de potência ativa fornecida pelo sistema FV, bem como de potência reativa requerida para a compensação de tensão. Para a simulação, consideraram-se os cenários propostos na seção [3.3.9.](#page-75-2) Em todas as situações, a tensão da rede se iniciou na faixa adequada de operação, com o valor próximo a 220 V, e a mudança da faixa de tensão foi obtida ao variar a tensão de linha do bloco que representa a rede elétrica.

Nas simulações realizadas, quando o inversor se configura no modo capacitivo de operação, a quantidade de potência reativa injetada pelo dispositivo assume valores positivos. No modo indutivo de operação, a potência reativa absorvida assume valores negativos.

## 4.2.1 Tensão do PCC acima da faixa adequada sem a presença da carga conectada

O comportamento da tensão do PCC para este cenário é apresentado na Figura [4.8.](#page-84-0) No instante 0,305 segundos, elevou-se a tensão da rede para fora do limite adequado, atingindo o valor de 239 V em regime permanente. Em 0,454 segundos, iniciou-se a redução da tensão, indicando o momento de atuação do sistema de controle, o qual levou 79 ms para retornar o nível de tensão da rede para a faixa adequada, atingindo o valor de 228,9 V em regime permanente.

<span id="page-84-0"></span>Figura 4.8 – Comportamento da tensão do PCC considerando nível de tensão na faixa crítica acima de 231 V, com sistema sem carga

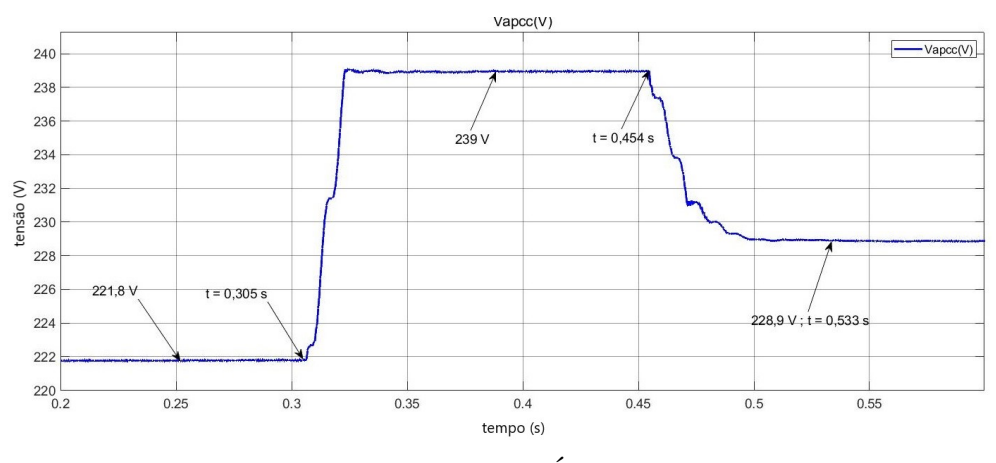

Fonte: (AUTORIA PRÓPRIA, 2021)

A Figura [4.9](#page-85-0) mostra os níveis de potência ativa fornecida pelo inversor. Antes da variação de tensão imposta, o sistema fotovoltaico injeta na rede uma potência ativa equivalente a 21180 W, próxima à quantidade total da energia produzida pelo arranjo. Esse valor reduz para 9882 W no instante de início da compensação, representando uma queda de 11298 W. A quantidade de potência reativa absorvida da rede pelo inversor foi de 18380 var para uma variação de tensão de -10,1 V.

Pinv, Qinv b  $1.5$  $= 21180 W$  $1 (W e \text{ Var})$ <br>  $= 0.5$  $P = 9882W$ Potência ativa e reativa  $-0.5$  $Q = -121.9$  Va  $Q = -18380$  Va ć,  $0.2$  $0.3$  $0.4$  $0.5$ <br>tempo (s)  $0.6$  $0.7$ Fonte: (AUTORIA PRÓPRIA, 2021)

<span id="page-85-0"></span>Figura 4.9 – Níveis de potência ativa e reativa do inversor considerando nível de tensão na faixa crítica acima de 231 V, com sistema sem carga

Na análise do fluxo de potência ativa para este cenário, evidenciado na Figura [4.10,](#page-86-0) observa-se que, antes da compensação, toda energia produzida pelo sistema FV é injetada na rede, diminuindo logo após o sistema ativar a compensação de reativos ocorrendo o aumento do fluxo de potência reativa. A Figura [4.11](#page-86-1) ilustra o fluxo de potência reativa do sistema para este cenário. Como não há carga conectada ao PCC, a rede fornece a mesma quantidade de potência reativa absorvida pelo inversor, cujo funcionamento se encontra no modo indutivo de operação. Dessa forma, percebe-se que a potência reativa flui da rede para o inversor a fim de que haja redução do nível de tensão.

O fluxo de potência reativa no sistema também é visualizado através das defasagens de tensões e correntes trifásicas para este cenário. Pela Figura [4.12,](#page-87-0) verifica-se que as correntes se encontram adiantadas em relação às tensões. Isso significa que circula na rede uma potência reativa capacitiva e, para que haja a compensação de tensão, o inversor funciona semelhante a uma carga indutiva, possibilitando a redução de tensão. Isso ocorre ao estabelecer um fluxo de potência reativa negativa, cujo sentido se dá da rede ao conversor.

<span id="page-86-0"></span>Figura 4.10 – : Fluxo de potência ativa do sistema considerando nível de tensão na faixa crítica acima de 231 V, sem carga conectada ao PCC

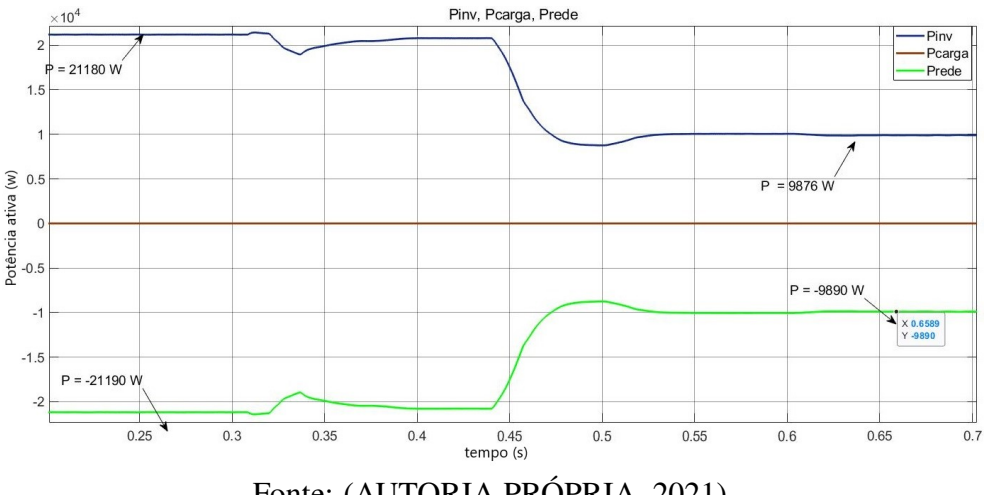

Fonte: (AUTORIA PRÓPRIA, 2021)

<span id="page-86-1"></span>Figura 4.11 – Fluxo de potência reativa do sistema considerando nível de tensão na faixa crítica acima de 231 V, sem carga conectada ao PCC

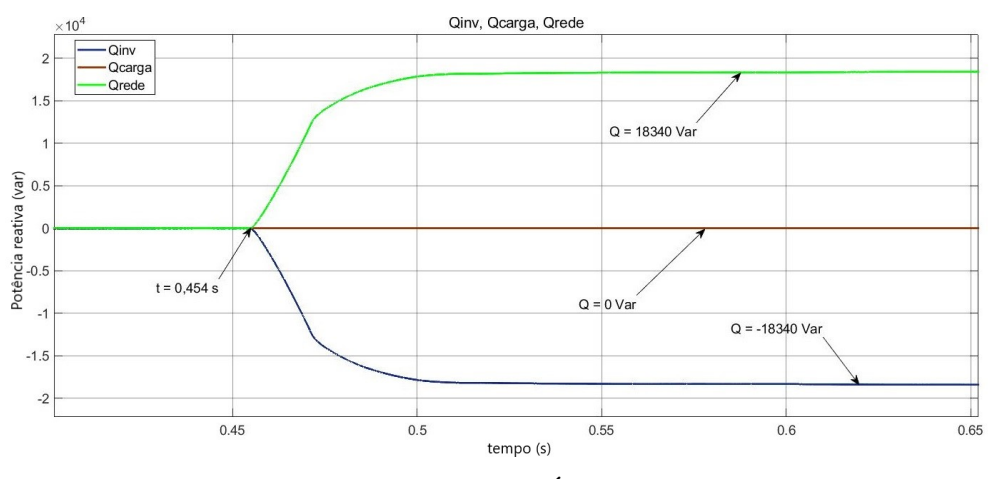

Fonte: (AUTORIA PRÓPRIA, 2021)

<span id="page-87-0"></span>Figura 4.12 – Correntes e tensões trifásicas da rede considerando nível de tensão na faixa crítica acima de 231 V, tensão de linha da rede de 410 V, sem carga conectada ao PCC

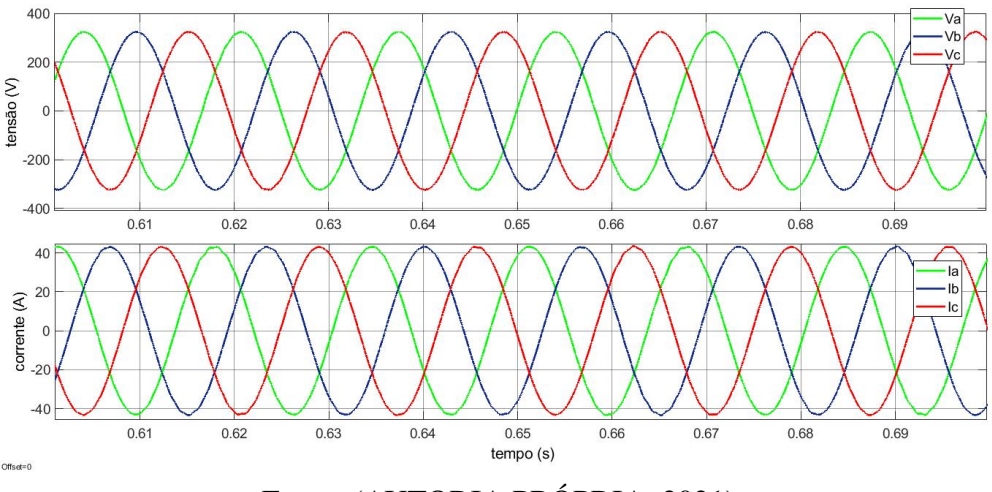

Fonte: (AUTORIA PRÓPRIA, 2021)

# 4.2.2 Tensão do PCC abaixo da faixa adequada sem a presença da carga conectada conectada

Observando a tensão do PCC para este cenário, apresentada na Figura [4.13,](#page-87-1) verifica-se que após 0,306 segundos do início da simulação, realizou-se a redução do nível de tensão do PCC para fora da faixa adequada, atingindo 198,9 V em regime permanente e, em 0,401 segundos, iniciou-se a compensação a fim de elevar a tensão. O sistema de controle levou 54 ms para retorná-lo aos limites apropriados de operação, atingindo 205,9 V em regime permanente.

<span id="page-87-1"></span>Figura 4.13 – Comportamento da tensão do PCC considerando nível de tensão na faixa precária abaixo de 202 V, com sistema sem carga

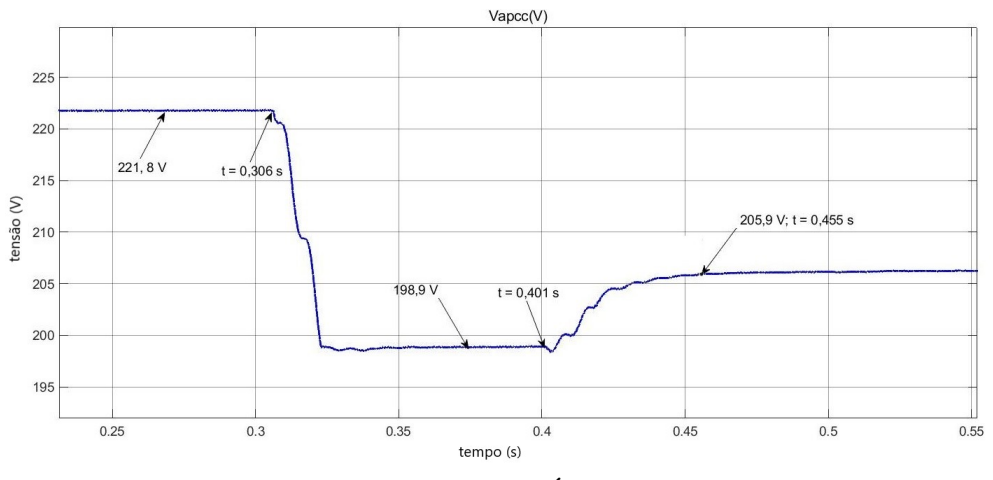

Fonte: (AUTORIA PRÓPRIA, 2021)

A quantidade de potência reativa injetada na rede pelo inversor ao verificar o nível de tensão abaixo de 202 V foi de 14850 var para uma variação de tensão de 7 V. A ocorrência da compensação foi alcançada ao diminuir a quantidade de potência ativa inicialmente fornecida pelo dispositivo, de 21180 W para 14850 W, apresentando uma queda de 6330 W. A Figura [4.14](#page-88-0) evidencia os níveis de potência ativa e reativa do inversor para este cenário. Por meio das Figuras [4.15](#page-89-0) e [4.16,](#page-89-1) verifica-se, respectivamente, o sentido do fluxo de potência reativa e ativa no sistema que se estabelece do inversor para a rede, indicando o funcionamento do dispositivo no modo capacitivo de operação. A Figura [4.17](#page-90-0) evidencia que as correntes na saída do inversor encontram-se atrasadas em relação às tensões, indicando que, para haver a compensação desejada, deve-se comportar como uma carga capacitiva, possibilitando o aumento de tensão do barramento.

<span id="page-88-0"></span>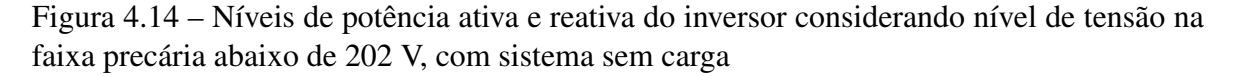

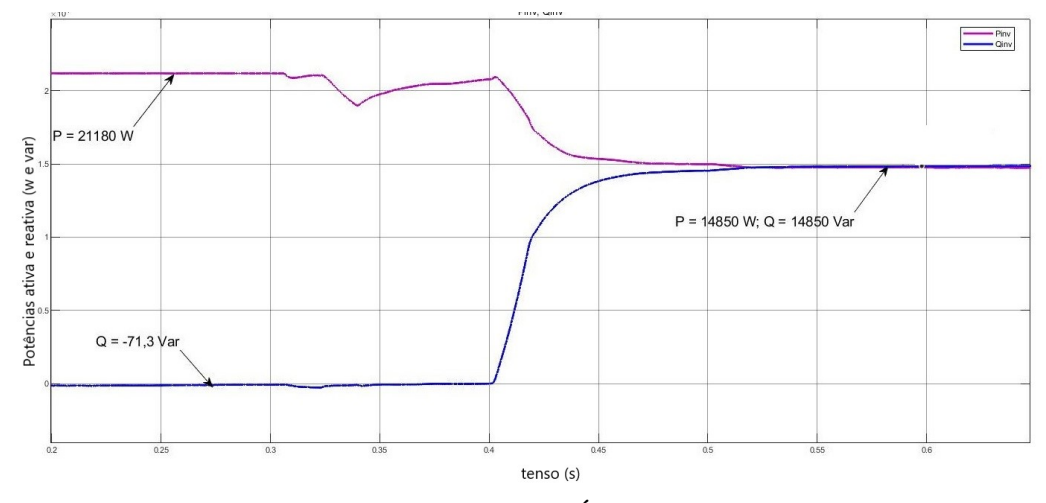

Fonte: (AUTORIA PRÓPRIA, 2021)

<span id="page-89-0"></span>Figura 4.15 – Níveis de potência reativa do sistema considerando nível de tensão na faixa precária abaixo de 202 V, sem carga conectada ao PCC

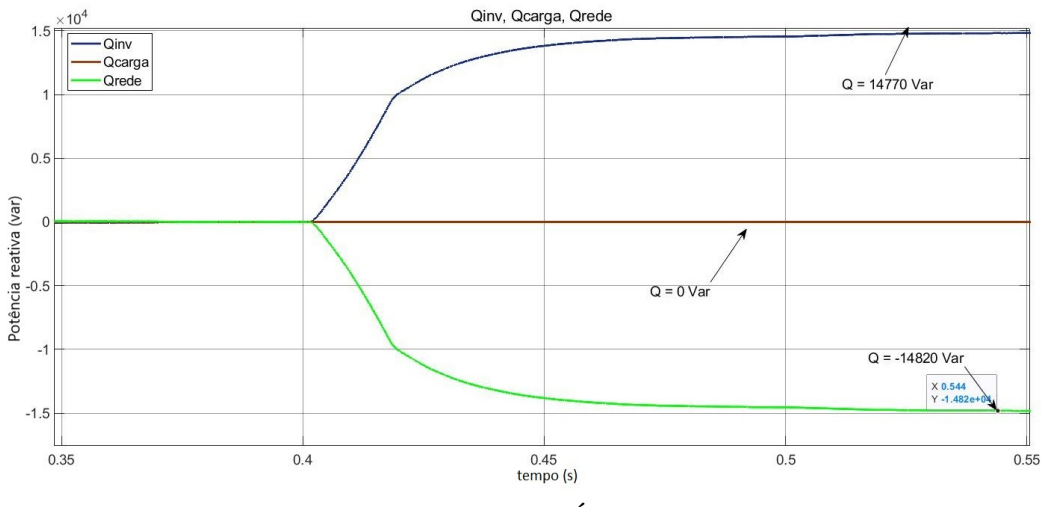

Fonte: (AUTORIA PRÓPRIA, 2021)

<span id="page-89-1"></span>Figura 4.16 – Níveis de potência ativa do sistema considerando nível de tensão na faixa precária abaixo de 202 V, sem carga conectada ao PCC

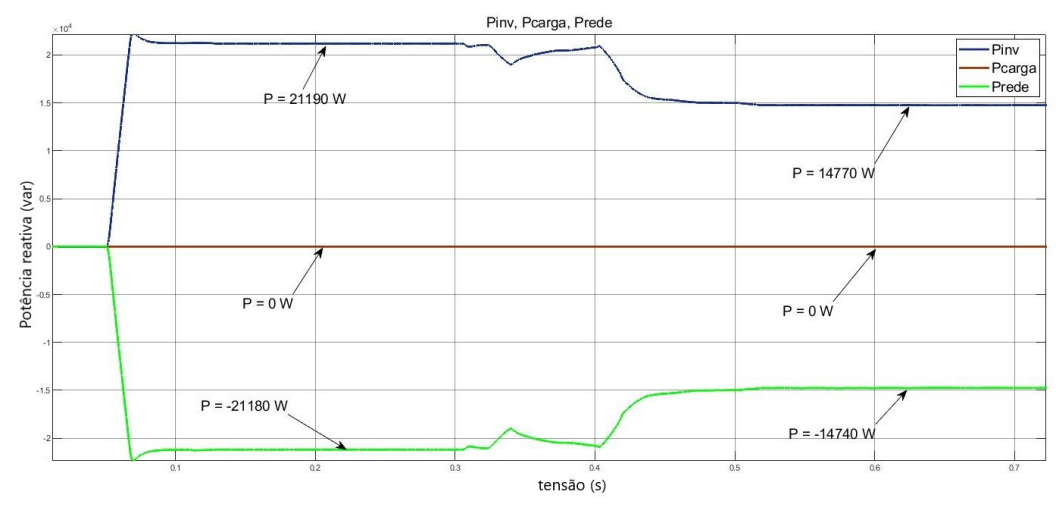

Fonte: (AUTORIA PRÓPRIA, 2021)

<span id="page-90-0"></span>Figura 4.17 – Correntes e tensões trifásicas da rede considerando nível de tensão na faixa precária abaixo de 202 V, tensão de linha da rede de 340 V e sem carga conectada ao PCC

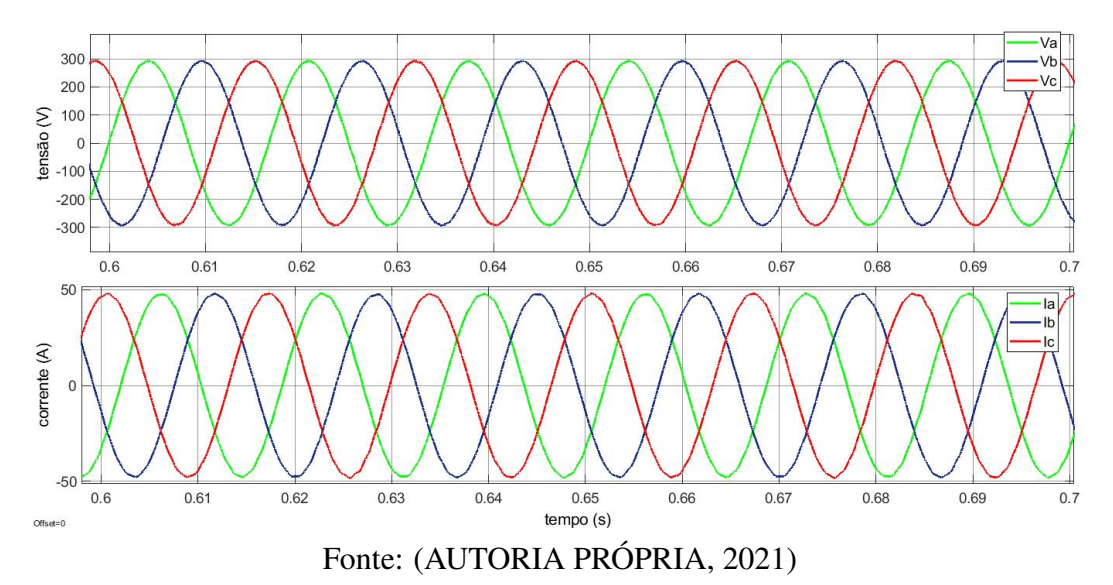

4.2.3 Tensão do PCC acima da faixa adequada com a presença de carga capacitiva conectada

O comportamento do nível de tensão do PCC para esta situação está ilustrado na Figura [4.18.](#page-90-1) O nível de tensão do PCC é alterado em 0,312 segundo após o início da simulação e assume o valor de 238,7 V em regime permanente. O acionamento do sistema de controle acontece no instante 0,467 segundo e retorna o nível de tensão à faixa adequada em 77 ms, o qual atinge 228,4 V em regime permanente.

<span id="page-90-1"></span>Figura 4.18 – Comportamento da tensão do PCC considerando nível de tensão na faixa crítica acima de 231 V, com sistema com carga capacitiva conectada ao PCC

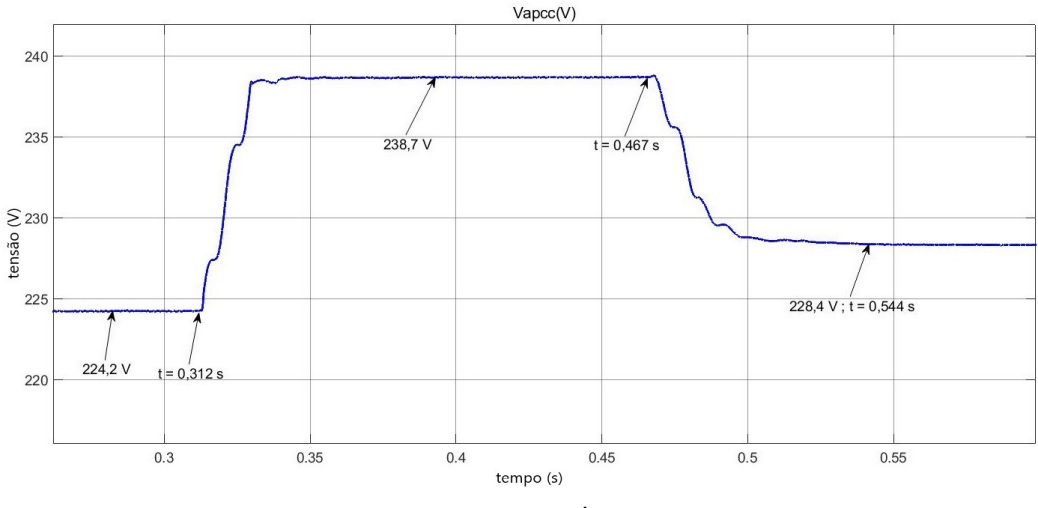

Fonte: (AUTORIA PRÓPRIA, 2021)

A quantidade de potência reativa absorvida pelo inversor a fim de reduzir a tensão do PCC equivale a 18580 var para uma variação de 10,3 V da tensão. A diminuição verificada da potência ativa fornecida pelo sistema fotovoltaico durante a compensação foi de 11577 W. Os valores referentes aos níveis de potência ativa e reativa na saída do inversor estão ilustrados na Figura [4.19.](#page-91-0) A Figura [4.9](#page-85-0) evidencia que há limitação na potência ativa injetada à rede elétrica devido à presença da carga conectada ao barramento, cuja demanda é suprida pela GDFV.

Ao observar os níveis de potência reativa do sistema, apresentado na Figura [4.21,](#page-92-0) verificase que nos instantes em que o nível de tensão do PCC assume valores dentro da faixa adequada, a contribuição de reativos é proveniente da presença da carga, visto que nesse momento o sistema de controle possibilita somente a injeção de potência ativa pelo conversor. Após o início da compensação, o fluxo de potência reativa se estabelece no sentido da rede para o inversor, o qual se configura no modo indutivo de operação. Essa característica é apontada pelo adiantamento da corrente em relação à tensão do lado da rede (Figura [4.22\)](#page-93-0), como já analisado anteriormente. Além disso, a quantidade de reativos absorvida pelo dispositivo se equivale à soma entre a potência reativa fornecida pela rede e a da carga instalada. Isso significa que neste cenário, o conversor operou não somente para compensar a presença da carga, mas também absorver o montante de reativos necessário para a devida regulação de tensão. Este resultado mostra que na presença de uma carga capacitiva é necessário que o inversor absorva uma maior quantidade de reativos para diminuir a tensão no PCC, se comparado com a situação sem a presença da carga.

<span id="page-91-0"></span>Figura 4.19 – Níveis de potência ativa e reativa do inversor considerando nível de tensão na faixa crítica acima 231 V, com carga capacitiva conectada ao PCC

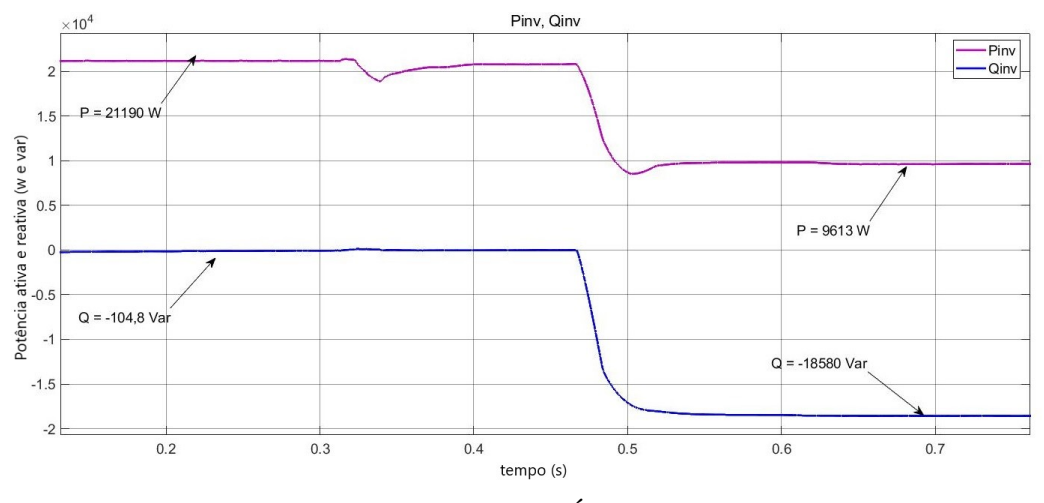

Fonte: (AUTORIA PRÓPRIA, 2021)

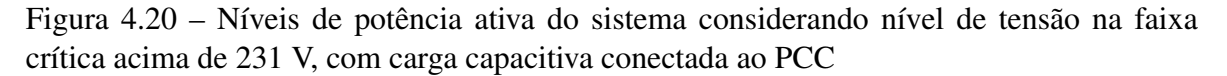

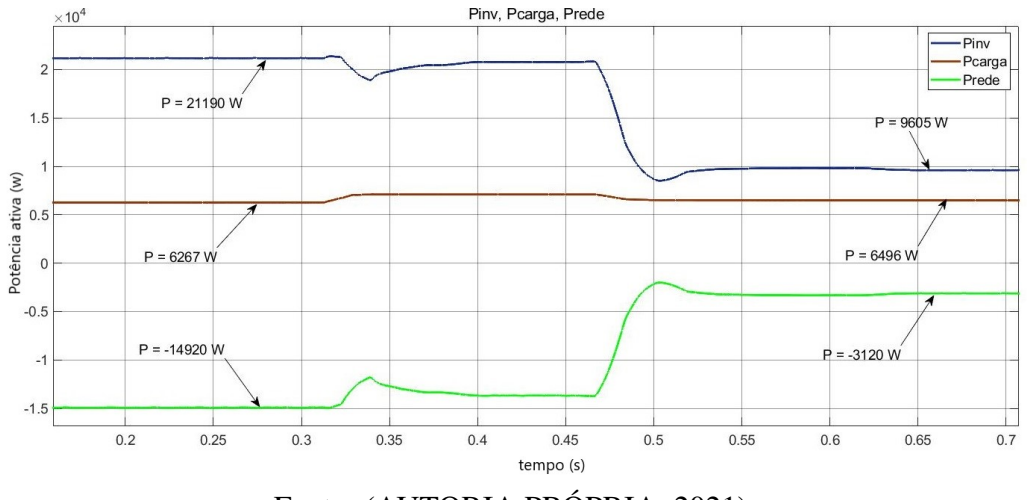

Fonte: (AUTORIA PRÓPRIA, 2021)

<span id="page-92-0"></span>Figura 4.21 – Níveis de potência reativa do sistema considerando nível de tensão na faixa crítica acima de 231 V, com carga capacitiva conectada ao PCC

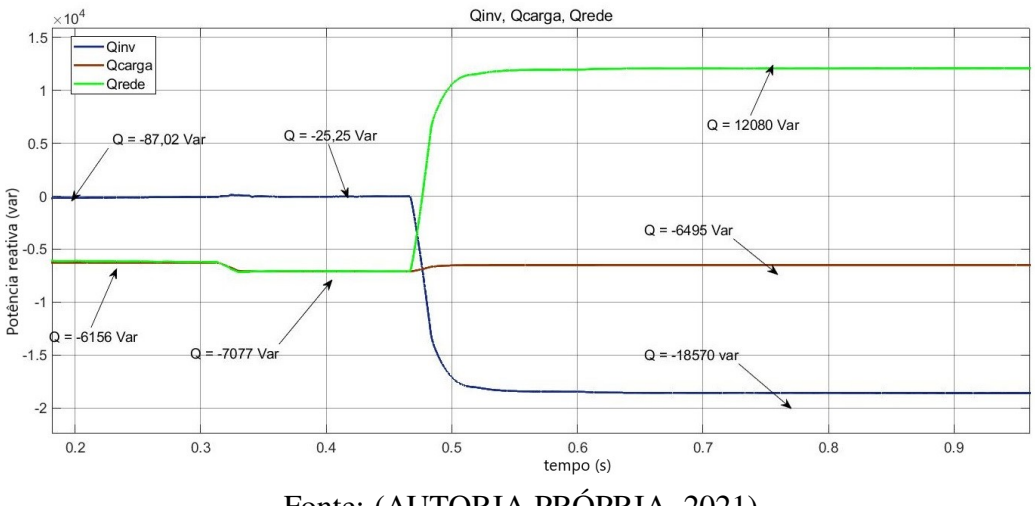

Fonte: (AUTORIA PRÓPRIA, 2021)

<span id="page-93-0"></span>Figura 4.22 – Correntes e tensões trifásicas na saída do inversor considerando nível de tensão na faixa crítica acima de 231 V,tensão de linha da rede de 405 V e carga capacitiva conectada ao PCC

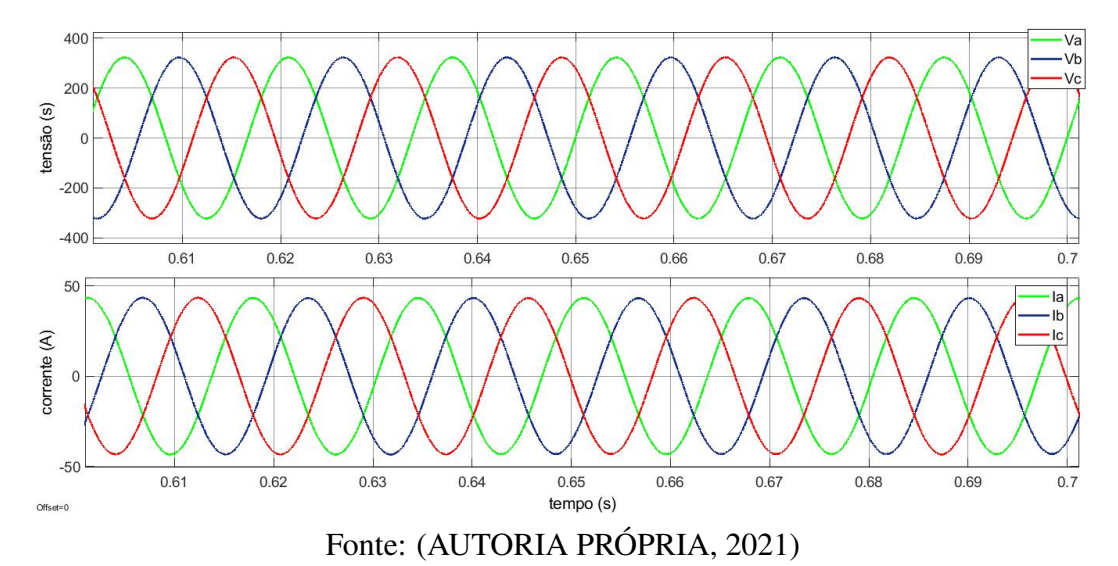

# 4.2.4 Tensão do PCC abaixo da faixa adequada com a presença de carga capacitiva conectada

O comportamento do nível de tensão do PCC para esta situação é apresentado na Figura [4.23.](#page-93-1) Decorrido 0,309 segundo do início da simulação, variou-se a tensão do PCC, a qual atingiu 201,2 V em regime permanente. O sistema de controle foi acionado no instante 0,463 segundo e levou 87 ms para retornar o nível de tensão à faixa adequada.

<span id="page-93-1"></span>Figura 4.23 – Comportamento da tensão do PCC considerando nível de tensão na faixa precária abaixo de 202 V, com sistema com carga capacitiva conectada ao PCC

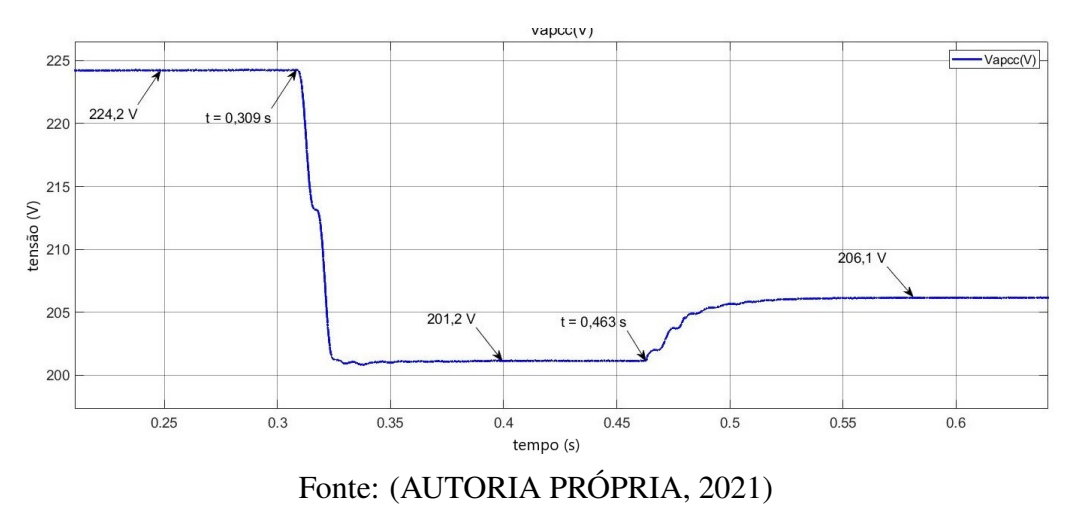

A quantidade de potência reativa fornecida pelo inversor nesta situação para promover o

aumento da tensão e retorná-la à faixa adequada foi de 9646 var para uma variação de 4,9 V da tensão. A potência ativa fornecida inicialmente pelo sistema FV sofreu uma redução de 2620 W. Ambos os níveis de potência na saída do conversor encontram-se na Figura [4.24.](#page-94-0) Analogamente ao cenário anterior, a potência ativa injetada à rede elétrica é resultado da subtração entre a potência gerada pelo arranjo e a demandada pela carga, conforme visualizado na Figura [4.25.](#page-95-0)

Através das Figuras [4.26](#page-95-1) e [4.27,](#page-96-0) observa-se que o sentido do fluxo de potência reativa estabelecido neste cenário ocorre do inversor para a rede, o qual se configura no modo capacitivo de operação, assim o inversor atrasa a corrente para o fluxo de potência ser positivo, de modo que se compense a tensão. Nota-se que o montante de reativos injetado na rede se refere à soma entre a potência reativa do inversor e a da carga conectada ao PCC.

Para esta situação é possível notar que mesmo para uma redução da tensão de linha para 340 V a tensão não diminuiu tanto quanto na situação sem carga que estabilizou em 198,9 V. Além disso, a quantidade de reativos necessária para a compensação foi menor. Este comportamento mostra que cargas capacitivas deixam o sistema mais robusto à afundamentos de tensão.

<span id="page-94-0"></span>Figura 4.24 – Níveis de potência ativa e reativa do inversor considerando nível de tensão na faixa precária abaixo de 202 V, com carga capacitiva conectada ao PCC

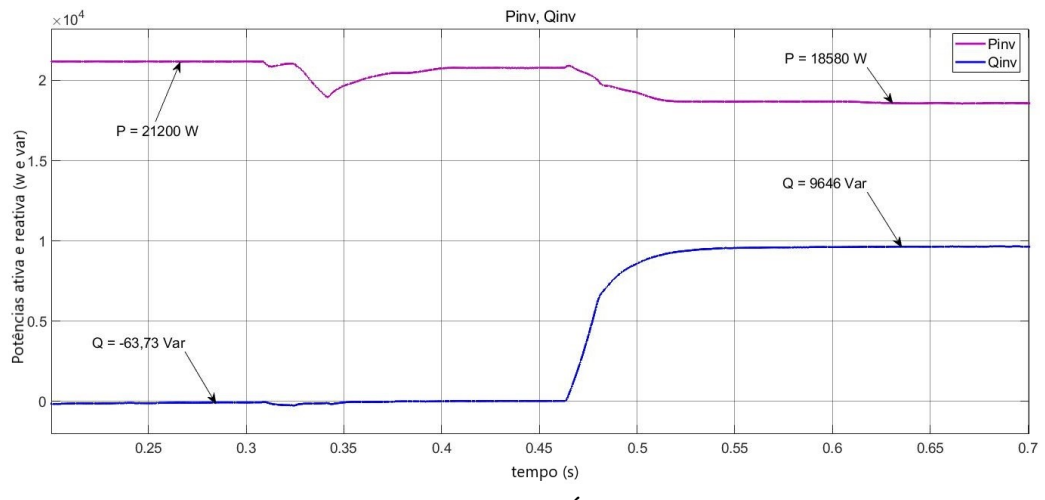

Fonte: (AUTORIA PRÓPRIA, 2021)

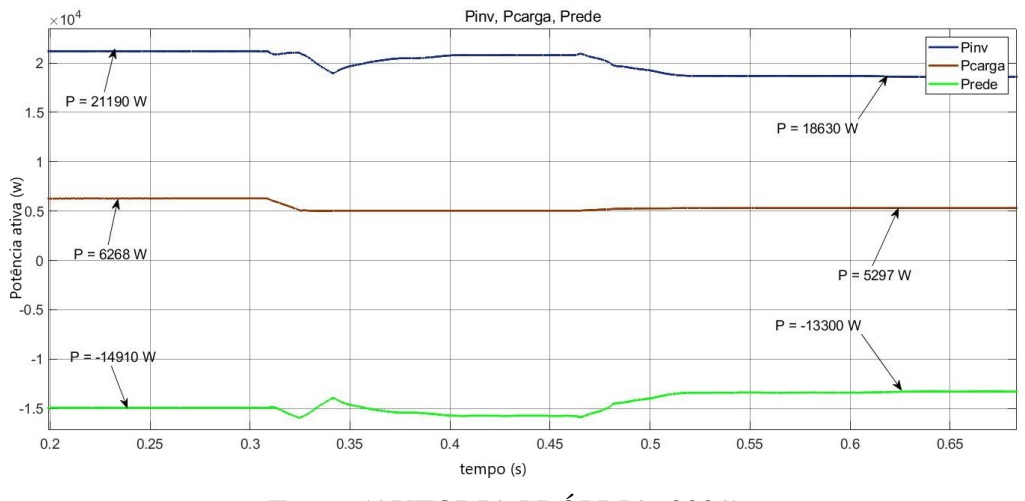

<span id="page-95-0"></span>Figura 4.25 – Níveis de potência ativa do sistema considerando nível de tensão na faixa precária abaixo de 202 V, com carga capacitiva conectada ao PCC

Fonte: (AUTORIA PRÓPRIA, 2021)

<span id="page-95-1"></span>Figura 4.26 – Níveis de potência reativa do sistema considerando nível de tensão na faixa precária abaixo de 202 V, com carga capacitiva conectada ao PCC

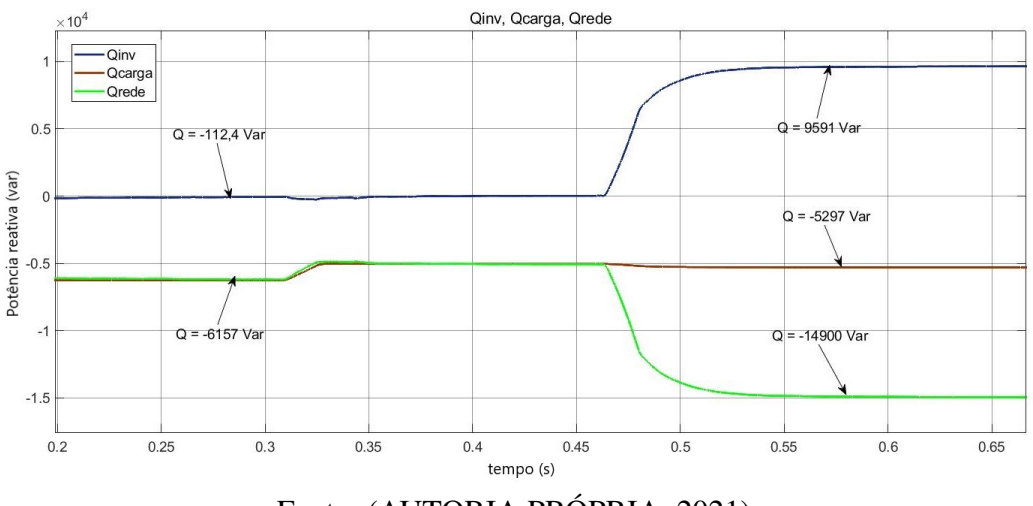

Fonte: (AUTORIA PRÓPRIA, 2021)

<span id="page-96-0"></span>Figura 4.27 – Correntes e tensões trifásicas na saída do inversor considerando nível de tensão na faixa precária abaixo de 202 V, tensão de linha da rede de 340 V e carga capacitiva conectada ao PCC

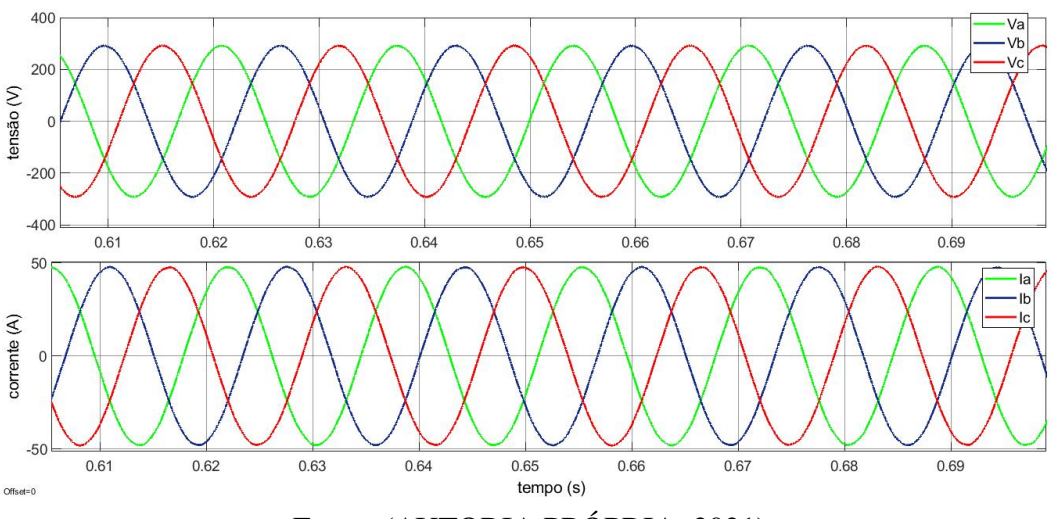

Fonte: (AUTORIA PRÓPRIA, 2021)

# 4.2.5 Tensão do PCC acima da faixa adequada com a presença de carga indutiva conectada

O nível de tensão do PCC para este cenário é apresentado na Figura [4.28.](#page-96-1) Observa-se que, 0,302 segundo após o início da simulação, iniciou a variação do nível de tensão para fora da faixa adequada, o qual atingiu 235 V em regime permanente. No instante 0,535 segundo, acionou-se o sistema de controle, a partir do qual foi possível retornar a tensão aos limites regulatórios em 64 ms.

<span id="page-96-1"></span>Figura 4.28 – Comportamento da tensão do PCC considerando nível de tensão na faixa crítica acima de 231 V, com sistema com carga indutiva conectada ao PCC

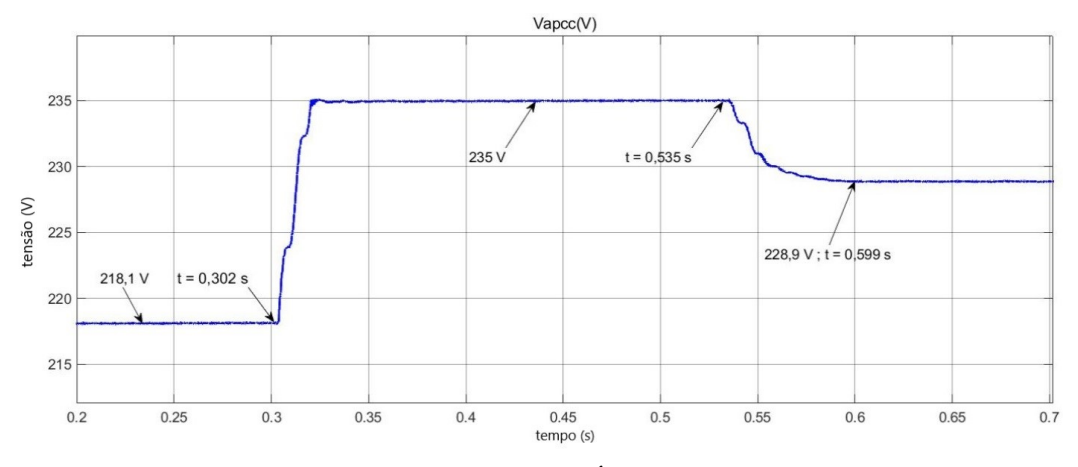

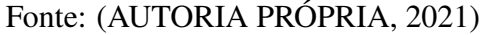

A quantidade de potência absorvida pelo inversor para a compensação de tensão foi de 11910 var para uma variação de 6,1 V da tensão. A redução da potência ativa verificada foi de 4030 W. Os níveis de potência ativa e reativa na saída do conversor são evidenciados na Figura [4.29.](#page-97-0) A partir da Figura [4.30,](#page-98-0) observa-se a limitação da potência ativa injetada à rede devido à presença da carga conectada ao PCC.

A redução adequada do nível de tensão foi alcançada ao configurar o inversor no modo indutivo de operação, condição atingida ao estabelecer o sentido do fluxo de potência reativa da rede elétrica ao inversor, conforme apresentado na Figura [4.31.](#page-98-1) Além disso, verifica-se que a compensação da carga é realizada pela própria rede elétrica. Isso significa que a presença de uma carga predominantemente indutiva nos instantes em que ocorre uma elevação de tensão do barramento para níveis acima da faixa adequada limita a quantidade de reativo absorvido pelo conversor.O fluxo de potência reativa é negativo.Poranto,ao observar que as correntes estão adiantadas em relação às tensões do lado rede, esta enxerga o inversor como uma carga indutiva que absorve a potência reativa, reduzindo a tensão do barramento.

Os resultados mostram que a presença de uma carga indutiva no PCC torna o sistema robusto a elevações de tensão, já que mesmo para o aumento da tensão de linha da fonte para 410 V a tensão no PCC se elevou apenas para 235 V, sendo aproximadamente 4 V a menos que na situação sem carga ou com carga capacitiva, logo necessitando também de uma quantidade de reativos menor para compensar.

<span id="page-97-0"></span>Figura 4.29 – Níveis de potência ativa e reativa do inversor considerando nível de tensão na faixa crítica acima 231 V, com carga indutiva conectada ao PCC

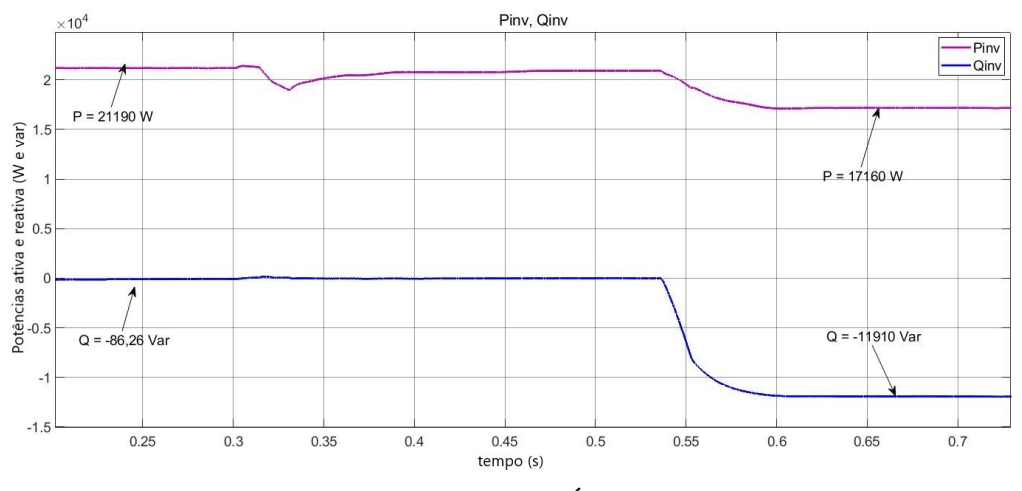

Fonte: (AUTORIA PRÓPRIA, 2021)

<span id="page-98-0"></span>Figura 4.30 – Níveis de potência ativa do sistema considerando nível de tensão na faixa crítica acima de 231 V, com carga indutiva conectada ao PCC

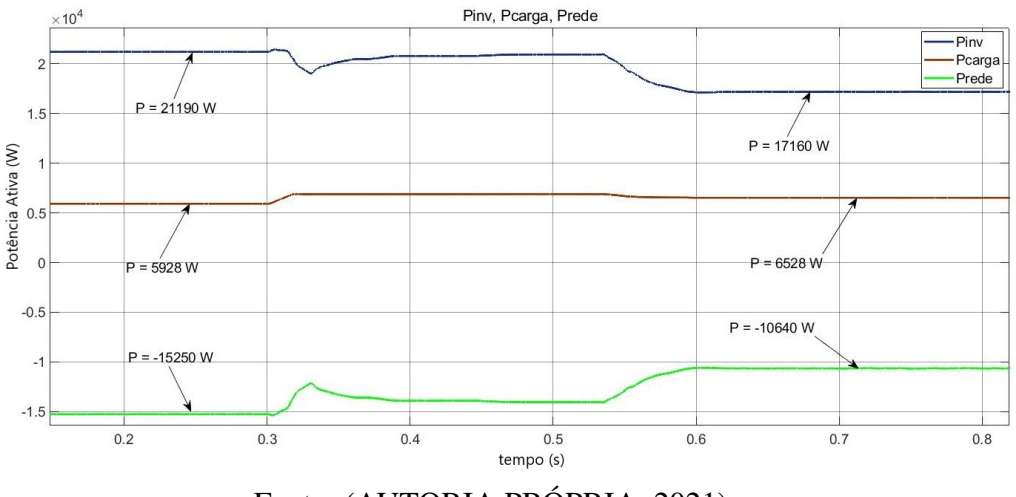

Fonte: (AUTORIA PRÓPRIA, 2021)

<span id="page-98-1"></span>Figura 4.31 – Níveis de potência reativa do sistema considerando nível de tensão na faixa crítica acima de 231 V, com carga indutiva conectada ao PCC

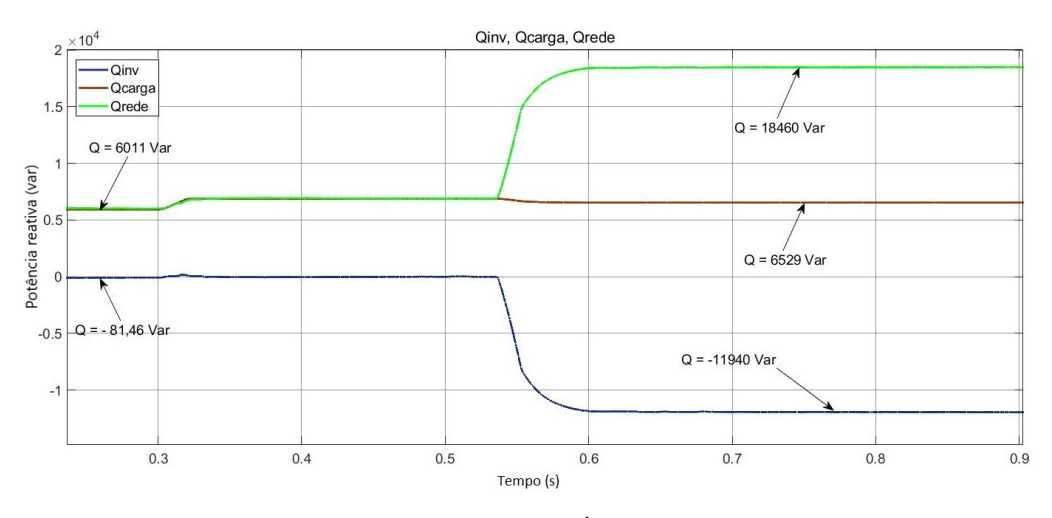

Fonte: (AUTORIA PRÓPRIA, 2021)

Figura 4.32 – Correntes e tensões trifásicas na saída do inversor considerando o nível de tensão na faixa crítica acima de 231 V, tensão de linha da rede de 410 V e carga indutiva conectada ao PCC.

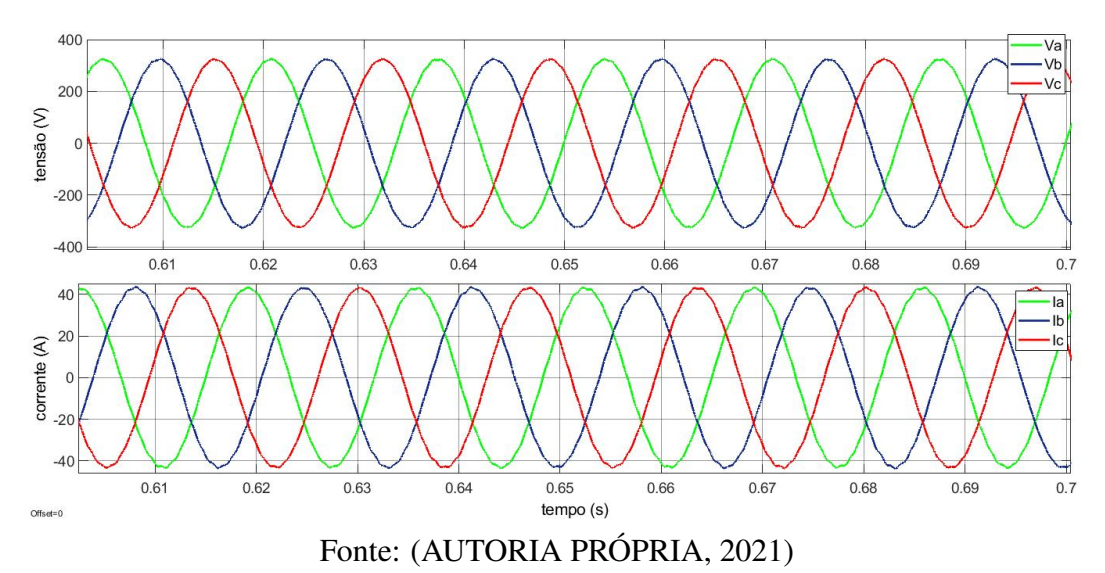

4.2.6 Tensão do PCC abaixo da faixa adequada com a presença de carga indutiva

## conectada

Neste cenário, após 0,302 segundo do início da simulação, variou-se a tensão do PCC, a qual atingiu 201,3 V em regime permanente. O sistema de controle foi acionado no instante 0,452 segundo, possibilitando retornar o nível de tensão à faixa adequada de operação em 98 ms. O comportamento da tensão do barramento para esta situação se apresenta na Figura [4.33.](#page-99-0)

<span id="page-99-0"></span>Figura 4.33 – Comportamento da tensão do PCC considerando nível de tensão na faixa precária abaixo de 202 V, com sistema com carga indutiva conectada ao PCC

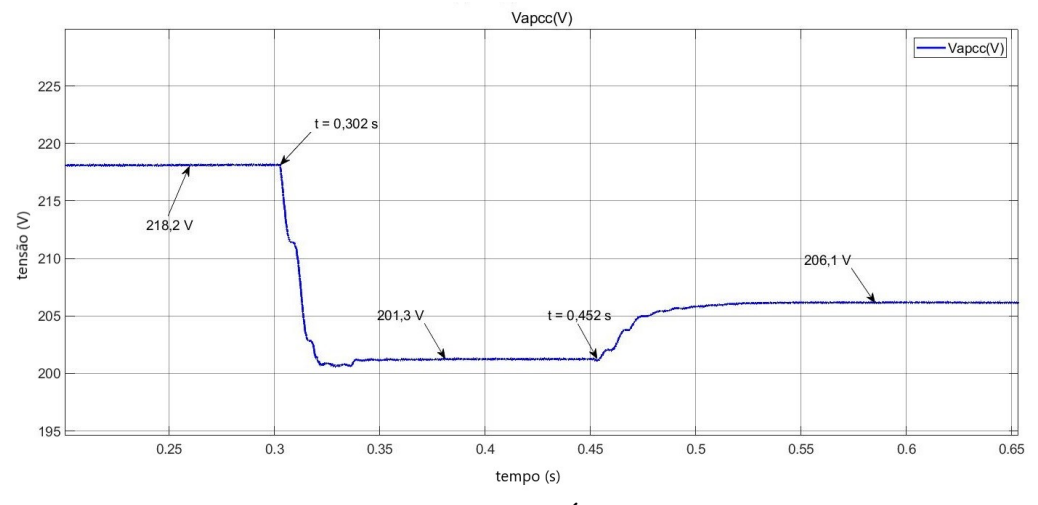

Fonte: (AUTORIA PRÓPRIA, 2021)

A quantidade de potência reativa fornecida à rede pelo inversor para a devida compensação foi 9707 var, possibilitando uma variação da tensão do PCC de 4,8 V. A redução verificada na geração da potência ativa foi de 2630 W. Os níveis relacionados à potência ativa e reativa na saída do inversor se apresentam na Figura [4.34.](#page-100-0)

Ao observar a quantidade de potência ativa que flui no sistema, através da Figura [4.35,](#page-101-0) verifica-se que o sistema FV supre a demanda da carga e o excedente gerado é injetado na rede. Durante a compensação, o sistema de controle fornece reativo capacitivo, cujo valor se refere à soma entre a potência reativa da carga de natureza indutiva conectada ao barramento e da injetada à rede (Figura [4.36\)](#page-101-1). Isso significa que o inversor compensa o valor da carga e fornece à rede o excedente necessário para a devida regulação. O fluxo de potência reativa do inversor para a rede elétrica é visualizado na Figura [4.37,](#page-102-0) na qual consta o atraso das correntes em relação às tensões do lado da rede, indicando que a elevação de tensão é alcançada ao configurar o inversor no modo capacitivo de operação. Em outras palavras, o fluxo de reativo capacitivo apresenta sinal positivo.

O resultado mostra que a presença de uma carga indutiva no PCC faz com que seja necessário uma quantidade maior de potência reativa injetada pelo inversor para aumentar o nível de tensão. Portanto cargas indutivas dificultam a compensação de reativos quando o nível de tensão está abaixo da zona adequada. Por esse motivo, para a simulação desta situação, a tensão de linha da fonte foi diminuída até 350 V diferentemente dos 340 V nas outras situações já que com esse valor a quantidade de potência reativa necessária para elevar o nível de tensão ultrapassava a capacidade de potência nominal do inversor.

<span id="page-100-0"></span>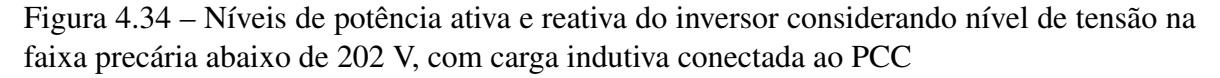

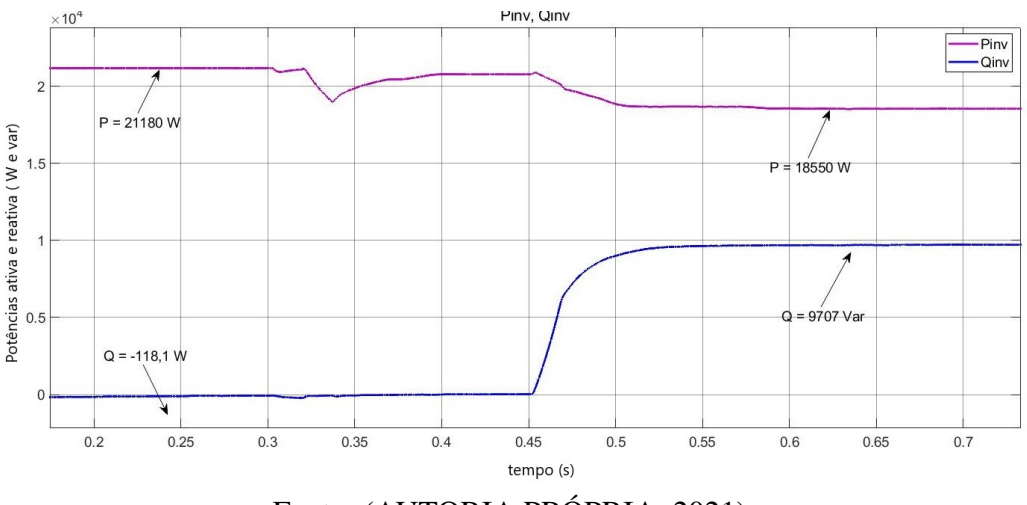

Fonte: (AUTORIA PRÓPRIA, 2021)

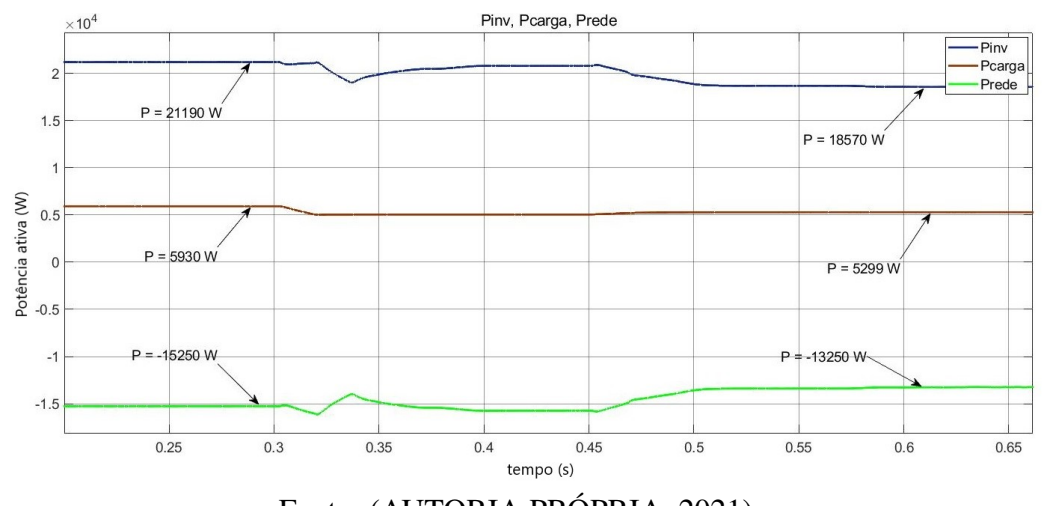

<span id="page-101-0"></span>Figura 4.35 – Níveis de potência ativa do sistema considerando nível de tensão na faixa precária abaixo de 202 V, com carga indutiva conectada ao PCC

Fonte: (AUTORIA PRÓPRIA, 2021)

<span id="page-101-1"></span>Figura 4.36 – Níveis de potência reativa do sistema considerando nível de tensão na faixa precária abaixo de 202 V, com carga indutiva conectada ao PCC

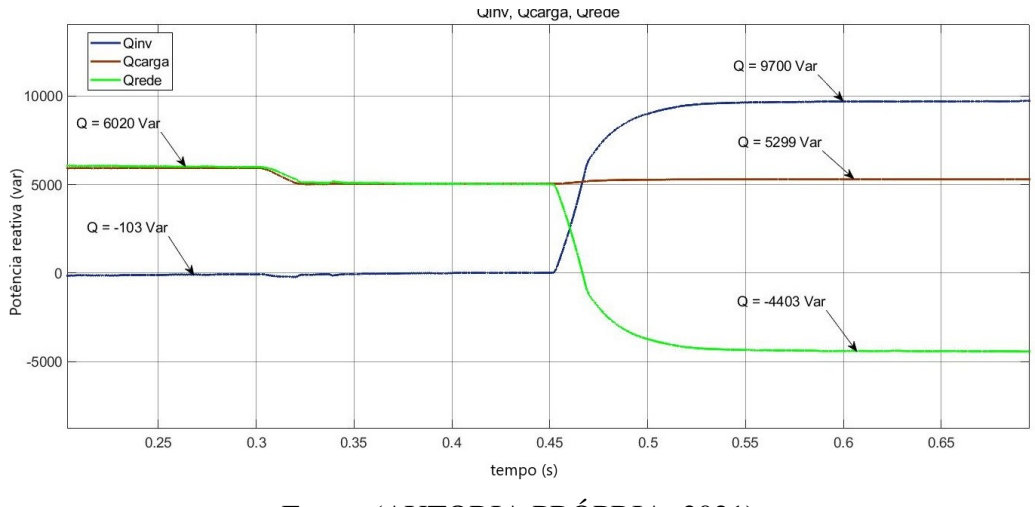

Fonte: (AUTORIA PRÓPRIA, 2021)

<span id="page-102-0"></span>Figura 4.37 – Correntes e tensões trifásicas na saída do inversor considerando nível de tensão na faixa precária abaixo de 202 V, tensão de linha da rede de 350 V e carga indutiva conectada ao PCC

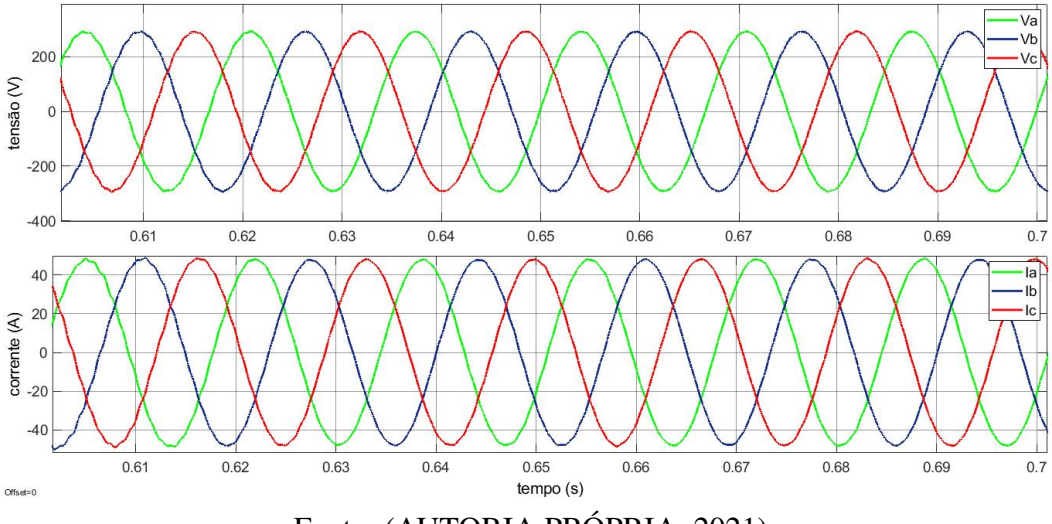

Fonte: (AUTORIA PRÓPRIA, 2021)

# 4.3 CONSIDERAÇÕES FINAIS

Por meio do conjunto de resultados obtidos neste capítulo, observa-se que, em todos os cenários considerados, houve redução no fornecimento de potência ativa à rede pelo inversor nos instantes em que se fez necessário a compensação do nível de tensão do PCC a fim de retorná-la à faixa adequada de tensão. Isso se deve ao fato de que a geração de potência ativa e reativa é limitada pela potência nominal do inversor, definida em 21 kVA.

No entanto, a depender da natureza da carga conectada ao barramento durante a variação do nível de tensão, nota-se que pode haver uma menor redução da potência ativa injetada pelo inversor. Nos cenários em que se variou a tensão do PCC para valores abaixo da faixa adequada, a compensação realizada com a presença da carga capacitiva necessitou de uma quantidade menor de reativos em relação ao sistema sem carga e com carga indutiva. Já nos cenários em que estava presente uma carga indutiva, foi necessária uma menor quantidade de reativos para diminuir o nível de tensão no PCC que estava acima da faixa adequada.

As curvas de potência reativa mostram que o funcionamento do inversor segue a curva volt/var, apresentada no Capítulo [2,](#page-18-0) conforme o esperado. Para tensões acima da zona adequada, a compensação funciona com um fluxo de potência reativa negativo, na qual é verificado que os sinais de corrente da rede se encontram adiantados em relação à tensão. Nessa condição, o inversor funciona como uma carga indutiva, absorvendo reativos da rede e diminuindo a tensão no ponto de conexão. Já para tensões abaixo da zona adequada, a compensação provoca um fluxo de potência reativa positivo, em que os sinais de corrente da rede se encontram atrasados em relação aos sinais de tensão. Nessa situação, o inversor opera no modo capacitivo, injetando reativos na rede e provocando o aumento da tensão.

# CONCLUSÃO E TRABALHOS FUTUROS 5

Os resultados mostram que a compensação de reativos pode se comportar de diferentes formas a depender das características da rede. Um fato crítico a ser observado na compensação de tensão é se o sistema fotovoltaico será capaz de fornecer ou absorver reativos suficientes para que a tensão seja aumentada ou diminuida a fim de atingir o nível desejado. Portanto, o valor da potência reativa deve ser observado antes de liberar a compensação, para não ultrapassar a capacidade nominal do conversor.

Como visto na equação [3.27](#page-69-0) a impedância total da linha, vista desde o ponto de conexão comum até a saída da fonte de tensão é essencial para determinar se o sistema necessitará compensar uma grande quantidade de reativos, no caso de impedâncias baixas, ou menos reativos, no caso de linhas com impedâncias altas. Outro fator muito importante a ser considerado é o intervalo da tensão a ser regulada, que é a diferença entre o valor atual da tensão no PCC e o seu valor final. Caso esse intervalo seja muito grande, a compensação pode não ser suficiente. O último fator a ser observado são as características da carga conectadas no PCC. Como observado nos gráficos em [3.3.9](#page-75-2) e nos resultados do capítulo [4](#page-77-1) onde foi visto cargas predominantemente capacitivas ou indutivas limitam a capacidade de compensação do inversor, fazendo com que seja necessário uma maior quantidade de reativos a serem absorvidas para cargas capacitivas ou injetadas para cargas indutivas. Por outro lado, cargas predominantemente capacitivas facilitam a compensação para tensões abaixo da zona adequada e cargas indutivas facilitam a compensação para tensões acima da zona adequada de tensão.

Uma conclusão observada nos resultados é que a compensação de reativos é limitada pela capacidade nominal do sistema fotovoltaico, restrigindo o intervalo de tensão no PCC que pode ser controlado. Como alternativas para aumentar a capacidade de compensação, considera-se o aumento da capacidade de geração do sistema fotovoltaico e da potência nominal do inversor, bem como a inserção de mais sistemas fotovoltaicos com capacidade de suporte de reativos, contribuindo na regulação de tensão ao operarem em conjunto.

Como visto, dependendo da quantidade de reativos a ser compensada, o sistema irá deixar de injetar uma quantidade considerável de potência ativa à rede. Essa perda da energia útil se torna uma desvantagem para quem tem interesse em utilizar o sistema fotovoltaico para obter créditos a partir do sistema de compensação de energia elétrica. No entanto, destaca-se que o sistema de controle é acionado somente nos instantes em que a tensão na rede se encontra fora da faixa adequada de operação, não causando prejuízos consideráveis para o consumidor que cede energia por meio da instalação distribuída. Além disso, ressalta-se a importância em manter os níveis de tensão dentro de limites adequados previstos em normas. Isso garante

aos consumidores qualidade da energia elétrica fornecida, permitindo que equipamentos não sejam danificados ao serem submetidos às variações que extrapolem a faixa adequada.

Por fim, apresentam-se as seguintes sugestões de trabalhos futuros:

- Realizar a simulação do modelo em um sistema-teste de barras;
- Implementar o sistema de controle baseado no referencial ortogonal estacionário com o controlador do tipo Proporcional-Ressonante, com o objetivo de comparar a resposta dinâmica e o peso computacional requerido;
- Implementar o sistema de controle em tempo discreto a fim de obter uma melhor velocidade de resposta às variações e uma maior robustez às perturbações;
- Adotar curvas de irradiância solar e temperatura dos módulos que simulem uma situação real de operação a fim de analisar a influência de ambos os parâmetros sobre o fornecimento de potência ativa e sobre a compensação de tensão; e
- Inserir mais inversores fotovoltaicos no modelo para verificar como a comunicação entre os dispositivos pode contribuir no fluxo de potência reativa.

ANABUKI, E. T. *Sistema Fotovoltaico com função auxiliar de regulação de tensão*. Rio de Janeiro, 2015.

ANAND, S.; GUNDLAPALLI, S. K.; FERNANDES, B. G. Tranformer-less grid feeding current source invert for solar photovoltaic system. *Nature*, IEEE Transactions on Industrial, v. 61, n. 10, p. 5334–5344, 2014.

ANEEL. *Resolução Normativa nº 687 de 24 de novembro de 2015*. [S.l.], 2015. Disponível em: [<http://www2.aneel.gov.br/cedoc/ren2015687.pdf>.](http://www2.aneel.gov.br/cedoc/ren2015687.pdf)

ANEEL. *Procedimentos de Distribuição de Energia Elétrica no Sistema Elétrico Nacional – PRODIST*: Módulo 8 – qualidade da energia elétrica. [S.l.], 2018. Disponível em: [<https://www.aneel.gov.br/modulo-8>.](https://www.aneel.gov.br/modulo-8)

ANEEL. *Revisão da Resolução Normativa n°697/2015*. [S.l.], 2019. Disponível em: [<http://www2.aneel.gov.br>.](http://www2.aneel.gov.br)

ARRABAÇA, D. A.; GIMENEZ, S. P. *Conversores de Energia Elétrica CC/CC para aplicações em eletrônica de potência*. São Paulo: Editora Érica Ltda, 2013.

<span id="page-106-0"></span>BAJRACHARYA, C. et al. Understanding of tuning techniques of converter controllers for vsc-hvdc. *Nordic Workshop on Power and industrial Electronics*, Noruéga, 2008.

BRASIL. *Decreto nº 5163 de 30 de julho de 2004*: Regulamenta a comercialização de energia elétrica e dá outras providências. [S.l.], 2004. Disponível em: [<http:](http://www.planalto.gov.br/ccivil_03/_ato2004-2006/2004/decreto/d5163.HTM) [//www.planalto.gov.br/ccivil\\_03/\\_ato2004-2006/2004/decreto/d5163.HTM>.](http://www.planalto.gov.br/ccivil_03/_ato2004-2006/2004/decreto/d5163.HTM)

BUSO, S.; MATTAVELLI, P. *Digital Control in Power Electronics. 2ª ed*. [S.l.]: Morgan Claypool Publishers, 2015.

CCEE. *Custo final da energia eólica é o mais baixo entre as fontes renováveis*. [S.l.], 2020. Disponível em: [<https://www.ccee.org.br>.](https://www.ccee.org.br)

CEB. *NTD - 6.09 REQUISITOS PARA A CONEXÃO DE ACESSANTES AO SISTEMA DE DISTRIBUIÇÃO CEB-D*: ConexÃo em baixa e mÉdia tensÃo. [S.l.], 2016.

COSTER, E. J. et al. Integrations issues of distributed generation in distribution grids. *Proceedings of the IEEE*, ISSN 0018-9219, v. 99, p. 28–39, 2011.

CRISPIM, K. *Estudo do controle do Conversor Back-to-Back para conversão de frequências*. Universidade Federal de Santa Catarina, Florianópolis, 2007.

ELTAWIL M.A.;ZHAO, Z. L. Mppt techniques for photovoltaic applications. renewable and sustainable energy reviews. *, Elsevier BV*, https://www.sciencedirect.com/science/article/abs/pii/S1364032113003250, v. 25, p. p.793–813, 2013.

EPE. *Anuário Estatístico de Energia Elétrica 2020*. Brasília, Brasil, 2020. Disponível em: [<www.epe.gov.br>.](www.epe.gov.br)

EPE. *Plano Decenal de Expansão de Energia 2030*. Brasília, Brasil, 2021. Disponível em: [<www.epe.gov.br>.](www.epe.gov.br)

ESRAM, T.; CHAPMAN, P. L. Comparion of photovoltaic array maximum power point tracking techniques. *IEEE Transactions on Energy Conversion*, https://ieeexplore.ieee.org/document/4207429/, v. 22, p. p.439–449, 2007.

FEMIA, N. et al. Optimization of perturb and observe maximum power point tracking method. *IEEE Transactions on Power Electronics*, https://ieeexplore.ieee.org/document/1461481, v. 20, p. p.963–973, 2005.

FERREIRA, P. S.; PAIVA, C. M. Avaliação do potencial de geração de energia fotovoltaica pela medição da radiação solar incidente em superfície na estação meteorológica da ilha do fundão. *Anuário do Instituto de Geociências – UFRJ*, Rio de Janeiro, RJ, v. 43, p. 374–385, 2020.

GONÇALVES, M. P. *Análise dos instrumentos de compensação e incentivo energético feed-in tariff e net metering no Brasil*. Brasília, DF, 2018.

HART, D. W. Eletrônica de potência: Análise e projetos de circuitos. 1ª ed. In: AMGH (Ed.). Porto Alegre, RS: [s.n.], 2012. p. 215–223.

HOSSAIN, E. et al. Analysis and mitigation of power quality issues in distributed generation systems using custom power devices. *IEEE Access*, ISSN 2169-3536, v. 6, p. 16816–16833, 2018.

HOWLADER, A. M. et al. Distributed voltage regulation using volt-var controls of a smart pv inverter in a smart grid: an experimental study. *Renewable Energy*, http://dx.doi.org/10.1016/j.renene.2018.04.058, v. 127, p. 145–157, 2018.

IEA, I. E. A. *Key World Energy Statistics*. [S.l.], 2020. Disponível em: [<https:](https://www.iea.org/data-and-statistics) [//www.iea.org/data-and-statistics>.](https://www.iea.org/data-and-statistics)

IEA, I. E. A. *Renewables Information*. [S.l.], 2020. Disponível em: [<www.iea.org>.](www.iea.org)

IEEE. *IEEE Std 1547-2018*: Standard for interconnection and interoperability of distributed energy resources with associated electric power systems interfaces. [S.l.], 2018. Disponível em: [<https://ieeexplore.ieee.org/document/8332112>.](https://ieeexplore.ieee.org/document/8332112)

INKSCAPE. *InkScape*. [S.l.], 2021. Disponível em: [<https://inkscape.org/pt-br/>.](https://inkscape.org/pt-br/)

LISERRE, M.; BLAABJERG, F.; HANSEN, S. Design and control of an lcl-filterbased three-phase active rectifier. *IEEE Transactions on Industry Applications*, 10.1109/TIA.2005.853373, v. 41, p. 1281–1291, 2005.

MARAGONI, F. *INVERSORES MONOFÁSICOS PARA CONEXÃO DE SISTEMAS FOTOVOLTAICOS À REDE*. Pato Branco, PR, 2012.

MASTERS, C. L. Voltage rise: the big issue when connecting embedded generation to long 11 kv overhead lines. *Power Engineering Journal*, v. 16, n. 1, p. 5–12, 2002.

MATHWORKS. *Simulink*. [S.l.], 2021. Disponível em: [<https://la.mathworks.com/help/](https://la.mathworks.com/help/simulink/) [simulink/>.](https://la.mathworks.com/help/simulink/)
MELLO, A. P. C.; PFITSCHER, L. L.; BERNARDON, D. P. Coordinated volt/var control for real-time operation of smart distribution grids. electric power systems research. *Electric Power Systems Research*, https://www.sciencedirect.com/science/article/abs/pii/S037877961730247X, v. 151, p. p. 233–242, 2017.

MICROSOFT. *Microsoft Excel*. [S.l.], 2021. Disponível em: [<https://www.microsoft.com/](https://www.microsoft.com/pt-br/microsoft-365/excel) [pt-br/microsoft-365/excel>.](https://www.microsoft.com/pt-br/microsoft-365/excel)

MIDTSUND, T. *Control of Power Electronic Converters in Distributed Power Generation Systems - Evaluation of Current Control Structures for Voltage Source Converters operating under Weak Grid Conditions*. Norwegian University of Science and Technology Department of Electric Power Engineering: Norway, 2010.

MIRANDA, R. F. C. *Análise da Inserção de Geração Distribuída de Energia Solar Fotovoltaica no Setor Residencial Brasileiro*. Rio de Janeiro, RJ, 2013.

MONTOYA, M.; PASQUAL, C. O uso setorial de energia renovável versus não renovável e as emissões de co2 na economia brasileira: um modelo insumo-produto híbrido para 53 setores. *Pesquisa e Planejamento Econômico*, v. 45, n. 22, p. 289–336, 2015.

MOTAHHIR, S. et al. Modeling of photovoltaic system with modified incremental conductance algorithm for fast changes of irradiance. *International Journal Of Photoenergy*, S.L., p. 1–13, 2018.

OLEK, B.; WIERZBOWSKI, M. Local energy local energy balancing and ancillary services in low-voltage networks with distributed generation, energy storage, and active loads. *IEEE Transactions on Industrial Electronics*, ISSN 0278-0046, v. 62, p. 2499–2508, 2014.

OLIVEIRA, K. C. *Avaliação da conversão da energia fotovoltaica em sistemas isolados*. Recife, PE, 2007.

OLIVEIRA, W. *Cálculo de correntes de curto-circuito e seletividade em instalações elétricas industriais*. Universidade Tecnológica Federal do Paraná Campus Curitiba, 2014.

PASTERNAK, A. Global energy futures and human development: a framework for analysis. *Lawrence Livermore National Laboratory*, 2000.

PAUKNER, F. *Comparação Do Controle Do Inversor Trifásico Conectado À Rede Com Filtro LCL Considerando o Amortecimento Passivo e Ativo*. Pato Branco, PR, 2016.

PUPO, A. *Estudo de Metodologias de Projeto para Filtros de Saída de Inversores*. Universidade Federal do Paraná: Pato Branco, 2015.

RAMPINELE, G. a. Descrição e análise de inversores utilizados em sistemas fotovoltaicos. *semanticscholar*, https://pdfs.semanticscholar.org/415e/3fc2992b202b68d0fac1e41cd9ca98ebdf6e.pdf, v. 15, p. p.25–50, 2014.

RASEKH, N.; HOSSEINPOUR, M. Lcl filter design and robust converter side current feedback control for grid-connected proton exchange membrane fuel cell system. international journal of hydrogen energy. *sciencedirect*, https://www.sciencedirect.com/science/article/abs/pii/S0360319920308971, v. 45, p. p.13055–13067, 2020.

RASHID, M. H. *Eletrônica de Potência: Dispositivos, circuitos e aplicações. 4ª ed*. São Paulo: Pearson Education do Brasil, 2014.

REIS, L. B. *Geração de energia elétrica. 3ª ed.* Barueri, SP: Manole, 2017.

REZNIK, A. et al. Lcl-filter design and performance analysis for grid-interconnected systems. *IEEE Transactions on Industry Applications*, 10.1109/TIA.2013.2274612, v. 50, p. 1225–1232, 2013.

SECAP. *Visão da SECAP sobre o setor de energia*: O caso da micro e minigeração distribuída. [S.l.], 2019. Disponível em: [<https://www.gov.br/fazenda/pt-br/orgaos/](https://www.gov.br/fazenda/pt-br/orgaos/secretaria-de-avaliacao-planejamento-energia-e-loteria) [secretaria-de-avaliacao-planejamento-energia-e-loteria>.](https://www.gov.br/fazenda/pt-br/orgaos/secretaria-de-avaliacao-planejamento-energia-e-loteria)

SHAYANI, R. A. *Método para determinação do limite de penetração da geração distribuída fotovoltaica em redes radiais de distribuição*. Brasília, DF, 2010.

TEODORESCU, R.; LISERRE, M.; RODRÍGUEZ, P. *Grid Converters for photovoltaic and wind power systems*. Chechester: John Wiley Sons Ltd, 2011.

TIMBUS, A. et al. Evaluation of current controllers for distributed power generation systems. *IEEE Transactions on Power Electronics*, 10.1109/TPEL.2009.2012527, v. 24, p. 654–664, 2009.

VILLALVA, M. G. *Conversor Eletrônico de potência trifásico para Sistema Fotovoltaico conectado à rede elétrica*. Campinas, SP, 2010.

VILLALVA, M. G. *Energia Solar Fotovoltaica : Conceitos e Aplicações. 2ª ed.* Pinheiros, SP: Saraiva, 2016.

ZIMANN, F.; MEZAROBA, M.; BATSCHAUER, A. L. Compensação por energias ativa e reativa em redes de distribuição. *O Setor Elétrico*, https://www.osetoreletrico.com.br/compensacao-por-energias-ativa-e-reativa-emredes-de-distribuicao/, v. 119, 2015.

## APÊNDICE

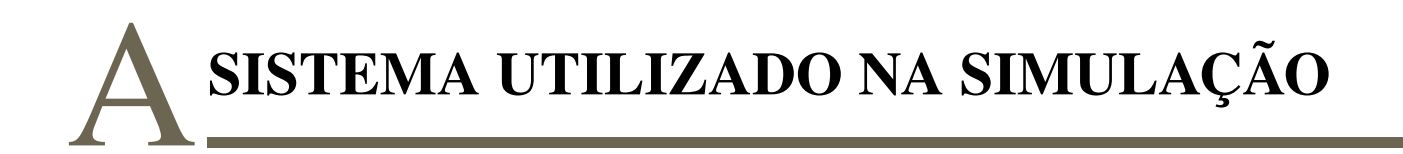

Figura A.1 - MPPT

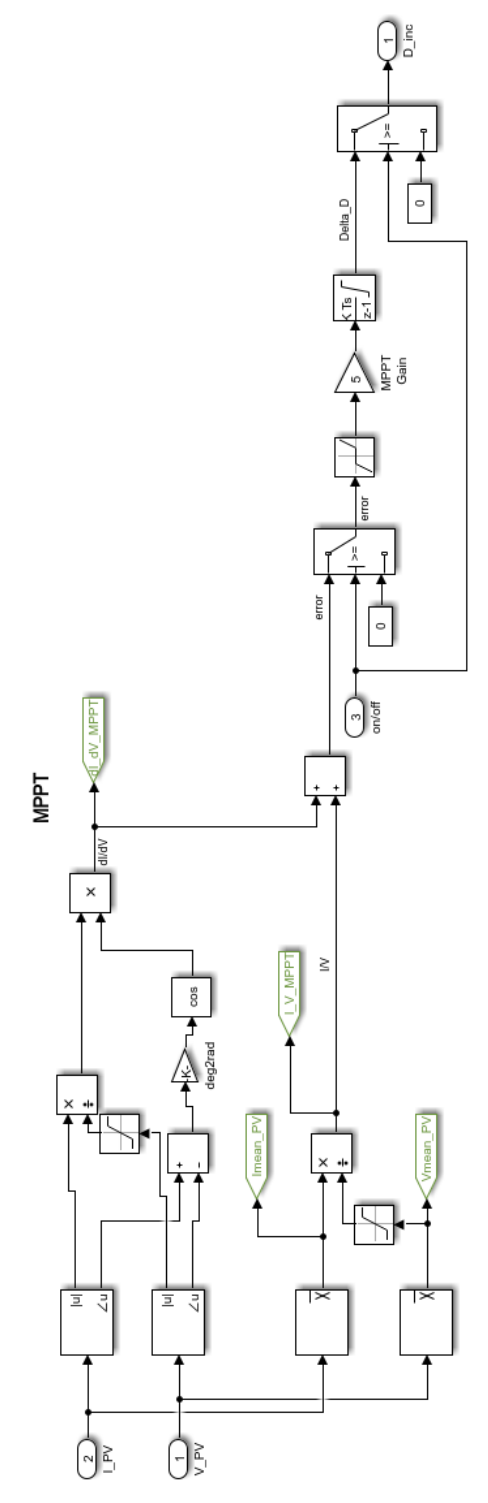

Fonte: Simulink

Figura A.2 – Parte externa do MPPT

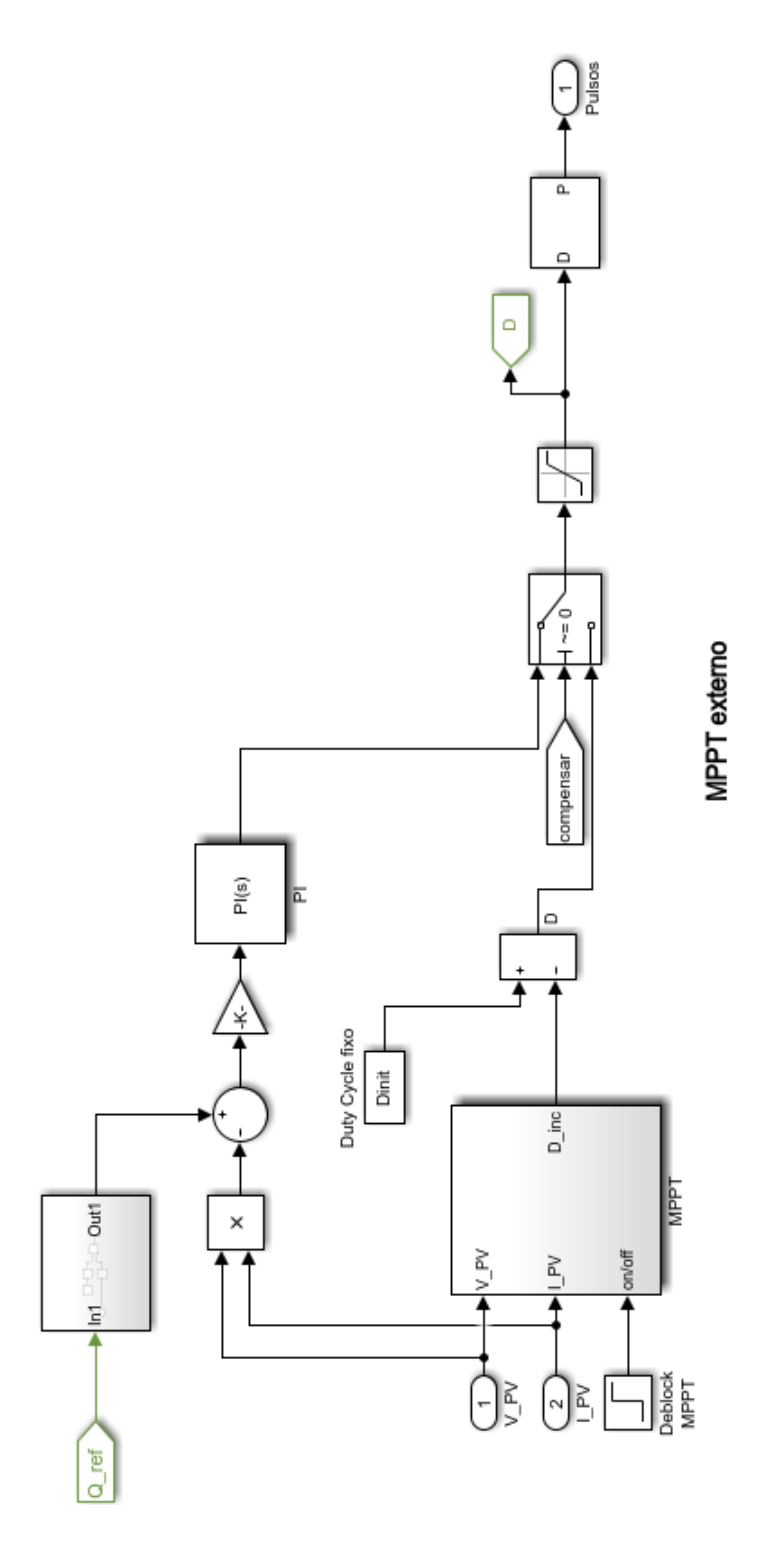

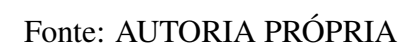

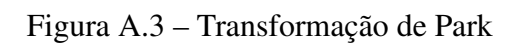

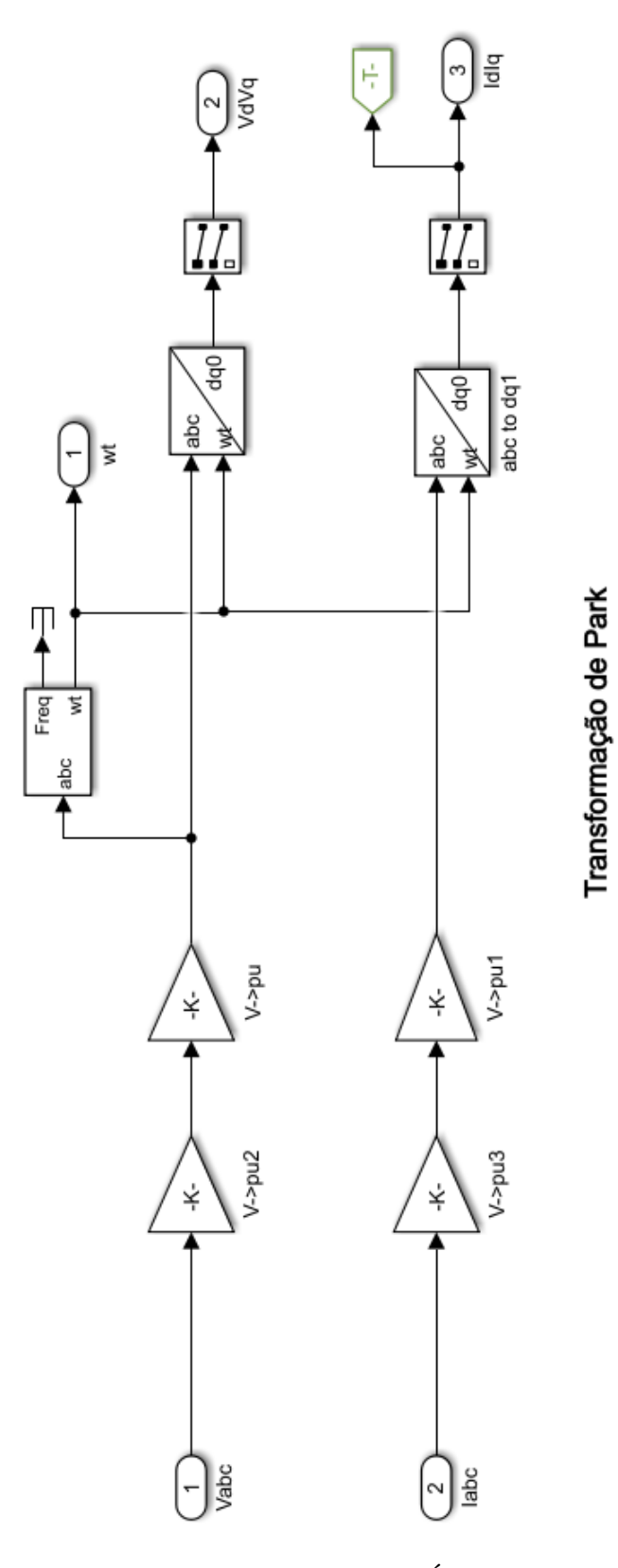

Fonte: AUTORIA PRÓPRIA

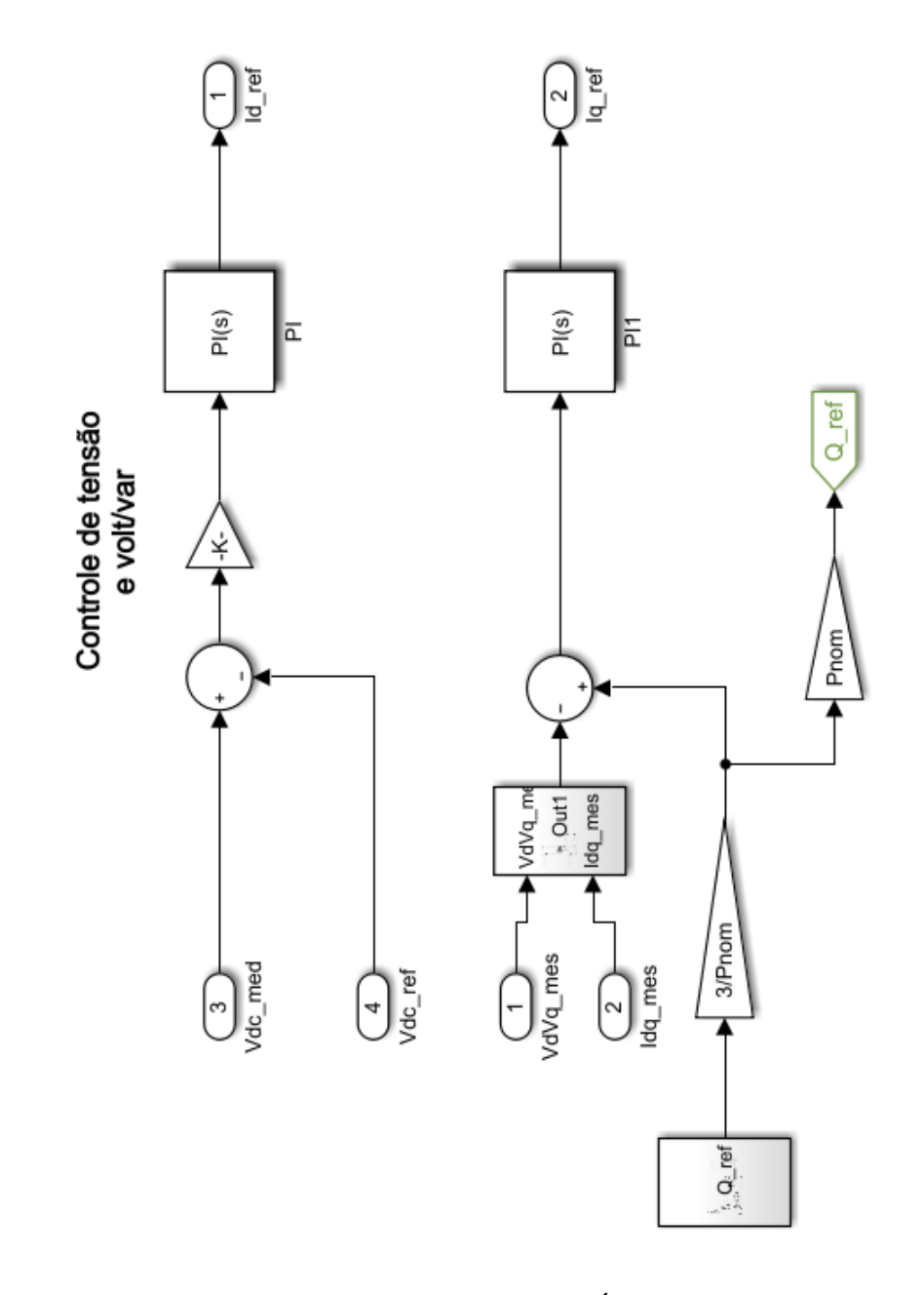

Figura A.4 – Controle de tensão e volt/var

Fonte: AUTORIA PRÓPRIA

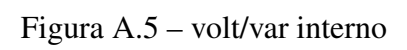

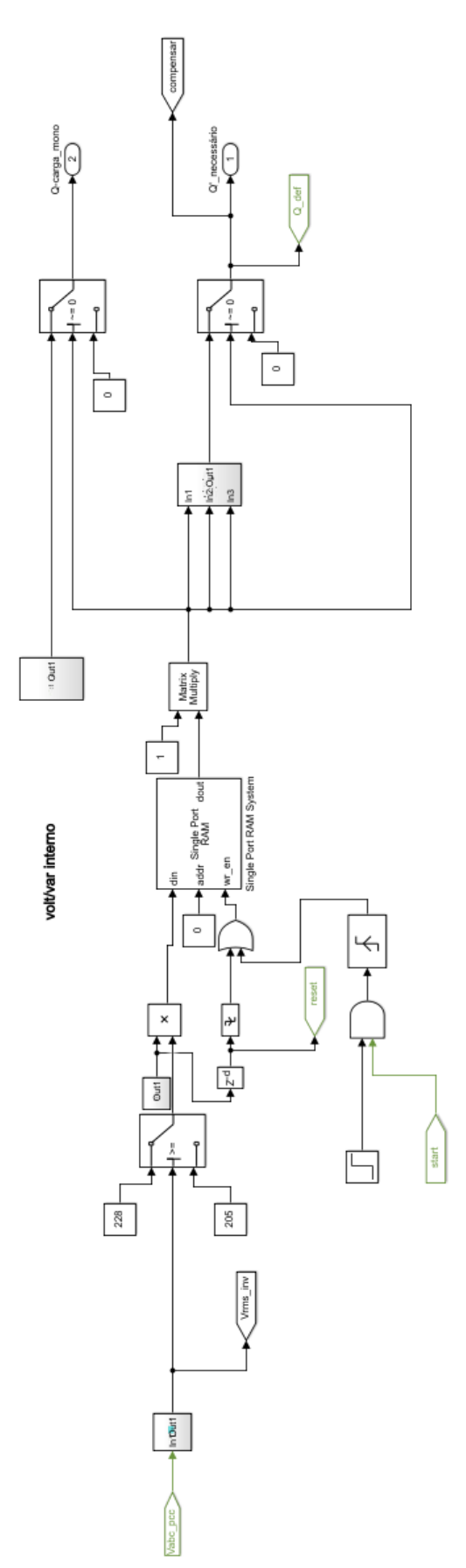

Fonte: AUTORIA PRÓPRIA

Figura A.6 - volt/var externo

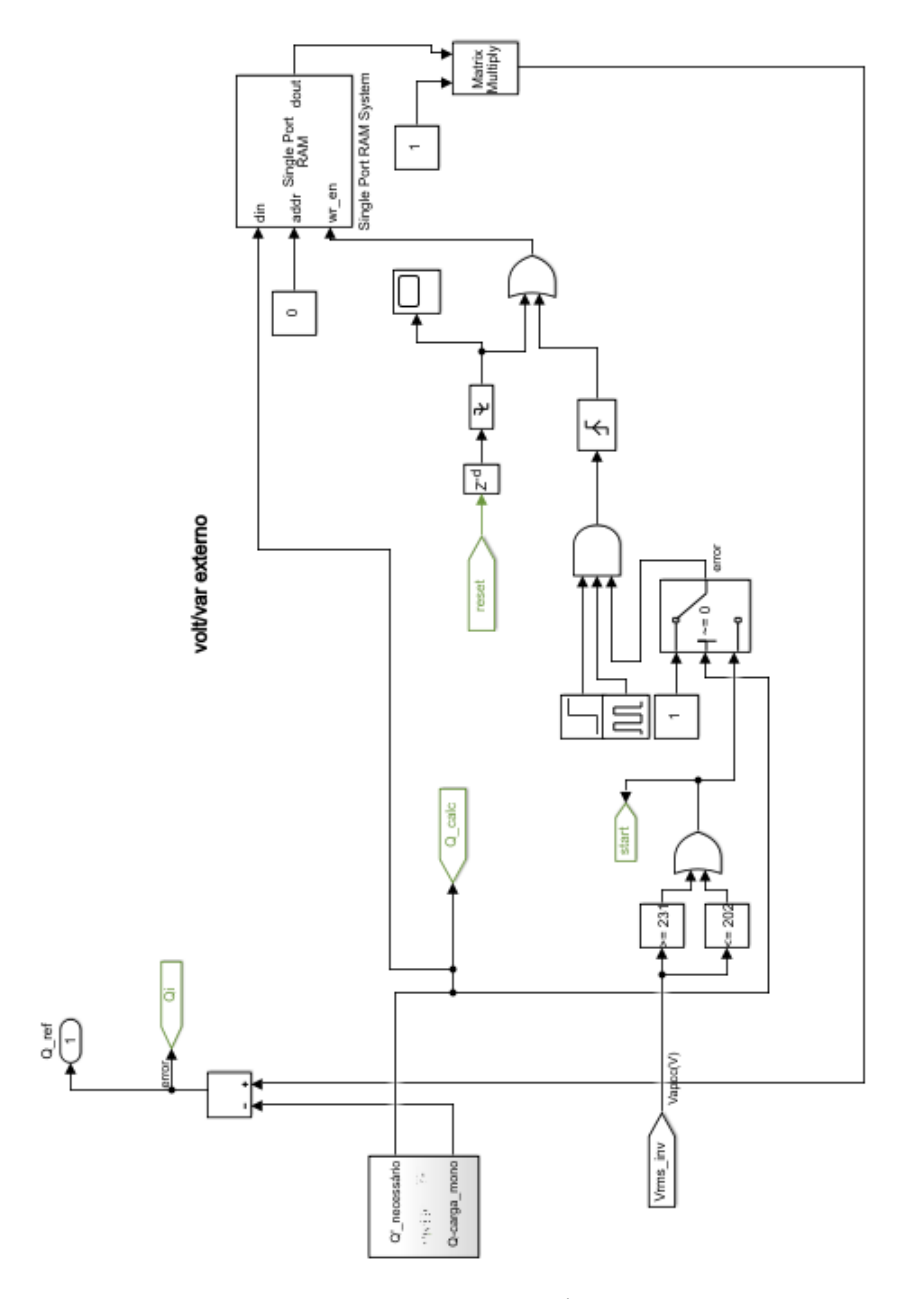

Fonte: AUTORIA PRÓPRIA

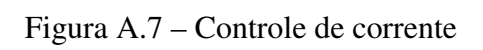

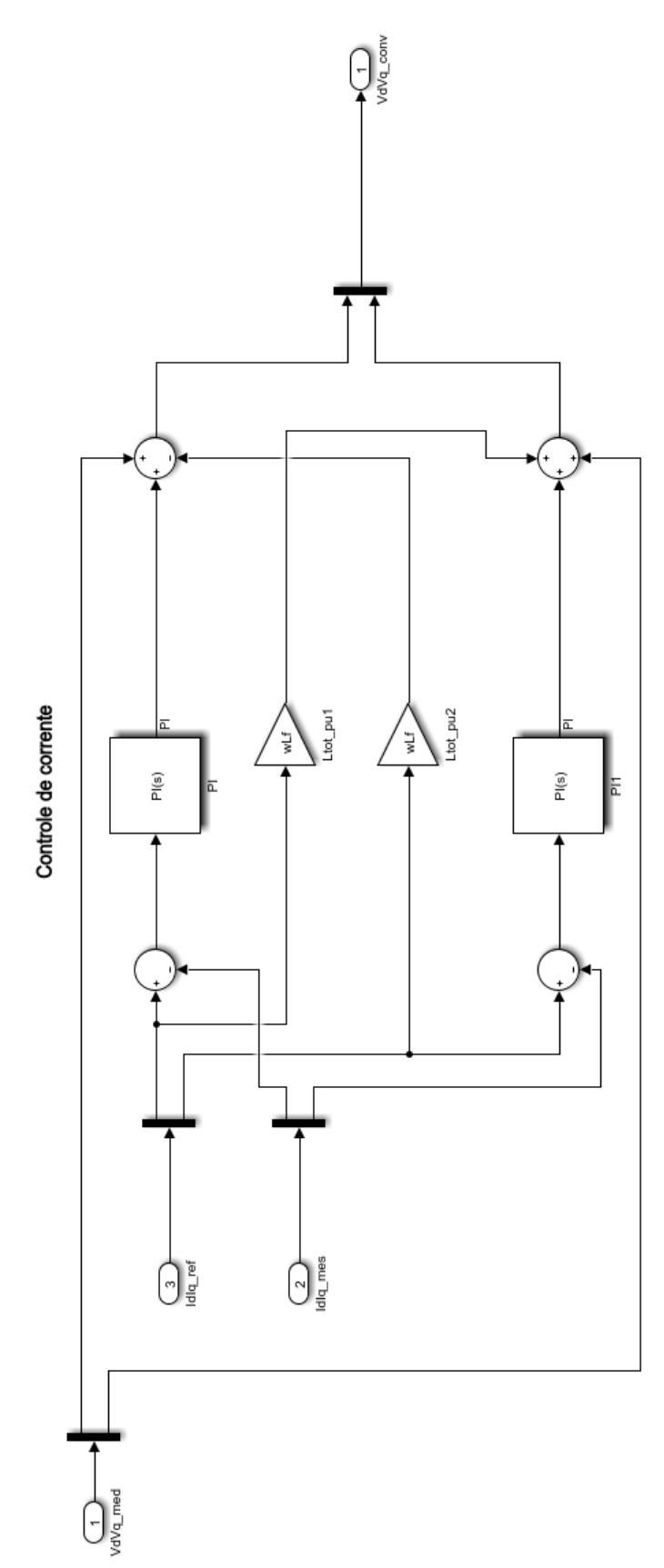

Fonte: AUTORIA PRÓPRIA

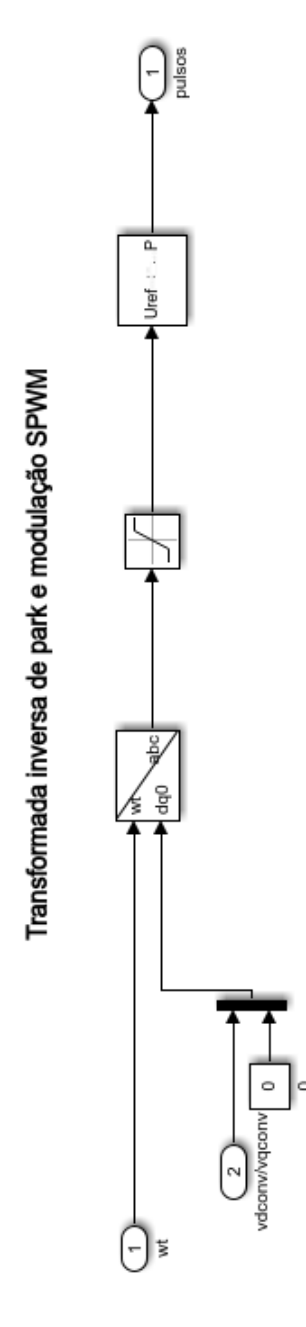

Fonte: AUTORIA PRÓPRIA

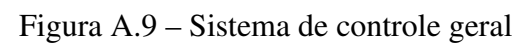

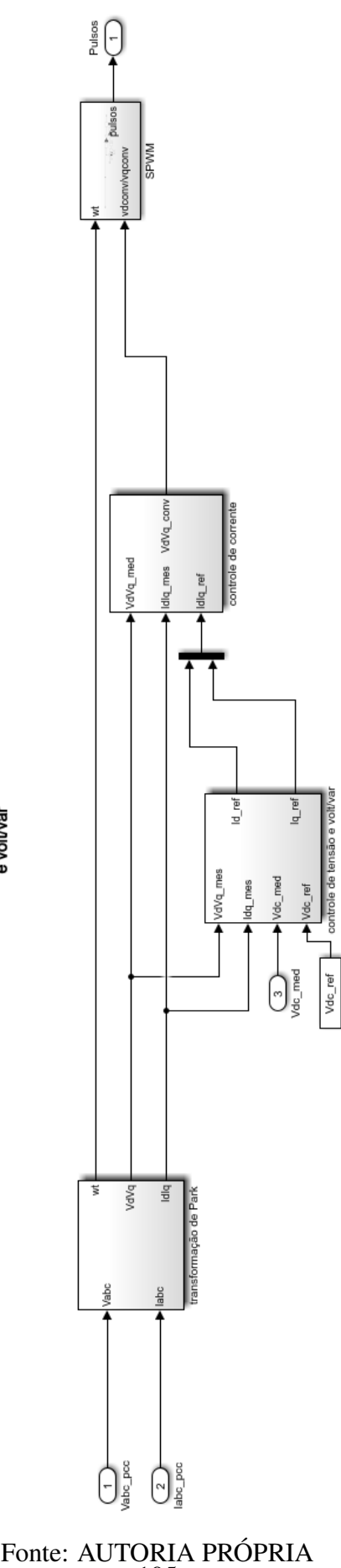

105

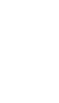

Controle de tensão corrente<br>e volt/var

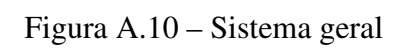

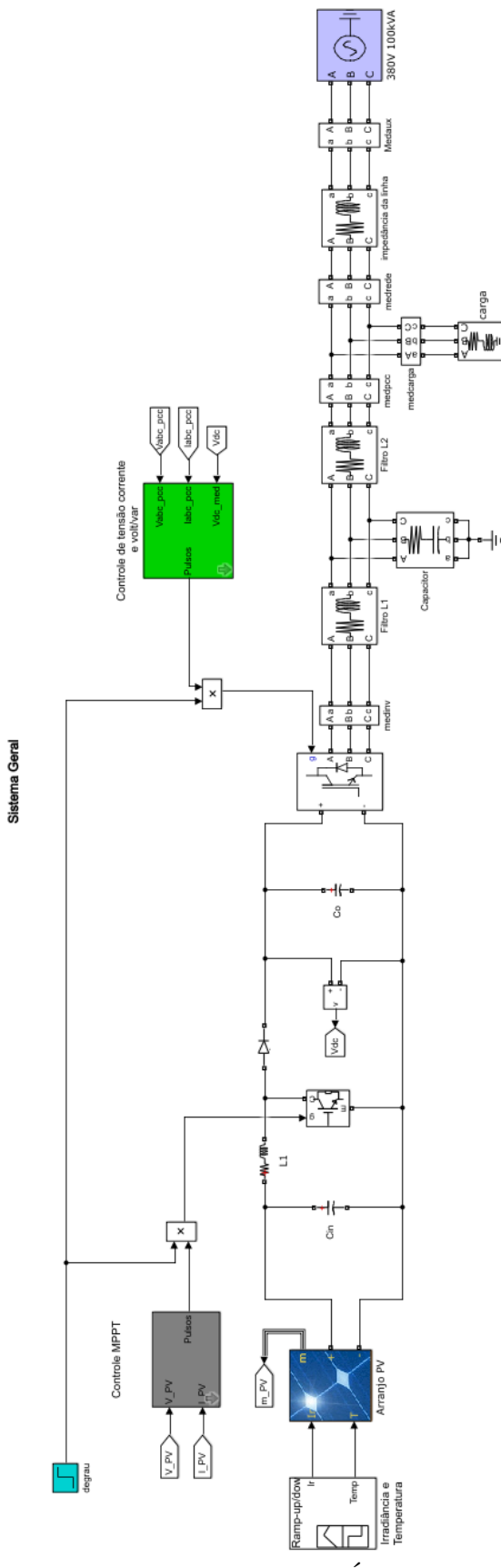

Fonte: AUTORIA PRÓPRIA